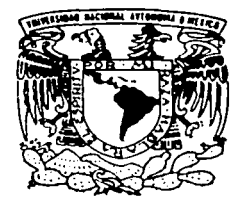

UNIVERSIDAD NACIONAL AUTONOMA DE MEXICO

FACULTAD DE INGENIERIA

## CARRITO ELECTRONICO DE COMPRAS. EL PRIMER PASO PARA EL COMERCIO ELECTRONICO.

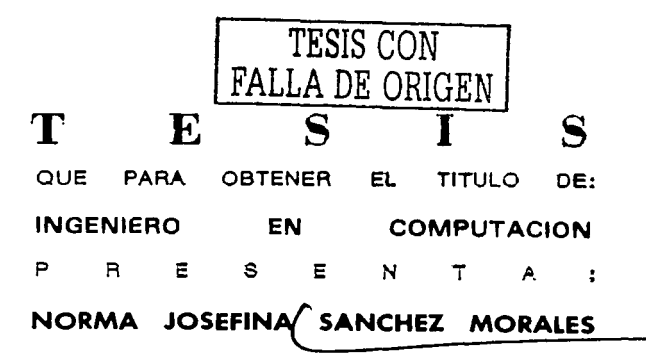

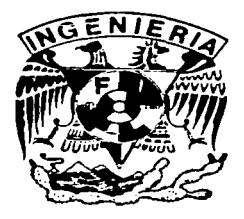

DIRECTOR DE TESIS: ING. LUCIA PATRICIA CARRILLO VELAZOUEZ

CIUDAD UNIVERSITARIA JULIO DEL 2002.

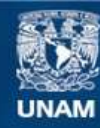

Universidad Nacional Autónoma de México

**UNAM – Dirección General de Bibliotecas Tesis Digitales Restricciones de uso**

## **DERECHOS RESERVADOS © PROHIBIDA SU REPRODUCCIÓN TOTAL O PARCIAL**

Todo el material contenido en esta tesis esta protegido por la Ley Federal del Derecho de Autor (LFDA) de los Estados Unidos Mexicanos (México).

**Biblioteca Central** 

Dirección General de Bibliotecas de la UNAM

El uso de imágenes, fragmentos de videos, y demás material que sea objeto de protección de los derechos de autor, será exclusivamente para fines educativos e informativos y deberá citar la fuente donde la obtuvo mencionando el autor o autores. Cualquier uso distinto como el lucro, reproducción, edición o modificación, será perseguido y sancionado por el respectivo titular de los Derechos de Autor.

#### A Dios:

Por permitirme estar aqui y brindarme las fuerzas necesarias para derribar las barreras que he encontrado a mi paso.

#### A mis padres:

#### Que siempre creyeron en mi y quienes han sido un ejemplo en mi vida. Gracias por todo su esfuerzo y paciencia. Mamá: gracias por alentarme a seguir adelante. Papá: gracias por apoyarme siempre en mis estudios. Los quiero mucho!

#### A mis hermanas y hermano:

Guadalupe: mil gracias por todo tu apoyo. Victoria y Elizabeth: saben que de una u otra forma son parte de esto. Roberto: gracias porque en su momento pude contar contigo.

#### A ta lng. Patricia Carrillo:

Muchas gracias por su ayuda, paciencia y apoyo durante la realización de ésta tesis y sobre todo gracias por estar cuando más la necesite.

A mis amigos, compañeros y a tantas personas que de un modo u otro han sido *Copartícipes de esta tesis gracias.* 

NORMA

Details and a

## **INDICE**

1

## **INTRODUCCIÓN**

الإنساني المنابع المرادي.<br>من المنابع المساحي المراد

الرائد المتأملة والمتحدة

### CAPfTULO 1 ANTECEDENTES

 $\lambda_{\rm{max}}$  . lati suo

 $\mathcal{V}_1 \neq \mathcal{V}_2$ 

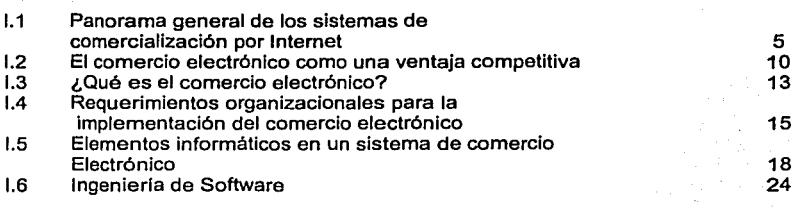

## CAPfTULO 11 ANÁLISIS

induced in <u>लम्बर कामिल</u>

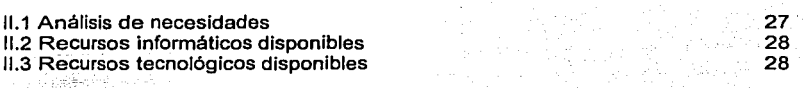

 $\sim$   $^{\circ}$ 

أيبرأ

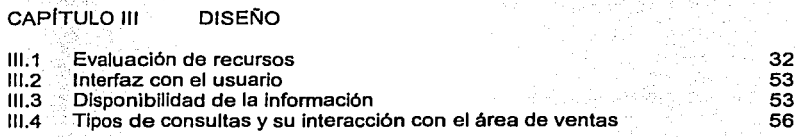

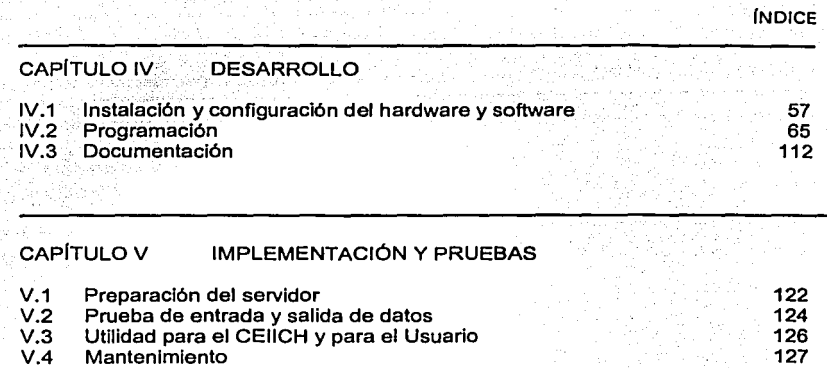

## Conclusiones Bibliografla

128 130

e Li

INTRODUCCIÓN

## **INTRODUCCIÓN**

#### Presentación General

 $\mathcal{L}(\mathcal{A})$  and  $\mathcal{L}(\mathcal{A})$  , and  $\mathcal{L}(\mathcal{A})$  , and  $\mathcal{L}(\mathcal{A})$ 

Al ampliarse las funciones del Centro de Investigaciones lnterdisciplinarias en Humanidades {CllH), fundado en 1986, se creó el Centro de Investigaciones lnterdisciplinarias en Ciencias y Humanidades {CEllCH) el 29 de marzo de 1995. El objetivo general de este Centro es integrar, coordinar y promover proyectos académicos interdisciplinarios en los campos de las ciencias y las humanidades.

#### Sus principales funciones son:

- Realizar investigaciones interdisciplinarias, de carácter permanente o temporal, con impulso especial a las que tengan relevancia para las necesidades nacionales.
- $\bullet$ Generar un sistema de documentación de los hechos y los procesos relevantes para el desarrollo de la interdisciplina en ciencias y humanidades o para los estudios interdisciplinarios sobre México y el mundo actual.
- Contribuir a la formación de investigadores y técnicos académicos con capacidad para dirigir investigaciones colectivas.
- Constituir un espacio donde los estudiantes de posgrado puedan elaborar su tesis, y los profesores e investigadores de las dependencias académicas de la Universidad puedan aprovechar su año sabático, o solicitar su adscripción temporal a fin de realizar estudios especlficos de lndole interdlsciplinaria.
- Difundir el resultado de sus investigaciones a través de publicaciones, seminarios, cursos, coloquios y foros de discusión entre especialistas de distinta formación académica.
- Contribuir a la formación de grupos de investigación interdisciplinaria, nacionales e internacionales.
- Asesorar a organismos e instituciones de investigación y de servicio nacional que lo soliciten.

A partir de marzo del año 2000 el trabajo académico se ha organizado en cuatro áreas y cada una en programas de investigación, algunos de los cuales funcionan desde 1986:

### Area 1: Alternativas

#### Programas:

- El Mundo actual: Situación y alternativas  $\bullet$
- América Latina
- Entidades Federativas: Sociedad, economla, polltica y cultura. Creación de alternativas y procesos de democratización
- La producción de bienes y servicios básicos. Alternativas de desarrollo en  $\bullet$ México.
- $\bullet$ Teoria, perpectiva y enfoques de genéro

#### Area 2: Teorfa *y* Metodología

Programa:

- $\bullet$ Estudios lnterdisciplinarios
- Tecnologla y metodologla de las ciencias y las humanidades
- $\bullet$ Sistemas complejos
- La Ciencia en la Historia
- Mitos, Mitologlas y Mitograflas

#### Area 3: Educación

Programas:

- Educación Superior.  $\bullet$
- $\bullet$ Diagnóstico de la educación en México.

#### Area 4: Arte e lnterdlsclpllna

Programas:

- Literatura y poder
- La interdisciplina en el cine

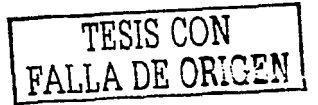

INTRODUCCIÓN

×.

Psicodrama, cinedrama y teatro espontáneo.

Estudios Avanzados y Vinculación con Posgrados

- Temporales de verano e Invierno
- Otros cursos: además de los seminarios eventuales y permanentes relacionados con las lineas de investigación que se desarrollan en el Centro, se imparte otros cursos y da asesorías y tutorías en diversos posgrados de esta Universidad y de otras instituciones de educación superior.

En este sentido, el CEllCH elabora publicaciones (en diversos formatos video, libros y libros electrónicos) como principal medio de difusión de sus productos académicos.

En la actualidad a través de su departamento de cómputo desarrolla un catálogo electrónico, con la finalidad de incluirlo en su página Web.

Sin embargo este formato sólo permitirla al usuario (cliente), visualizar los productos sin tener ninguna opción de realizar pedidos o en su caso realizar compras.

Por lo anterior se hace necesario desarrollar una herramienta informática que permita al usuario tener algún contacto con el CEllCH y de esta forma incrementar el número de compradores.

Para realizarlo se propone identificar y analizar las desventajas del uso de un catálogo de publicaciones en el formato actual y presentar las ventajas, o desventajas en su caso, de migrar dicho catálogo a un formato en el que se presente una opción interactiva para que el usuario pueda realizar sus pedidos al mismo tiempo que revisa los productos (libros) que ofrece este Centro de Investigaciones.

Para lo cual se plantea desarrollar un sistema informático para el manejo de solicitudes de compra en la Internet, bajo el concepto de "carrito electrónico de compras".

TESIS CON **FALLA** DE ORIGEN 3

Para sustentar y documentar el sistema propuesto se describen los conceptos teóricos en los que se basa el desarrollo de este tipo de aplicaciones tecnológicas en el Capitulo 1 "Antecedentes" a través de los temas: Panorama general de los sistemas de comercialización por Internet, El comercio electrónico como una ventaja competitiva, ¿Qué es el comercio electrónico?, Requerimientos organizacionales para la implementación del comercio electrónico, Elementos informáticos en un sistema de comercio electrónico, Ingeniería de Software.

الوما محجب المال

El capitulo 11 "Análisis" describe detalladamente las necesidades actuales del CEllCH, asl como el proceso de comercialización de sus publicaciones y los recursos tecnológicos e información con los que se cuenta.

En el capitulo 111 "Diseño" se hace un análisis del software recomendado para el desarrollo de este tipo de aplicaciones, asi como la funcionalidad, accesibilidad y pertinencia de su uso en el desarrollo de nuestro sistema.

El capitulo IV "Desarrollo" describe la integración del sistema, las relaciones entre las tablas de datos, las relaciones entre los módulos funcionales y las interfaces desarrolladas.

Finalmente el capitulo *V* ofrece un manual para el proceso de preparación de los servidores; describe las pruebas realizadas, la utilidad para el usuario y los requerimientos para el mantenimiento del sistema.

El desarrollo del presente sistema tiene como finalidad aportar una herramienta más para incrementar la difusión de los productos académicos del CEllCH, una nueva forma de comercialización de estos producto, facilitar la administración de las ventas, además de ser un elemento más para colocar a este Centro de Investigaciones a la vanguardia tecnológica en materia de cómputo, informática y comunicaciones.

TESIS CON TESIS CON

CAPÍTULO I ANTECEDENTES

## **CAPÍTULO 1**

### **Antecedentes**

#### 1.1 Panorama general de los sistemas de comerciallzación por Internet.

Cada vez más las empresas integran las nuevas tecnologías telemáticas {cómputo, informática y comunicaciones) a sus estrategias globales, con el propósito de llegar a nuevos mercados, incrementar el servicio a clientes y mejorar los beneficios reduciendo los costos.

Actualmente, el comercio por medio de Internet es ya un hecho, puesto que permite la venta masiva de productos acompañada de una atención especializada y personalizada a los clientes.

A través de Internet se puede realizar comercio electrónico utilizando las tiendas virtuales que existen por toda la red, reduciendo los costos de los propietarios de estos establecimientos. Por ello, los actuales Web Siles {sitios Web) están buscando convertirse en sitios exitosos, pero la expectativa de comprar electrónicamente en nuestro paises es muy pobre respecto a otros lugares.

El uso de Internet en México a tenido una tasa de crecimiento del 23% de 1996 al 2001, es decir que cada dla hay mas personas que utilizan Internet, como se muestra en el siguiente cuadro.

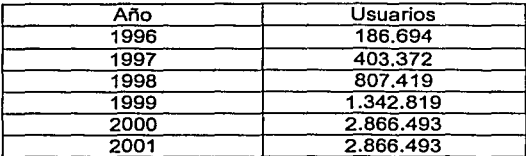

#### Usuarios de Internet en México

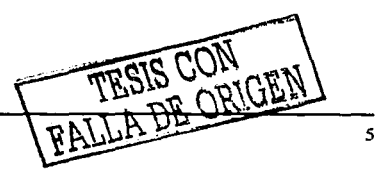

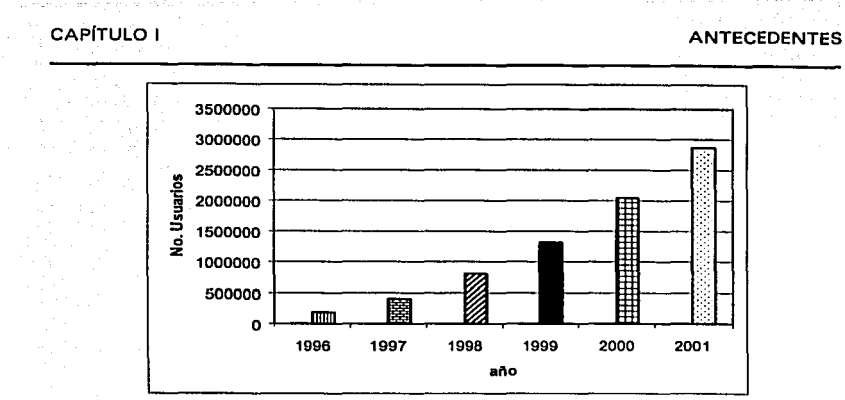

Fuente: Revista RED. Tendencias al 2000

Este crecimiento esta impactando más al sector financiero sin embargo el comercio y la educación -sectores de interés para el presente trabajo- son sectores que por su crecimiento ya son considerados dentro de los 8 sectores en mayor crecimiento.

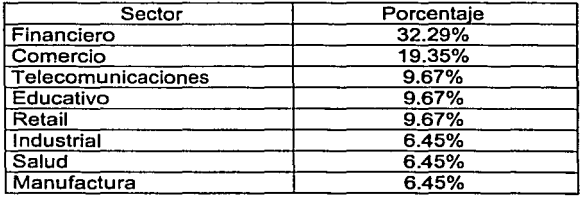

#### **Sector que ingresaran rápidamente al comercio electrónico**

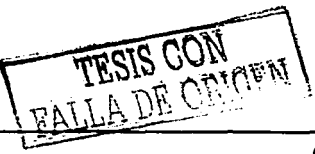

**August** Construction

CAPÍTULO **1** ANTECEDENTES

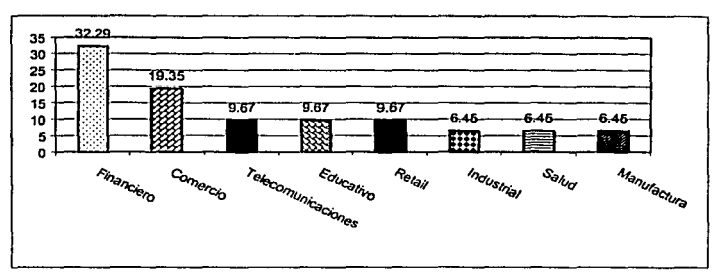

Fuente: Revista RED. Tendencias al 2000

and the second

and in

seguido e apo

La compra y venta -aplicación de interés para la presente propuesta- representa el 28% de las 5 principales aplicaciones del comercio electrónico en el año 2000, ocupando asl el segundo Jugar en este rubro.

### **Princlpales aplicaciones del comercio electrónico en el 2000**

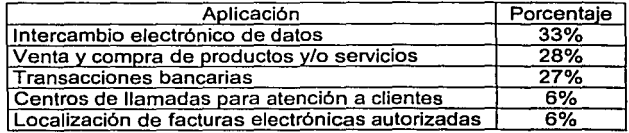

TESIS CON  $\overline{7}$ 

CAPITULO 1 ANTECEDENTES 6% **6%** 27%-33%

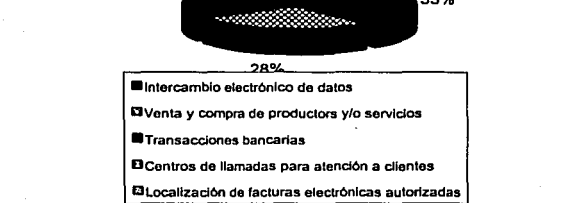

Fuente: Revista RED. Tendencias al 2000

à.

Sin embargo el uso de esta tecnología implica dos aspectos importantes, la cultura de los usuarios y la posibilidad de las organizaciones para Implementar estas herramientas.

a) En relación con la cultura informática de los usuarios los principales retos a los que se enfrenta son:

#### Principales retos tecnológicos del comercio electrónico a los que se enfrentan los usuarios

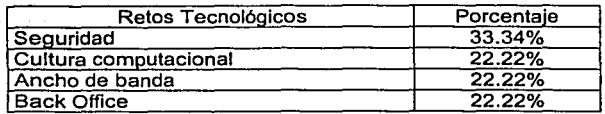

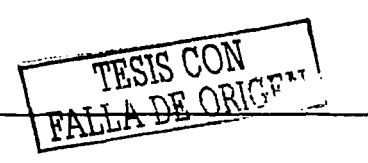

Service Services

CAPÍTULO I ANTECEDENTES

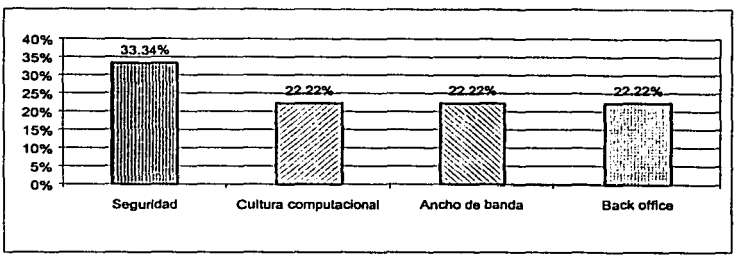

Fuente: Revista RED. Tendencias al 2000

 $\pm 1$ 145.1

b) En Jo que se refiere a las organizaciones un 49% si están en posibilidad de ofrecer servicios por medio del comercio electrónico.

#### **¿Están listos los servicios actuales para ofrecerse por medio del comercio electrónico?**

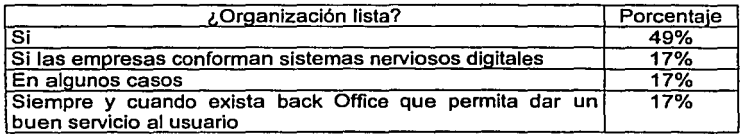

TESIS CON ğ

#### **ANTECEDENTES**

### CAPÍTULO 1

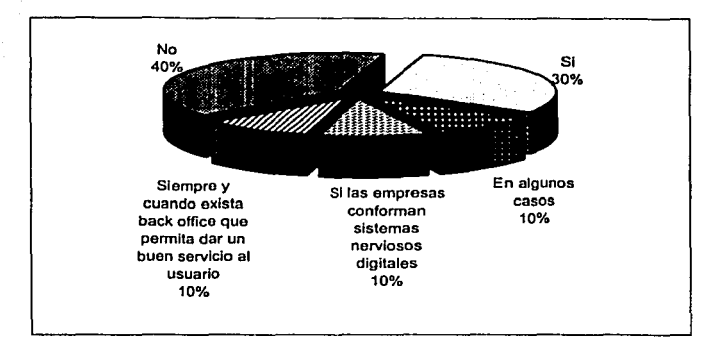

Fuente: Revista RED. Tendencias al 2000

En conclusión , el comercio electrónico a tenido un gran crecimiento y a pesar de que en México no se maneja a gran escala como en otros paises, se espera que en un futuro se Implemente en cualquier sector que asl lo requiera, debido a sus grandes ventajas.

#### **1.2 El comercio electrónico como una ventaja competitiva**

El comercio electrónico permite a las empresas responder con rapidez a las nuevas amenazas de la competencia, y adquirir activamente una ventaja competitiva acercándose más a sus clientes y ampliando sus actividades a nuevos mercados. El comercio electrónico ha evolucionado en los últimos años, creciendo en definición y en importancia dentro del mundo de los negocios.

Durante años, el término comercio electrónico ha sido sinónimo de intercambio electrónico de datos (EDI). y por regla general sólo era usado por los grandes fabricantes para agilizar su cadena de suministro y, en definitiva, reducir los costos y mejorar los beneficios. Con la revolución de Internet, esto ha cambiado.

Al aprovechar la amplia disponibilidad y el bajo costo de Internet. el comercio electrónico ha sufrido una explosión, *y* ahora abarca todas las facetas de los negocios electrónicos, obligando a las empresas a adaptarse a un ritmo de cambio cada vez más rápido para poder seguir siendo competitivas.

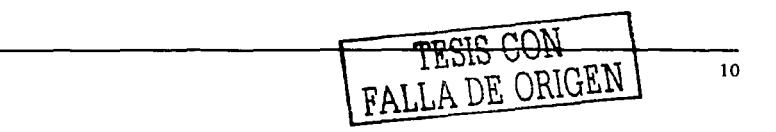

# and a supervisor and over the

En la actualidad están adoptando el comercio electrónico empresas de todos los tamaños en todo el mundo, con vistas a conseguir ventajas no sólo en las cifras de negocio, tales como menores costos y mayores beneficios, sino también a otros niveles, como ventajas competitivas y mejor servicio al cliente.

Sin embargo para las organizaciones, tener que integrar un entamo tecnológico constituido por una combinación caótica de diferentes plataformas de hardware, sistemas operativos, arquitecturas de red, software empaquetado y sistemas existentes, es una tarea desalentadora.

Hoy en dla, las empresas buscan fundamentos seguros y sólidos que sirvan de base a su solución de infraestructura para comercio electrónico, capaces de satisfacer las necesidades actuales de la empresa y también las cambiantes exigencias del negocio a que da lugar Internet. Necesitan bases sólidas que van desde aquellos que pueden aprovechar sus aplicaciones y arquitecturas de red existentes, hasta aquellos incrementan su eficiencia profesional gracias al uso de Internet.

Las empresas corporativas, al considerar al comercio electrónico en sus planes estratégicos se enfrentan a tres aspectos relevantes: asuntos generales de la empresa, de infraestructura y de seguridad. De todos ellos, los primeros y los terceros son los mejor definidos. Las empresas se comportan de determinada forma, y la infraestructura que las soporta -que puede incluir elementos de comercio electrónico-, refleja este comportamiento. En la mayor de los casos, los implementadores descubren que deben considerar a los dos primeros antes de diseñar e instalar algún mecanismo de seguridad a la medida de la compañia.

Con el comercio electrónico las barreras geográficas se esfuman y la atención a las necesidades del cliente puede realizarse en tiempos reducidos. Sin embargo, en la región latinoamericana, y en nuestro pals en particular, apenas han comenzado a iniciarse algunos proyectos comerciales. ¿Por qué si en los Estados Unidos se ha manifestado un crecimiento sostenido de esta actividad, todavla existe una reticencia por parte de los paises de nuestra región? ¿Cuáles son las expectativas del comercio electrónico en nuestro pals? ¿Cuál será la tendencia de este nuevo medio de transmisión para el próximo año? Con el fin de encontrar la respuesta a estas preguntas, Revista Red convocó a una mesa de discusión sobre este tema, dentro del Foro de Tendencia 99, encontrando puntos verdaderamente relevantes.

Uno de los problemas que enfrenta el desarrollo del comercio electrónico en México y Latinoamérica es el aspecto cultural. Algunos visionarios de la industria concuerdan en que el consumidor de la región no está preparado para realizar compras de manera remota. Sin embargo, la cuestión de la relación cara a cara, deriva en un aspecto aún más profundo: la confiabilidad de los proveedores.

Un consumidor siempre busca calidad en un bien o servicio, por lo que la calidad en la atención al cliente por parte de los proveedores resulta también un asunto que ha frenado el desarrollo del comercio electrónico en nuestro pais. En Estados Unidos, por ejemplo, si una compañía le otorga un servicio deficiente a un consumidor, éste puede demandar al proveedor *y* recibir un reembolso equivalente a lo que pagó por el servicio en cuestión. Sin embargo, en nuestro pals, la impartición de justicia es todavia una quimera. Este aspecto debe ser tomado en cuenta por parte de las empresas oferentes de bienes *y* servicios, puesto que Internet permite alcanzar mercados muy amplios en un periodo corto de tiempo.

A continuación se describen diversos aspectos del comercio electrónico

#### Beneficios de la Implementación de un sistema de comercio electrónico

- Relativos a la gestión de la documentación comercial de Ja organización: mediante un sistema de comercio electrónico se destina menos tiempo a tareas administrativas, se reduce notablemente la utilización de documentos, en formato papel, se racionaliza el almacenamiento de documentos, se logra una mayor precisión *y* reducción de errores derivados de la menor introducción de datos, se puede automatizar el control financiero, los cobros *y* pagos *y* otras transacciones ademés de la automatización de algunos asientos contables.

Relativo a la logística: mejor control del movimiento de mercancia, mayor rapidez en la confirmación de ofertas *y* pedidos, transmisión de la información entre proveedores *y* éreas de producción de la organización por medios electrónicos reduciendo los tiempos, etc.

- Repercusión estratégica: mejora de la imagen *y* el servicio ante los clientes, se puede responder con més rapidez a las necesidades del mercado, supone una barrera de entrada a aquellas organizaciones que no tienen implementado un sistema de Comercio Electrónico *y* ademés refuerza las relaciones *y* uniones estratégicas entre organizaciones.

- Aspectos organizativos: mejora la calidad, la integración *y* facilidad de acceso a la información para la toma de decisiones, incrementa la disciplina interna en la formalización de los pedidos, se produce un cambio cultural, *y* se implementan nuevas metodologla como automatización de flujos de trabajo.

#### **Impactos en el ámbito de las organizaciones**

- Tiempo de puesta en mercado: los procesos son más rápidos, por ejemplo el desarrollo de productos.

- La presencia en el mercado no es sólo flsica sino también ciberpresencia.
- Relación con el cliente: aparece la compañía virtual.

Reducción de costos: menores costos en procedimiento, desarrollo de producción, investigación de mercados, ventas, distribución y publicidad, etc.

- Mayor competencia en precio por la capacidad de comparación del consumidor-

- Acceso al mercado global.
- La economla se vuelve más competitiva.
- $-$  Se crean nuevos servicios y negocios.

#### **1.3 ¿Qué es el comercio electrónico?**

El comercio electrónico es el desarrollo de actividades económicas a través de la red de computadoras Internet, en el que cualquier persona con acceso a esta Red puede adquirir dichos bienes y servicios con independencia del lugar en que se encuentre y durante las 24 horas del dla, disponiendo de un ordenador personal y un módem o tarjeta de red.

Incluye actividades muy diversas como el intercambio de bienes y servicios, el suministro online de contenido digital, la transferencia electrónicas de fondos, las compras públicas, los servicios postventa, actividades de promoción y publicidad de productos y servicios, campañas de imagen de las organizaciones, marketing en general, facilidad para establecer contactos entre los agentes de comercio, seguimiento e investigación de marcados, concursos electrónicos y soporte para compartir negocios, etc.

En general es definido como todo tipo de negocio, transacción administrativa o intercambio de información que utilice cualquier tecnología telemática.

Es la principal fuente de ingresos en el Internet y es una de las aplicaciones con más poder dentro de la red ya que agiliza todo tipo de transacciones de una manera increlble. Lo que antes demoraba semanas, ahora sólo es cuestión de segundo. Este sistema permite que se realicen compras, ventas y pagos de servicios en la red.

El comercio electrónico(mejor conocido como e-commerce) proporciona una base de comercio ampllsima al permitir el uso de las principales tarjetas de crédito en el mercado. Además, garantiza, con un protocolo de seguridad, la confidencialidad de sus datos evitando el fraude.

#### **Formas de Operación**

El comercio electrónico contempla distintas formas de operación en las que destacan:

Negocio a negocio (business-to-business): cualquier intercambio que tenga lugar entre dos organizaciones (compraventa, intercambio de información, compartición de negocios, etc.) Este tipo de comercio electrónico proporciona nuevos canales de comunicación, intercambio, selección de información y facilita la implementación de estrategias de cooperación, además propicia la aparición de nuevos intermediarios. Las organizaciones en la actualidad suelen realizar comercio electrónico para relacionarse con sus socios, pero en pocos años se utilizará para el diseño, venta y distribución de sus productos y servicios. Establecimiento de cadenas digitales de abastecimiento entre fabricantes, proveedores, distribuidores y minoristas.

Negocio a consumidores (business-to-consumers): intercambio de información, bienes o servicios entre una organización y sus públicos externos (clientes, clientes potenciales, empleados, accionistas, etc.). Establecimiento de una relación mercantil digital entre fabricantes, proveedores de servicio o distribuidores y consumidores finales.

Negocio a administración pública: puede conducir a la adopción de esta modalidad de comercialización a aquellas cuyos clientes potenciales son organizaciones públicas

Consumidor a administración: Para la gestión y ejecución de trámites obligatorios como pago de impuestos, por ejemplo.

#### **1.4 Requerimientos organizaclonales para la implementación del comercio electrónico.**

Las compañlas que desean implementar un servidor de comercio electrónico deben hacerlo después de una planeación prudente debido a que los impactos serán de gran alcance. En muchos casos, el acceso de una empresa al mercado cambiará al grado de resultar un nuevo modelo de negocios; en otros casos, la cultura corporativa cambiará irreversiblemente. Los negocios tradicionales pueden desaparecer, reemplazados por un modelo nuevo que defina las interrelaciones con los clientes.

La estructura de la empresa es muy importante. La implementación del comercio electrónico debe sustentarse en decisiones fundamentadas, porque puede derivar en gastos considerables en herramientas, software y gente asociada con la decisión. Las compañlas más pequeñas probablemente tendrán que añadir personal de soporte técnico, un cambio importante para las empresas en donde "todos hacen de todo". Entre los aspectos a considerar destacan los siguientes:

Justificación de gastos.

El comercio electrónico recae en la categorla de servicios y ofrece al mundo la posibilidad de solicitar productos. Una avalancha de pedidos puede sorprenden a los administradores después de la implementación. Es atractivo atender a diversos clientes, aunque sin un buen manejo pueden perderse contratos.

Segmentación vertical del mercado.

El éxito del comercio electrónico motivarla la proliferación de compañlas con presencia en el Internet WWW, lo cual redundara en un mayor uso de la red. Desafortunadamente, aunque muchas empresas tienen una presencia electrónica en forma de correo electrónico o servidor Web, pocas lo usan como un medio comercial. Aunque aumentará la densidad de uso, los éxitos serán esporádicos. Tan pronto las grandes empresas lleven a cabo sus esfuerzos comerciales electrónicos, las industrias verticales que los soportan experimentarán éxitos igualmente esporádicos.

#### Infraestructura

La infraestructura es particularmente importante porque incide en el posicionamiento de la empresa. Desde el punto de vista de la implementación del comercio electrónico, la infraestructura incluye topología física de la red, sistemas

de pedidos, pagos y el seguimientos a los pedidos en combinación con los siguientes aspectos:

- $\blacksquare$ Normas: Todas las normas incluso EDI (Electronic Data lnterchange; Intercambio Electrónico de Datos), SET (Secure Electronic Transactions; Transacción Electrónica Segura) y JEPI, desean el liderazgo. Existe cierta inquietud entre los protagonistas en el mercado: el comercio no permite riesgos.
- lnteroperabi/idad: Se ha invertido mucho trabajo en el desarrollo de los componentes de los sistemas que soportan al comercio electrónico, como software para pagos, pedidos y el pasaje de cuenta; los componentes de computadoras de redes; las transacciones seguras; los motores de búsqueda; los sistemas de gerencias de la red; y una enorme variedad de "dinero electrónico". Sin embargo, poco se ha contribuido a aliviar las preocupaciones sobre la interoperabilidad en todos estos distintos componentes. Muchas soluciones existen aunque todavfa las proprietarias; éstas desaparecerán gradualmente a favor de soluciones abiertas.
- Descubrimiento de rutas: Internet ofrece a los clientes un cumulo de información, pero en su éxito se acumulan las semillas de su propia destrucción. Muchas veces existe tanta información que el cliente se rinde antes de llegar al servidor deseado. La llegada del "hojeador inteligente" reducirá este problema.
- Comportamiento: Igualmente problemática para cliente y el proveedor de servicio es fa congestión en el punto de ingreso al servidor central y en la red. Las empresas que planean la implementación de servicios comerciales electrónicos deben garantizar métodos alternos de acceso porque hasta hoy en dfa no existe garantfa de servicio en Internet. La destreza con la gerencia de redes puede ser una de las habilidades más preciosas que una empresa puede tener durante la implementación del servidor comercial.
- Personal: Además de la importancia que revisten las habilidades técnicas es necesario contar con empleados con conocimientos del comercio electrónico, servicio al cliente, seguridad y mercadotecnia.
- Asuntos de seguridad: Los asuntos de seguridad derivan de la resolución de los asuntos corporativos y de infraestructura. Una vez, que la organización se ha resignado de la llegada del comercio electrónico y a los cambios culturales que deberá asumir, y se ha preparado para las modificaciones

Estrategia de servicios al cliente

En la actualidad una empresa dedicada a los negocios debe implementar estrategias encaminadas a la satisfacción del cliente para asegurar el éxito. En este sentido se explica a continuación un enfoque denominado Customer Relationship Management (CRM) cuya adopción tiene como finalidad la satisfacción del cliente.

CRM es un enfoque empresarial que permite conocer la conducta de los clientes e inHuir en ésta a través de una comunicación congruente, para aumentar su nivel de captación, retención, lealtad y rentabilidad.

En la actualidad las funciones de marketing se ha transformado gracias a las nuevas tecnologlas (informática, cómputo y comunicaciones) y concretamente a través de bases de datos y redes de computadoras que fomentan la administración y rentabilidad de las organizaciones a través de la mejora permanente de las relaciones con sus clientes.

Estas bases de datos son estructuras muy finas de información que significan oportunidades dado que proporcionan datos precisos sobre el comportamiento, gustos y necesidades de sus clientes.

Con esta información se facilita el desarrollo de nuevas estrategias, replanteamiento de metodologlas, adopción de nuevas tecnologlas o bien adaptación de los canales todo ello enfocado a la satisfacción de Jos clientes. Pero además también significa la modificación o actualización del comportamiento o funcionalidad de la organización.

El éxito de estos bancos de información radica en la recopilación de datos históricos muy detallados, por lo que en un contexto tradicional este proceso era inversamente proporcional al crecimiento de la organización. Sin embargo en un negocio digital se reconoce como un proceso natural en la medida en que se desarrolle la plataforma tecnológica adecuada.

La plataforma tecnológica adecuada no necesariamente significa niveles altos de inversión en realidad reduce el costo de ventas lo que redunda en un incremento en la rentabilidad, ya que fomenta la identificación y captura de clientes rentables.

Asl pues el uso de las tecnologlas correctas de la información hacen posible las siguientes ventajas:

- » Identificar a los clientes
- » Diferenciar a los mejores clientes

#### CAPÍTULO 1 ANTECEDENTES

- » Identificar gustos y preferencias
- » Reconocer cuándo y cómo compran
- » Conocer sus preferencias
- » Fomentar su lealtad
- » Caracterizar la rentabilidad de un cliente
- » Definir las mejores estrategias para su satisfacción
- » Predecir las compras a futuro
- » Crear y/o cautivar a los mejores clientes

La filosofía del CRM es aprender del pasado, adoptar nuevas ideas y acciones en<br>el presente y desafiar al futuro. Tiene como objetivo incrementar las el presente y desafiar al futuro. Tiene oportunidades mejorando la comunicación con el cliente adecuado, proponiendo la oferta adecuada (de producto y precio), a través del canal adecuado y en el momento oportuno.

Cabe señalar que el enfoque CRM no caracteriza como "conocimiento del cliente" al saber su nombre y dirección, esto no significa que estos datos no sean importantes o indispensables. Conocimiento del cliente implica que cada compañia defina los parámetros que serán relevantes de acuerdo a la misión de la organización y sus estrategias de rentabilidad.

#### 1.5 Elementos Informáticos en un sistema de comercio electrónico.

Consideraciones en la implantación de una solución de comercio electrónico:

Misión del negocio: En un principio es necesario definir algunos puntos antes de iniciar una solución de comercio electrónico. Es necesario establecer los objetivos (claros y medibles) de la empresa, es decir, lo que se pretende lograr con la Incorporación de la tienda virtual. Se debe tener bien claro las caracteristicas del producto y/o servicio que se planea vender. También es necesario conocer - como en todo negocio a emprender - el mercado al cual nos dirigimos. Toda aquella información que se conozca acerca de nuestros potenciales consumidores nunca está por demás.

Competidores: Conocer a nuestros competidores es básico para saber a quién nos vamos a enfrentar. Esto con el propósito de determinar especificamente hacia dónde se dirige la organización y con qué herramientas cuenta para hacerlo.

Perfil de la persona que adquiere: Dentro del mismo estudio de mercado es necesario incluir un apartado que se refiera únicamente a las caracterlsticas especificas de los usuarios en cuanto al aspecto de Internet se refiere. Es decir, se debe conocer lo más que se pueda sobre las características del equipo de cómputo que utiliza y sus hábitos de compra en tiendas virtuales - si las tienen. Esto con el propósito de determinar si el consumidor de nuestro producto podria verse favorecido por la oferta de nuestros bienes y/o servicios en linea.

Nombre del dominio: Más adelante es importante determinar el nombre de dominio que se utilizará para la tienda virtual. Es común que esta decisión sea tomada a la ligera, ocasionando que los resultados no sean los esperados. Para tomar esta decisión es necesario considerar ciertos aspectos, como el historial de nuestro producto y/o servicio. Si se trata de un producto y/o servicio con una historia exitosa y bien posicionada en la mente del público, lo mejor será continuar con ese nombre. Por otro lado, si se trata de un producto nuevo lo mejor será darle un nombre descriptivo de lo que ofrece la tienda virtual.

Publicidad: En lo que respecta a la publicidad se debe tener en consideración al mercado meta. Con esta información se determina un brief de medios y se toman las mejores opciones para promocionarse. Incluso una buena opción puede ser la autopromoción dentro de las mismas páginas de la tienda virtual.

Diseño: La tienda virtual debe tener un diseño que cumpla con los requisitos necesarios para que el usuario siempre se sienta muy a gusto y tenga deseos de regresar. Aspectos como espacio confortable, servicio rápido, y una buena comunicación escrita y visual, son elementales en toda solución de comercio electrónico.

Por lo anterior debemos establecer que como espacio confortable se entiende que todos los elementos sean atractivos visualmente y tengan un orden. Con respecto a un servicio rápido, poco sirve que se cuente con un diseño de página muy espectacular si el público al cual está dirigida la tienda no cuenta con el equipo para desplegar eficazmente el contenido. Todo debe estar en función del público meta.

La comunicación escrita es un aspecto que debe cuidarse, ya que una eficiente comunicación permite que el usuario tenga más elementos para efectuar su compra inmediata, tres principales aspectos de comunicación son:

Esquema de pago: En este apartado se deben ofrecer distintas alternativas de forma de pago a los usuarios. Las formas de pago y cada uno de los puntos que incluye la solución de comercio electrónico, deben estar en función del estudio de mercado.

CAPÍTULO 1 ANTECEDENTES

Esquema de seguridad: La seguridad puede ser un punto critico al momento que un usuario efectúe su compra, por lo que se debe buscar siempre toda la seguridad que la tecnología puede ofrecer al comprador y a continuación se muestran los cinco puntos básicos que se deben ofrecer en aspectos de seguridad:

- 1. Confidencialidad: Ninguna persona ajena a la comunicación puede tener acceso a la información enviada o recibida.
- 2. Integridad: Los datos enviados deben ser exactamente iguales que los recibidos, sin que puedan ser manipulados por el receptor una vez terminada la comunicación.
- 3. Autenticación: Se debe garantizar que las partes implicadas en la comunicación son realmente quienes dicen ser.
- 4. No repudio: Ninguno de los implicados en la transacción puede negar haber participado en ella.
- 5. Sistema de encriptación: Un sistema complejo de encriptaclón ofrece mayor seguridad en las operaciones.

A pesar de lo anterior, se debe tomar en cuenta que ningún sistema de seguridad es infalible.

 $\bullet$ Forma de contacto: Muchas tiendas virtuales colocan una forma de contacto para que el visitante mande sugerencias, quejas y comentarios. No obstante, poner una tienda virtual no significa seguir una receta de cocina; se debe colocar lo que podemos ofrecer y nos demanda el público.

Si se pone una forma de contacto, se debe contar con el personal capacitado y disponible para responder a los clientes en el menor tiempo posible. En caso contrario puede convertirse en algo contraproducente.

Ahora bien, lo mencionado anteriormente es el primer paso en cuanto a planeación y conceptualización del proyecto. Más adelante, el trabajo radicará en elegir la tecnologla adecuada para implantar la tienda virtual. Debe quedar muy claro para los empresarios, que una solución de comercio electrónico no se limita a una página de Internet donde se despliega un catálogo y existe una manera de interacción con el consumidor a través de una forma de registro y pago.

El comercio electrónico va más allá. Requiere una redefinlción de la organización en cuanto a sus procesos de producción, inventarios, finanzas, pagos, formas de distribución, y algo muy Importante: demanda la implantación de tecnologias computacionales y de información que apoyen esa interfaz de página Web que el consumidor final está viendo y utilizando.

En las sociedades de redes, las avanzadas Tecnologias de Información deben operar como auténticos sistemas nerviosos de las organizaciones. Los sistemas

nerviosos digitales deben desempeñar funciones panópticas, sancionando Ja actuación de las organizaciones. La inteligente aplicación de Ja información que procesan las avanzadas Tecnologías de Información, contribuye al desarrollo de organizaciones integradas, las cuales deberán trascender a la condición de organizaciones extendidas.

Por ello, las empresas mexicanas deben ir gestando nuevas estrategias organizacionales, operacionales e informáticas funcionales en el presente, solidificando una fuerte base para los nuevos retos que está demandando la economía digital, la cual viene acompañada de nuevos medios y herramientas de producción y nuevos sistemas de valores.

#### Aspectos técnicos

Seguridad: en términos informáticos existen diversos procesos para asegurar el acceso y transmisión de la información. Estos procesos se concretan en programas de computadora que se basan en un método criptográfico ( de cifrado y descifrado de la información).

El campo de la criptografia ofrece herramientas básicas que hacen posible la construcción de esquemas y protocolos complejos que brindan seguridad a las transacciones comerciales a través de pagos con dinero electrónico y compartir información asegurando la confidencialidad de los datos, entre otras aplicaciones. Sin embargo, ingresar simplemente el número de tarjeta de crédito en Internet deja al propietario vulnerable para ser víctima de un fraude. Por lo que los negocios virtuales en términos informáticos manejan una combinación de aplicaciones (criptográficas) que se describen a continuación:

- ./ Comunicación de información: La comunicación segura es uno de Jos campos de aplicación más importante de la criptografla. Dos personas pueden comunicarse en forma segura cifrando los mensajes enviados entre ellas. Esto se puede realizar de forma tal que una tercera persona que tenga acceso a los mensajes cifrados no puede descifrarlos.
- $\checkmark$  Identificación: La identificación es el proceso de verificación la identidad de alguien o de algo. Por ejemplo, cada tarjeta de crédito tiene asociado un número de identificación personal (NIP) secreto, el cual liga al propietario de la tarjeta con la cuenta bancaria.

 $\checkmark$  La autentificación: es similar a la identificación, en ambos se permite

el acceso de una entidad a recursos (tales como una cuenta de Internet) pero la autentificación es más ambigua porque esta no necesariamente involucra identificar a una persona o una entidad. La

autentificación simplemente determina si la persona esta autorizada a

realizar alguna acción .

- $\checkmark$  Distribución de secretos: Otra aplicación de la criptografía llamada "secret sharing" permite distribuir un secreto en un grupo selecto que a su vez son integrantes de una misma comunidad más amplia. En cualquier esquema de distribución de secretos hay conjuntos designados de personas los cuales pueden acumular suficiente información para determinar el secreto .
- ./ Certificación: Otra aplicación de la criptografía es la certificación; es un esquema por el cual agentes verificados (autoridades certificadoras) proporcionan a los usuarios certificados complejos (password) para acceder a recursos especlficos, este método es muy usado en organizaciones corporativas que se relacionan con otros corporativos .
- $\checkmark$  Recuperación de llaves: es una tecnología que permite a una llave

ser revelada bajo ciertas circunstancias sin que el dueño de la llave

la revele. Se usa en caso de que el usuario pierde o accidentalmente borra su llave o bien para acciones gubernamentales .

 $\checkmark$  Acceso remoto: Para hacer uso de recursos a distancia se hace uso de manejo de permisos además de la asignación de password.

Algunos métodos criptográficos

- RSA es un sistema de cifrado de llave pública que ofrece tanto cifrado como firmas digitales (autenticación). Este cifrado se basa en métodos numéricos que manejan técnicas factoriales.
- OSA: la National lnstitute of Standards and technology (NIST) publicó el algoritmo de firma digital (OSA Digital Signatura Algorithm) en el estándar de firmas digitales (DSS, Digital Signatura Standard) el cual es

. .. . . . . . . . . . . . .

parte del proyecto de gobierno de los Estados Unidos conocido como CapStone. OSS fue seleccionado por NIST en cooperación con la agencia de seguridad nacional de E.U. (NSA, Natlonal Secury Agency) para ser el estándar de autentificación digital del gobierno de aquel pals. El estándar fue publicado en mayo 19 de 19g4, OSA esta basado en el problema de algoritmo discreto y esta relacionado con los esquemas de seguridad que propuso Schnorr y EIGamal. Mientras que RSA puede ser utilizado para el cifrado y firmas digitales. OSA puede ser utilizado sólo para proporcionar firmas digitales.

 $\bullet$ Algoritmos privados: Existen la posibilidad de crear otros algoritmos para realizar la conversión de datos en códigos ilegibles, la mayorla de estos basan su operación en funciones matemáticas complejas, las cuales no tienen una solución. Estos algoritmos se diferencian entre si por la fortaleza, velocidad de cifrado y descifrado, costo en procesamiento y tamaño de llaves. Cada una de estas caracterlsticas hacen posible una elección adecuada a las necesidades de las entidades que desean ocultar su información.

Finalmente cabe hacer mención que la criptografla no es usada únicamente para recursos de computadoras, la criptografia es utilizada también en otros recursos como el teléfono celular y el fax, lo cual es muy útil para lograr seguridad de la información en todos aquellos recursos que son usados para manejar datos en un negocio electrónico.

#### Estándares Internacionales

La seguridad en la transferencia de la información en el comercio electrónico, no solo observa la seguridad para el cliente también define la seguridad social, que se vuelve indispensable si consideramos que a través de esta tecnologla es posible manipular grandes cantidades de dinero y una infinidad de productos (obviamente en términos virtuales). Para facilitar el seguimiento o verificación de las autoridades en estas transacciones el comercio electrónico debe sujetarse a diversos estándares internacionales:

- SSL(Secure Socket Layer): Este protocolo fue desarrollado por Netscape Communications Corporation para proporcionar seguridad y privacidad en Internet. Este protocolo soporta autentificación tanto de cliente como de servidor, negociar llaves de cifrado y mantiene la seguridad de la trasmisión a través de cifrado. SSL es independiente del software que se este usando para acceder a los servicios de Internet.
- $\bullet$ SET(Secure Electronic Transaction): Desarrollado por Visa y Mastercard para asegurar transacciones bancarias sobre redes abiertas, incluye protocolos para comprar bienes y servicios electrónicamente, para solicitar

autorización de pagos y solicitar credenciales ligadas a llaves públicas para identidades entre otros servicios. Una vez que SET sea completamente adoptado, la necesidad de confidencialidad en transacciones electrónicas seguras no será problema permitiendo a clientes y proveedores participar en el comercio electrónico. SET soporta cifrado de datos en masa, firmas y cifrado con llaves públicas de llaves de cifrado y números de tarjetas bancarias.

OpenSSL es una implantación libre de SSL. Cuenta con los mecanismos estándar para proporcionar canales seguros, sin importar otro software de aplicación que se instale. Muy útil en aplicaciones "robustas", por su funcionalidad. Opera de forma libre, esto es que para ser utilizado en aplicaciones comerciales y no comerciales.

Es por lo anterior que el uso de bases de datos y sistemas para el manejo de Ja información basadas en estándares internacionales y formas seguras de transmisión de la información son elementos informáticos indispensables para asegurar el éxito de la implantación de un negocio virtual.

#### 1.6 Ingeniarla de Software

El desarrollo de un sistema se basa en los conceptos teóricos que propone Roger S. Pressman y que se describen a continuación:

Aunque la Ingeniería de Software tiene varias definiciones, podríamos tomar la siguiente<sup>1</sup>:

"lngenierfa de Software es la aplicación práctica del conocimiento cientlfico en el diseño *y* construcción de programas de computadora *y* la documentación asociada requerida para desarrollar, operar (funcionar) y mantenerlos. Se conoce también como desarrollo de software o producción de software."

La Ingeniería de Software es una tecnología multicapa. Cualquier enfoque de ingenierfa debe apoyarse sobre un compromiso de organización de calidad. Para ello se utilizan las siguientes herramientas:

Proceso: es la unión que mantiene juntas las capas de tecnologfa y que permite un desarrollo racional y oportuno de la lngenierfa de Software.

<sup>1</sup>**Asf define a la Ingeniería de Sofiware. Bohcm. en el libro lngcnierfa de Software de Roger S. Prcssman.** 

- Métodos: indican como construir técnicamente el software. Los métodos abarcan una gran gama de tares que incluyen análisis de requisitos, diseno, construcción de programas, pruebas *y* mantenimiento.
- Herramientas: proporcionan un enfoque automático o semi-automático para el proceso *y* para los métodos.

La ingeniería de software esta compuesta de pasos que abarcan los métodos, las herramientas *y* los procedimientos, estos métodos se denominan paradigmas *y* se describen a continuación:

#### Paradigmas de la Ingeniería de Software:

Ciclo de vida de un sistema: Sugiere un enfoque sistemático, secuencial, para el desarrollo del software que comienza en un nivel de sistemas y progresa con:

- 1. Análisis: el proceso de reunión de requisitos se intensifica y se centra especialmente en el software.
- 2. Diseño: es un proceso de varios pasos que se centra en cuatro atributos distintos de programa: estructura de datos, arquitectura de software, representación de interfaz *y* detalle procedimental.
- 3. Código: se lleva a cabo el diseno de una forma detallada, la generación de código se realiza mecánicamente.
- 4. Pruebas: el proceso de pruebas se centra en los procesos lógicos internos del software.
- 5. Mantenimiento: el software sufrirá modificaciones después de haber sido entregado al cliente. Se realizarán cambios debido a que se han encontrado errores, porque el software debe adaptarse para acoplarse a los cambios de su entorno externo.

Construcción de prototipos: Es un proceso que ayuda al programador en la creación de un modelo del software a construir. Este modelo toma las siguiente formas:

- Un prototipo de papel
- Un prototipo que funcione
- Un programa que ejecute toda o parte de la función deseada

Técnicas de cuarta generación (T4G): El término T4G abarca un amplio espectro de herramientas de software que tienen algo en común. Todas

facilitan al ingeniero de software la especificación de algunas caracterlsticas del software a alto nivel. Cuando mayor sea el nivel en el que se especifique el software, más rápido se podrá construir el programa.

En la actualidad un entrono para desarrollo de software que soporta el paradigma T4G puede incluir todas o alguna de las herramientas siguientes:

- $\bullet$ Lenguajes no procedimentales de consulta de bases de datos
- Generación de informes  $\bullet$
- $\bullet$ Manejo de datos
- Generación de códigos
- Generación automatizada de HTML
- Lenguajes similares utilizados para la creación de sitios web usando herramientas de software avanzado.

Para efectos del desarrollo del sistema propuesto se consideraran conceptos teóricos y especlficamente el paradigma denominado "ciclo de vida de un sistema"

CAPÍTULO II ANÁLISIS

## **CAPÍTULO 11**

a transportation of

#### **Análisis**

#### **U.Necesidades**

El Centro de Investigaciones lnterdisciplinarias en Ciencias y Humanidades (CEllCH) en la situación actual que se planteó en el capitulo 1, no tiene como función sustantiva la comercialización, pero se encuentra en un ámbito en el que la venta de sus productos editoriales son imprescindibles para la generación de recursos extraordinarios y sobre todo para buscar mejores formas de funcionamiento en lo que se refiere a la venta de sus publicaciones.

En éste sentido esta organización requiere reformular los procesos de venta para mejorar, garantizar y agilizar el procedimiento. Es por eso que se propone el desarrollo del sistema: "Carrito Electrónico de Compras. El primer paso para el Comercio Electrónico".

Este sistema permitirá al CEllCH la venta de sus publicaciones por Internet, pues como se manejaran páginas web, cualquier persona que entre a la página del centro podrá ver su catálogo de colecciones y si requiere un libro lo puede ordenar desde su casa y ver el costo que tendrá.

Por lo tanto el administrador del sistema, verá que ordenes tiene y al contar con los datos del cliente, puede llamarle para notificarle su compra y ver la forma de envio de sus articulas.

Cabe destacar que la normatividad y procedimiento de cobro actualmente dificultan a las dependencias universitarias realizar transacciones financieras por medios electrónicos. En este contexto el sistema se desarrolla a manera de un primer intento para que en un futuro más adecuado se consolide la comercialización electrónica.

El sistema del "Carrito Electrónico de Compras" se basara en el paradigma del ciclo de vida de un sistema en lo que se refiere a la ingenleria de software, para éste efecto se consideran 2 aspectos para el análisis: recursos informáticos y recursos tecnológicos.

a construction

#### 11.2 Recursos informáticos disponibles

a completed to the complete state of the complete state

#### a) Software

Las computadoras del centro cuentan con sistema operativo Windows95/98, MILLENIUM y una que otra cuenta con 2000, además de contar con la paqueterla básica (Office, antivirus, suites), para llevar a cabo las tareas que les son asignadas a los usuarios de dichas máquinas.

Teniendo en consideración los recursos con los que cuenta el CEllCH, se ha pensado en utilizar software libre para la implementación del "Carrito de Compras".

b) Bases de datos actuales

El centro trabaja solo con bases de datos como Access y Micro ISIS, las cuales no son útiles para la implementación del sistema, pues no cuentan con lo necesario para hacer que el sistema funcione y por ello se utilizará otra base de datos.

#### 11.3 Recursos tecnológicos disponibles.

a) Hardware.

Actualmente el CEllCH cuenta con computadoras personales, las cuales tienen procesadores que van desde de 486 hasta Pentium 111, con discos duros de 20 o 30GB, el 80% de esas máquinas tienen tarjeta y tienen acceso a Internet.

#### b) Procesos

El proceso que actualmente se sigue en la organización se puede describir con el siguiente diagrama.

### CAPÍTULO 11

## ANÁLISIS

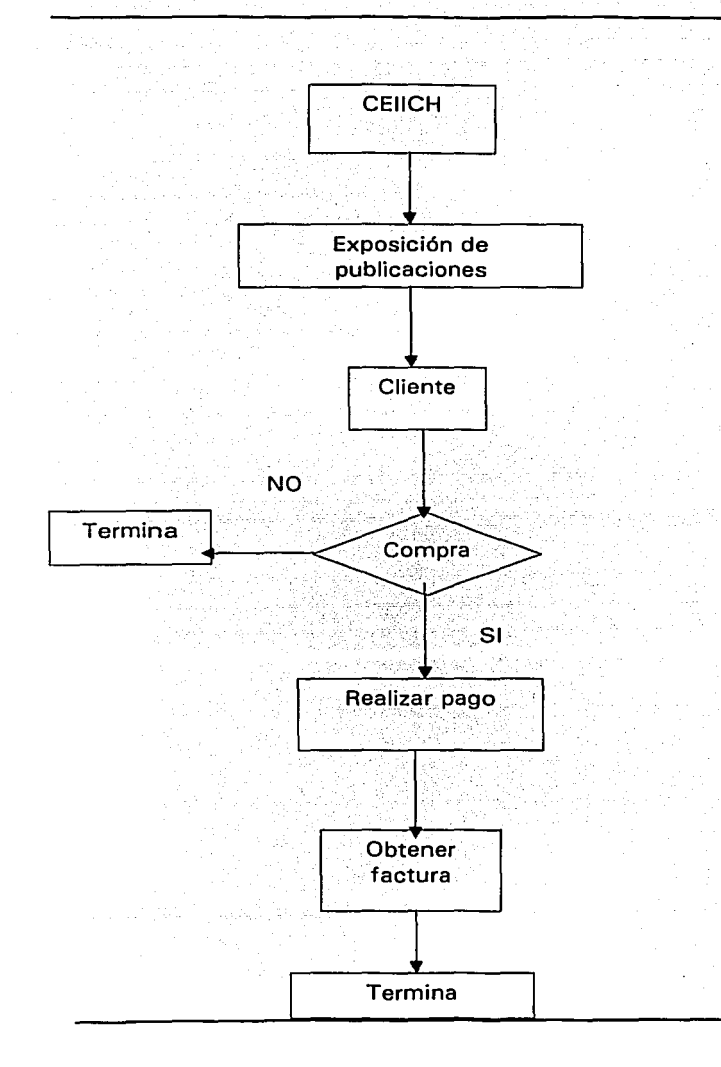

## CAPÍTULO 11

ANÁLISIS

SI existe una compra, sucede lo siguiente:

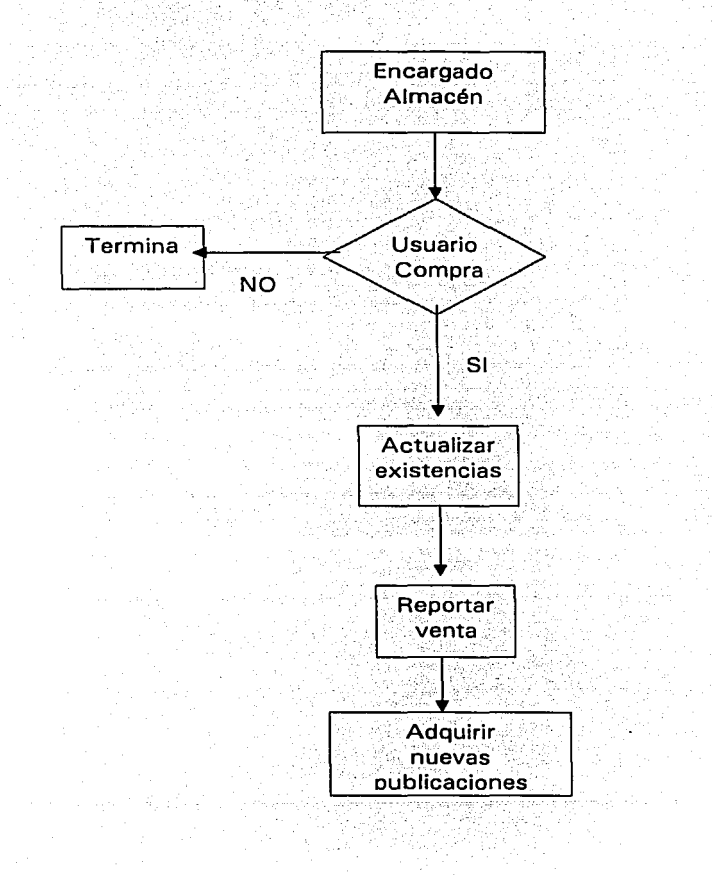

### CAPÍTULO II **ANÁLISIS**

Estos procesos se llevan actualmente en la adquisición de publicaciones del CEllCH, el sistema que se propone pretende agilizar y mejorar los trámites que se siguen en el método tradicional.

### e) Capacitación

En la actualidad no se les da ningún tipo de capacitación a los encargados de las ventas de las publicaciones del CEllCH.
CAPÍTULO III DISEÑO

# **CAPÍTULO 111**

#### Diseño

Para llevar al cabo este proceso de acuerdo al enfoque del ciclo de vida se realizará una evaluación de los recursos existentes y requeridos para el sistema:

#### 111. 1 Evaluación de recursos

En la evaluación de cada uno de los recursos requeridos se consideran dos aspectos importantes: los recursos disponibles en el CEllCH y la facilidad de manejar software libre (Open Source Software, OSS).

En base a lo anterior podemos considerar lo siguiente en la Implementación del sistema:

#### a) Sistemas Operativos

Es importante analizar las caracteristicas de los sistemas operativos que se pueden utilizar en la realización de un sistema, ya que asi se pueden saber los beneficios de utilizar uno u otro y también esto puede ayudar a prevenir fallas en el sistema.

El sistema operativo es la plataforma donde funcionará el sistema y por lo tanto se tiene que garantizar el desempeño del mismo.

## .., LINUX

Linux es una versión de Unix libremente distribuible e independiente, para plataformas con maquinas x86, Motorola 68k, Digital Alpha, Sparc, Mips y Motorola Power PC.

En la actualidad, este sistema operativo es utilizado por miles de usuarios para desarrollo de software, redes y para plataformas de usuarios finales. Linux, entre los miles de sistemas operativos alternos que existen, se ha convertido en una opción interesante, independientemente de que estas vengan de UNIX o de las más conocidas donde se encuentra Windows y NT.

Es una implantación de la especificación POSIX con la cual cumplen todas las verdaderas versiones de UNIX.

----- ·---------------------~

El núcleo de Linux no usa código de AT&T o de cualquier otra fuente propietaria, la mayoría de Jos programas disponibles para Linux es desarrollado por el provecto GNU de la Fee Software Foundation.

Este soporta un amplio espectro de aplicaciones o paquetes de programación tales como X Wlndows, Emacs, redes de datos bajo protocolos TCP/IP (incluyendo SLIP, PPP, ISDN).

Linux está disponible en Internet en cientos de servidores FTP y en distribuidores en discos CD-ROM de revendedores que lo ofrecen empacado con manuales e información que es realmente la del costo, pues el programa es gratuito.

El núcleo del Linux está legalmente protegido por la licencia publica GNU (GPL). Linux incluye compiladores, ensambladores, debuggers, editores de texto, paquetes de e-mail, lectores de noticias, navegadores, servidores y programas para la creación y edición gráfica.

Linux, maneja los archivos de forma jerárquica, de Ja misma forma que DOS, con la diferencia que el DOS está diseñado para procesadores x86 que no soportan verdaderas capacidades de múltiples tareas.

Historia

Linux fue creado originalmente por Linus Benedict Torvalds en la Universidad de Helsinki en Finlandia.

Este ha sido desarrollado con la ayuda de muchos programadores a través de Internet.

Linux originalmente inició el hacking del núcleo como un proyecto favorito, inspirado por su interés en MINIX, un pequeño sistema Unis. El se propuso a crear lo que en sus propias palabras seria un mejor Minix que el Minix.

El 5 de octubre de 1991, Linux anunció su primera versión "oficial" de linux, versión 0.02. Desde entonces, muchos programadoras han respondido a su llamado, y han ayudado a construir Linux como el sistema operativo completamente funcional que es hoy.

La ultima versión estable es la versión 2.2, que soporta muchos más periféricos, desde procesadores hasta joysticks, sintonizadores de televisión, CD ROMs no ATAPI y reconoce buena cantidad de tarjetas de sonido. Incluye también soporte para tipos de· archivos para Macintosh HFS, Unix UFS y en modo de lectura, HPFS de OS/2 y NTFS, de NT.

Ventajas

1. Precio.

- 2. Estabilidad, no se traba a cada rato.
- 3. Seguridad, es mucho mas seguro que otros servidores.
- 4. Compatibilidad, reconoce la mayorla de los otros sistemas operativos en una red.
- 5. Velocidad, es mucho mas veloz para realizar las tareas.
- 6. Posee el apoyo de miles de programadores a nivel mundial.
- 7. El paquete incluye el código fuente, lo que permite modificarlo de acuerdo a las necesidades del usuario.
- 8. Ideal para la programación, ya que se puede programar en Linux para distintas plataformas, como para Windows.
- 9. Un sistema de crecimiento rápido.
- 1 O. Se puede usar en casi cualquier computadora, desde una 386.
- 11. Multitareas.
- 12.Puede manejar múltiples procesadores, incluso hasta 16 procesadores.
- 13. Libre de virus, aun no se conoce ningún virus para Linux.
- 14.Maneja discos duros de hasta 16 TeraBytes.
- 15.Se consiguen parches con facilidad, además de ser gratuitos.
- 16. Se posee el apoyo de millones de usuarios a nivel mundial.
- 17.Los fabricantes de Hardware le están dando su apoyo, como IBM y Compaq.
- 18. Vendedores y desarrolladores implementan un sistema de certificación para Linux.
- 19.La corporación DATA Internacional predice que el crecimiento de este programa será del orden de un 25% anual en el nuevo mllenio.

#### Desventajas

- 1. Linux no cuenta con una empresa que lo respalde, por lo que no existe un verdadero soporte como el de otros sistemas operativos.
- 2. Linux corre el riesgo de llegar a fragmentarse como fue le caso de UNIX.
- 3. Algunas empresas pueden llegar a ayudar a Linux con la intención de mejorar sus relaciones públicas, aunque en el fondo no tengan ninguna intención de utilizarlo fielmente.

## ... WINDOWS

Es un sistema operativo de 32 bits que permite ejecutar aplicaciones de 32 bits teóricamente más rápidas que en las aplicaciones actuales de 16 bits. Pero los sistemas operativos de 32 bits ya han estado disponibles desde hace mucho tiempo: ahl están UNIX y el Sistema Macintosh, OS/2 de IBM y el Windows NT de Microsoft. Por medio de Ja API Win32 de Microsoft, los programadores han podido escribir un código de 32 bits que corre por encima del Windows 3.1 de 16 bits.

Windows 9.x es también un Sistema Operativo multitareas y multihilos que puede controlar varios programas a la vez. Y cada programa puede tener varios hilos concurrentes o subcomponentes que operan en forma independiente. Pero eso tampoco es nuevo.

Virtualmente todos los sistemas modernos, inclusive OS/2, UNIX y Windows NT (pero excluyendo el Sistema 7 de Macintosh) dan soporte a Ja operación de multitareas y multihilos preferentes.

#### **Características**

- » Interfaz
- ,. Windows 9.x fUnciona bajo la filosoffa de un escritorio de trabajo en el cual los archivos y carpetas son representados gráficamente mediante iconos .
- ,. Arquitectura
- ,. Su arquitectura básica permite la ejecución de aplicaciones de 32 bits mediante multitareas preferentes, multihilos y protección de memoria.
- Por último, cuenta con caracterlsticas para trabajo en red diseñadas para que Windows sea un mejor cliente para el trabajo en red, incluidas cosas como el acceso a nodos lejanos y un nuevo buzón universal

## Windows XP.

Windows XP, es el nuevo sistema operativo de Microsoft, esta tomando la forma como uno de los productos más interesantes que el gigante de la tecnologla de Redmond, Washington, ha producido.

Windows XP hereda la estabilidad y la seguridad de Windows 2000, y resultara aun más atractivo que Windows Millennium Edition para los amantes de las fotos y el audio digital .XP también Incluye el popular software de Me para devolver el sistema a la manera en que estaba antes de la instalación de un manejador o aplicación errónea.

Windows XP aparecerá este año en dos versiones: la profesional, orientada a los negocios, y la Home Edition, dirigida al consumidor. Windows XP Home Edition

## All and said the same CAPÍTULO III DISEÑO

reemplazara a Windows Me y a sus antecesores Windows 9X, marcado asi el final de la linea para esa familia basada en MS-DOS.

La Home Edition es esencialmente un subconjunto de la versión profesional, pues omite varias herramientas que Microsoft ha considerado apropiadas únicamente para usuarios empresariales. Pero incluso el más humilde de los sistemas con Windows XP Home Edition se beneficiará de la estabilidad del software y la seguridad para el usuario y los archivos que ofrece la familia Windows NT/2000.

No obstante, es casi seguro que Windows XP sea menos compatible con las aplicaciones y el hardware de legado que Windows Me y sus predecesores. Aunque Windows ha trabajado para mejorar la compatibilidad de XP con los juegos, muchas aplicaciones de DOS y Windows no funcionarán; y Microsoft dice que quienes tengan computadores y periféricos fabricados antes del 2000 pueden encontrar problemas.

Lo Nuevo de XP.

- Su interfaz renovada ofrece texturas y colores más ricos en iconos, botones, barra de herramientas y menús.
- Un menú más grande de inicio muestra automáticamente los iconos de aplicaciones que se usa con frecuencia.
- El panel de control, mi PC y otras carpetas del sistema enlazan con tareas comunes de administración de archivos y organizan los iconos en categorias que resultan fáciles para los principiantes.
- Un asistente de escáner y cámara, y la carpeta Mis fotos relacionada,  $\bullet$ disponen muchas formas de tener vistas preliminares, copiar e imprimir imágenes, ya sea desde su PC o desde su cámara digital conectada.

Después de analizar los anteriores sistemas operativos, se decidió utilizar Windows para la implementación del sistema, una de las razones del porque usar Windows, es porque es el sistema con el que cuentan las máquinas del CEllCH y sobre todo porque es fácil de usar ya que cuenta con iconos, ventanas y esto le agrada mucho a sus usuarios.

## **b) Servidores de bases de datos**

Un sistema de bases de datos es la combinación de programas y archivos que se utilizan conjuntamente. Un conjunto de integrado de programas para dar apoyo a bases de datos puede formar un sistema de manejo de bases de datos.

## .., MYSQL·

## ¿Qué es?

MySQL es un Sistema de Gestión de Base de Datos. Una Base de Datos es una colección estructurada de datos. Puede ser, desde una simple lista de articules a las inmensas cantidades de información en una red corporativa.

MySQL es un gestor de bases de datos SOL (Structured Query Language). Es una Implementación Cliente-Servidor que consta de un servidor *y* diferentes clientes (programas/librerlas).Podemos agregar, acceder, *y* procesar datos grabados en una base de datos. Actualmente el gestor de base de datos juega un rol central en la Informática, como única utilidad, o como parte de otra aplicación.

Es un Sistema de Gestión de Base de Datos Relacional. El modelo relacional se caracteriza a muy grandes rasgos por disponer que toda la información debe estar contenida en tablas, y las relaciones entre datos deben ser representadas expHcitamente en esos mismos datos. Esto añade velocidad y flexibilidad.

MySQL es un software de código abierto esto quiere decir que es accesible para cualquiera, para usarlo o modificarlo. Podemos descargar MySQL desde Internet y usarlo sin pagar nada, de esta manera cualquiera puede inclinarse a estudiar el código fuente y cambiarlo para adecuarlo a sus necesidades. MySQL usa el GPL (GNU Licencia Publica General) para definir que podemos y no podemos hacer con el software en diferentes situaciones. Entre otras cuestiones esta licencia aclara que no cuesta dinero a menos que lo incluyamos en un software comercial y tenemos el código fuente.

## ¿Porqué usarMySQL?

MySQL es muy rápido, confiable, robusto y fácil de usar tanto para volúmenes de datos grandes como pequeños. Además tiene un conjunto muy practico de caracterlsticas desarrolladas en cooperación muy cercana con los usuarios. Sin embargo bajo constante desarrollo, MySQL hoy en dia ofrece un rico y muy útil conjunto de funciones. La conectividad, velocidad y seguridad hace de MySQL altamente conveniente para acceder a bases de datos en Internet.

## Breve Historia

IBM empezó a comercializar en 1.981 el SOL y desde entonces este producto ha tenido un papel importante en el desarrollo de la bases de datos relacionales. IBM propuso y fue aceptada , una versión de SQL al Instituto de Estándares Nacional Americano(ANSI) *y* desde entonces es utilizado de forma generalizada en las bases de datos relacionales. En 1.983 nació DB2 la más popular( por lo menos en los grandes ordenadores) de las bases de datos de este tipo hasta estos mismos momentos.

En el mundo GNU, una de las bases de datos que se reseña en cualquier referencia de aplicaciones de éste tipo bajo LINUX, es MySQL aunque no está incluida en ninguna distribución ya que no tiene licencia GNU como tal, para

## CAPÍTULO III DISEÑO DE LA CAPÍTULO III DE LA CAPÍTULO III DE LA CAPÍTULO III DE LA CAPÍTULO III

comercializarla a ella o a cualquier software que la utilice o se sirva de ésta habrá que adquirir una licencia.

Alrededor de la década del 90, Michael Windenis (monty@analytikerna.se) comenzó a usar mSOL para conectar tablas usando sus propias rutinas de bajo nivel (ISAM). Sin embargo, después de algunos testeos llego a la conclusión que mSOL no era lo suficientemente rápido ni flexible para sus necesidades. De todo esto surgió en una nueva Interfaz SOL (claro que con código mas portable) con algunas apariencias similares en la API de C y en los nombres y funciones de muchos de sus programas. Esto habla sido hecho para lograr con relativa facilidad portar aplicaciones *y* utilidades de MiniSOL a MySOL.

El Origen del nombre MySOL no esta perfectamente claro. Algunos lo atribuyen al hecho de que un gran numero de nuestras librerías *y* herramientas le asignamos el prefijo "My" por costumbre. Sin embargo la hija de 'Monty' es además llamada My. Asl que cual de las dos razones da el nombre a MySOL es aun un misterio.

Los sitios web modernos parecen depender cada vez mas *y* más en sistemas de bases de datos complejos. Estos sistemas almacenan todos sus datos criticos, y permiten un mantenimiento sencillo en la mayoria de los casos.

Uno de los más poderosos servidores SOL es llamado MySOL y sorprendentemente es libre.

Hablar de una base de datos SOL es muy complicado ya que habria que remontarse a los origenes mismos de las bases de datos relacionales *y* el objetivo de este Informe no es tan ambicioso, simplemente intenta describir *y* mostrar una implementación especifica de un gestor de bases de datos SOL.

#### Objetivos

- Conocer las ventajas *y* usos de MySOL.
- Aprender a instalar y configurar un servidor de SOL.
- Creación, modificación, *y* borrado de tablas.
- Fundamentos del lenguaje MySOL  $\bullet$

#### Destinatarios

- Colegios y Universidades: Administración de alumnos, carreras, cátedras, calificaciones, horarios, etc.
- Pymes: Administración de recursos, sueldos *y* jornales, empleados, gestión contable, etc.
- Estudiantes: Aprendizaje.

## CAPÍTULO III DAN DE PRESERVATIVO DE PRESERVATIVO DE PRESERVATIVO DE PRESERVATIVO DE PRESERVATIVO DE PRESERVATIV

- Comercio: Gestión comercial, sueldos y jornales, control de stock, facturación, ventas, etc.
- Estado: Administración de recursos, contabilidad, sueldos y jornales,  $\bullet$ administración de personal, etc.
- Bibliotecas: Administración de recursos, catálogos, indices, prestamos y  $\blacksquare$ devoluciones, etc.

#### " POSTGRESS

## ¿Qué es Postgres?

Los sistemas de mantenimiento de Bases de Datos relacionales tradicionales (DBMS,s) soportan un modelo de datos que consisten en una colección de relaciones con nombre, que contienen atributos de un tipo especifico.

En los sistemas comerciales actuales, los tipos posibles incluyen numéricos de punto flotante, enteros, cadenas de caractéres, cantidades monetarias y fechas. Está generalmente reconocido que este modelo será Inadecuado para las aplicaciones futuras de procesado de datos. El modelo relacional sustituyó modelos previos en parte por su "simplicidad espartana". Sin embargo, como se ha mencionado, esta simplicidad también hace muy dificil la implementación de ciertas aplicaciones. Postgres ofrece una potencia adicional sustancial al incorporar los siguientes cuatro conceptos adicionales básicos en una vla en la que los usuarios pueden extender fácilmente el sistema

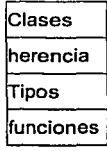

Otras caracterlsticas aportan potencia y flexibilidad adicional:

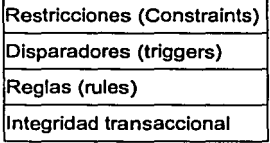

Estas caracterlsticas colocan a Postgres en la categorfa de las Bases de Datos identificadas como objeto-relacionales. Nótese que éstas son diferentes de las referidas como orientadas a objetos, que en general no son bien aprovechables para soportar lenguajes de Bases de Datos relacionales tradicionales. Postgres

## CAPÍTULO III DISEÑO DE LA CAPÍTULO III DE LA CAPÍTULO III DE LA CAPÍTULO III DE LA CAPÍTULO III

tiene algunas caracterlsticas que son propias del mundo de las bases de datos orientadas a objetos. De hecho, algunas Bases de Datos comerciales han incorporado recientemente caracterlsticas en las que Postgres fue pionera.

#### Breve historia de Postgres

El Sistema Gestor de Bases de Datos Relacionales Orientadas a Objetos conocida como PostgreSQL {y brevemente llamada Postgres95) está derivada del paquete Postgres escrito en Berkeley. Con cerca de una década de desarrollo tras ella. PostgreSQL es la base de datos de código abierto más avanzada hoy dla disponible, ofreciendo control de concurrencia multi-versión, soportando casi toda la sintaxis SOL {incluyendo subconsultas, transacciones, *y* tipos *y* funciones definidas por el usuario), contando también con un amplio conjunto de enlaces con lenguajes de programación {incluyendo C, C++, Java, peri, tcl *y* python).

#### El proyecto Postgres de Berkeley

La implementación del DBMS Postgres comenzó en 1986. Los conceptos iniciales para el sistema fueron presentados en The Design of Postgres *y* la definición del modelo de datos inicial apareció en The Postgres Data Model. El diseño del sistema de reglas fue descrito en ese momento en The Design of the Postgres Rules System. La lógica *y* arquitectura del gestor de almacenamiento fueron detalladas en The Postgres Storage System.

Postgres ha pasado por varias versiones mayores desde entonces. El primer sistema de pruebas fue operacional en 1987 *y* fue mostrado en la Conferencia ACM-SIGMOD de 1988. Lanzamos la Versión 1, descrita en The lmplementation of Postgres, a unos pocos usuarios externos en Junio de 1989. En respuesta a una critica del primer sistema de reglas {A Commentary on the Postgres Rules System), éste fue rediseñado (On Rules, Procedures, Caching and Views in Database Systems) *y* la Versión 2, que salió en Junio de 1990, lo tuvo incorporado. La Versión 3 apareció en 1991 *y* añadió una implementación para múltiples gestores de almacenamiento, un ejecutor de consultas mejorado *y* un sistema de reescritura de reglas nuevo. En su mayor parte, las siguientes versiones hasta el lanzamiento de Postgres95 (ver más abajo) se centraron en portabilidad *y* fiabilidad.

Postgres ha sido usado para implementar muchas aplicaciones de investigación *y*  producción. Entre ellas: un sistema de análisis de datos financieros, un paquete de monitorización de rendimiento de motores a reacción, una base de datos de seguimiento de asteroides *y* varios sistemas de información geográfica. Postgres se ha usado también como una herramienta educativa en varias universidades. Finalmente, lilustra lnformation Technologies {posteriormente absorbida por informlx) tomó el código *y* lo comercializó. Postgres llegó a ser el principal gestor de datos para el proyecto cientlfico de computación Sequoia 2000 a finales de 1992.

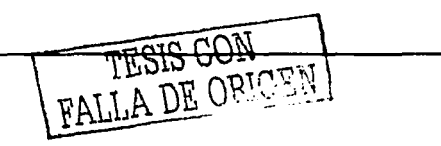

## CAPÍTULO III DISEÑO

El tamaño de la comunidad de usuarios externos casi se duplicó durante 1993. Pronto se hizo obvio que el mantenimiento del código *y* las tareas de soporte estaban ocupando tiempo que debla dedicarse a la Investigación. En un esfuerzo por reducir esta carga, el proyecto terminó oficialmente con la Versión 4.2.

## Postgres95

En 1994, Andrew Yu *y* Jolly Chen añadieron un intérprete de lenguage SOL a Postgres. Postgres95 fue lanzada a continuación a la Web para que encontrara su propio hueco en el mundo como un descendiente de dominio público *y* código abierto del código original Postgres de Berkeley.

El código de Postgres95 fue adaptado a ANSI C *y* reducido en tamaño en un 25%. Muchos cambios internos mejoraron el rendimiento *y* la facilidad de mantenimiento. Postgres95 v1 .O.x se ejecutaba en tomo a un 30-50% más rápido en el Wisconsin Benchmark comparado con Postgres v4.2. Además de corrección de errores, éstas fueron las principales mejoras:

- ,. El lenguaje de consultas Postquel fue reemplazado con SOL (implementado en el servidor). Las subconsultas no fueron soportadas hasta PostgreSOL (ver más abajo), pero podlan ser emuladas en Postgres95 con funciones SOL definidas por el usuario. Las funciones agregadas fueron reimplementadas. También se añadión una implementación de la cláusula GROUP BY. La interfaz libpq permaneció disponible para programas escritos en C.
- ,. Además del programa de monitorización, se incluyó un nuevo programa (psql) para realizar consultas SOL interactivas usando la librerfa GNU readline.
- ,. Una nueva librería de interfaz, libpgtcl, soportaba clientes basados en Tel. Un shell de ejemplo, pgtclsh, aportaba nuevas órdenes Tcl para interactuar con el motor Postgres95 desde programas tcl
- ,. La Interfaz con objetos grandes fue revisado. Los objetos grandes de lnversion fueron el único mecanismo para almacenar objetos grandes (el sistema de archivos de Inversión fue eliminado).
- ,. El sistema de reglas a nivel de instancia fue eliminado. Las reglas estaban todavia disponibles como reglas de reescritura.
- ,. Se distribuyó con el código fuente un breve tutorial introduciendo las caracteristicas comunes de SOL *y* de Postgres95.
- ,. Se utilizó GNU make (en vez de BSD make) para la compilación. Postgres95 también podla ser compilado con un gcc sin parches (la alineación de variables de longitud doble fue corregida).

## PostgreSQL

En 1996, se hizo evidente que el nombre "Postgres95" no resistirla el paso del tiempo. Elegimos un nuevo nombre, PostgreSOL, para reflejar la relación entre el **CAPÍTULO III DE LA CAPÍTULO DE LA CAPÍTULO III** 

Postgres original y las versiones más recientes con capacidades SQL. Al mismo tiempo; hicimos que los números de versión partieran de la 6.0, volviendo a la secuencia seguida originalmente por el proyecto Postgres.

Durante el desarrollo de Postgres95 se hizo lncapié en identificar y entender los problemas en el código del motor de datos. Con PostgreSQL, el énfasis ha pasado a aumentar caracterlsticas y capacidades, aunque el trabajo continúa en todas las áreas.

Las principales mejoras en PostgreSQL incluyen:

- Los bloqueos de tabla han sido sustituidos por el control de concurrencia mullí-versión, el cual permite a los accesos de sólo lectura continuar leyendo datos consistentes durante la actualización de registros, y permite copias de seguridad en caliente desde pg\_dump mientras la base de datos permanece disponible para consultas.
- Se han implementado importantes características del motor de datos, Incluyendo subconsultas, valores por defecto, restricciones a valores en los campos (constraints) y disparadores (triggers).
- Se han añadido caracterlsticas adicionales que cumplen el estándar SQL92, incluyendo claves primarias, identificadores entrecomillados, forzado de tipos cadena literales, conversión de tipos y entrada de enteros binarios y hexadecimales.
- Los tipos internos han sido mejorados, Incluyendo nuevos tipos de fecha/hora de rango amplio y soporte para tipos geométricos adicionales.
- La velocidad del código del motor de datos ha sido incrementada aproximadamente en un 20-40%, y su tiempo de arranque ha bajado el 80% desde que la versión 6.0 fue lanzada.

Para la realización del sistema, se decidió, en relación a los servidores de bases de datos, después del análisis anterior, utilizar MySQL ya que es muy rápido, confiable, robusto y maneja volúmenes de grandes datos o de pequeños. La conectividad, velocidad y seguridad hace de MySQL altamente conveniente para acceder a bases de datos en Internet.

#### **e) Servidores de Web**

Antes de ver los servidores web, se describirá la arquitectura web, la cual se caracteriza por definir como están organizados los componentes de una aplicación. Estos componentes son: presentación, procesamiento de datos y almacenamiento de datos.

Arquitectura Cliente / servidor.

## **CAPÍTULO III**

Las arquitecturas Cliente / servidor (C/S) dominan el horizonte de los sistemas basados en computadora. Todo existe: desde redes de cajeros automáticos hasta Internet, y esto es debido a que el software que reside en una computadora --el<br>cliente -- solicita servicios v/o datos de otra computadora --el servidor--. La solicita servicios y/o datos de otra computadora -el servidor--. La ingenierla de software cliente / servidor combina principios convencionales, conceptos y métodos con elementos de la ingeniería del software basada en componentes y orientada a objetos para crear sistemas C/S.

El impacto de los sistemas C/S en los negocios, el comercio, el gobierno y la ciencia es dominante. Puesto que los avances tecnológicos cambian la forma de construir los sistemas C/S, en sus construcción se debe de aplicar un proceso de ingeniería del software sólido.

En un sistema para administrar las ventas de libros o videos, deben contemplar las siguientes funciones:

- Provisión de un setVicios de Catálogo: cada libro que venda la organización estará en catálogo y la página Web proporcionará la descripción de ese libro.
- Provisión de servicios de pedido: cuando un cliente de un sitio de comercio electrónico quiere comprar un libro, el sistema le proporcionará algún servicio para poderlo hacer y, normalmente, mediante tarjetas de crédito.

La arquitectura técnica de un sistema de comercio electrónico típico es la siguiente:

- Clientes Web. Estos ejecutarán un navegador que interactúa con el sistema y que principalmente lleva a cabo funcione de navegar sobre catálogos y hacer pedidos.
- Servidor Web. Este servidor contendrá todas las páginas Web a las que el cliente irá accediendo y se comunicará con el resto del sistema para proporcionar información sobre los libros.
- Servidores de bases de datos. Son servidores que administran las bases de datos, asociadas a la aplicación de comercio. Aqul se encontrara la base de datos principal de los libros, la cual contiene datos de cada libro: la base de datos de pedidos que contiene datos de los pedidos que han realizado los clientes, la base de datos de clientes que contiene datos de los clientes.

A continuación se analizara el servidor Web.

¿Qué es <<APACHE>>?

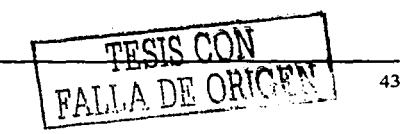

## acceleration of the con-CAPÍTULO III DISEÑO DE LA CAPÍTULO III DISEÑO DE LA CAPÍTULO III DISEÑO DE LA CAPÍTULO III DISEÑO

Es una forma simple de referirse a la Apache Software Foundation, una organización norteamericana que se auto define como el objetivo de « ... facilitar ayuda organizativa, legal y financiera para los proyectos del software tipo Open Source (código abierto).

Uno de los proyectos más populares de Apache es el desarrollo y suministro -de forma gratuita y libre- un software de servidor HTTP conocido como servidor Apache.

Apache, sustancialmente, es un proyecto nacido para crear un servidor de web estable, fiable y veloz para plataformas Unix. Apache nace, por una parte, de un código ya existente y de una serie de patch para mejorar su fiabilidad y sus caracterlslicas; de ahl su nombre: 1A PAtCHy sErverl El equipo de desarrollo, además, está formado por voluntarios, diseminados por todo el mundo, que sigue manteniendo este servidor de web libre.

Es el servidor web más utilizado al rededor del mundo. Es desarrollado por un grupo de personas altruistas que desean proporcionar de una forma gratis la tecnologla a todo el mundo, hay muchos módulos hechos para Apache, también existe un Apache SSL(Secure Sockets Layar) que es un servidor seguro para transacciones monetarias y últimamente cuentan con el apoyo de gente de IBM para hacerlo más confiable en ambiente Windows, ya han sacado dos versiones desde que IBM los está apoyando.

Por que utilizar APACHE.

Más del 50% de los sitios web en el planeta tierra tienen instalado el servidor web Apache, tiene versiones para Unix y para Windows, aunque dicen que en Windows no está totalmente probado, nosotros hemos hecho bastantes pruebas y se comporta adecuadamente con diferentes tipos de aplicación, sirviendo desde páginas simples html, pasando por CGI y sistemas con bases de datos utilizando ODBC ó motores independientes.

Una de las cosas más importantes es que es muy ligero, hasta la computadora más pequeña que corra Windows 6 Unix tiene la posibilidad de tener Apache instalado y servir aplicaciones.

Si realmente desea ahorrar dinero a las organizaciones o empresas conviene instalar este servidor Web para una Intranet ó tu servidor de Internet, es muy configurable y confiable.

El servidor que se utilizará en la implementación del sistema es APACHE, debido a que es un servidor web libre, confiable y configurable. Además como se habla mencionado anteriormente, en la realización del sistema utilizaremos software libre.

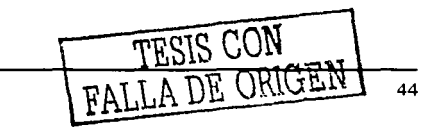

CAPITULO III DISEÑO

and the company of the company of the company

## **d) Lenguajes de programación de 4ª generación**

Los lenguajes de cuarta generación son entornos de desarrollo de aplicaciones constituidos por un conjunto de herramientas integradas, entre las que se encuentran editores, compiladores, sistemas para el acceso a bases de datos, generadores de informes, generadores de pantallas (modo carácter, interfases gráficas), etc.

Son herramientas que por lo general funcionan sobre determinados tipos de SGBD y permiten construir a su alrededor potentes y productivos entornos de desarrollo de aplicaciones y sistemas de información. Las capacidades de los 4GL exceden ampliamente de las tradicionales facilidades de los SGBD, soportadas por los lenguajes de definición y manipulación de datos (DDUDML} y de interrogación (SOL, QUEL y similares).

A diferencia de las herramientas CASE, los 4GL se centran fundamentalmente en las fases de construcción e implantación. En este aspecto, una herramienta CASE del tipo L-CASE tendrfa muchas semejanzas con un 4GL. De hecho, muchas herramientas U-CASE tienen interfases con un 4GL para completar el ciclo de vida del desarrollo de sistemas.

Los lenguajes que incorporan los 4GL suelen ser mezcla de lenguajes procedurales y no procedurales. La parte procedural se manifiesta en la definición de tipos de constantes, tipos de datos elementales, visibilidad de las variables (locales o globales}, sentencias de control de flujo, definición de funciones y procedimientos, etc., mientras que la parte no procedural suele estar basada en el lenguaje SOL (Structured Query Language} o, como mfnimo, en lenguajes de consulta de bases de datos relacionales.

Con los 4GL se consigue un aumento de productividad gracias a:

La utilización de funciones preprogramadas.

El entorno de desarrollo que facilita la realización de determinadas tareas como diseño de pantallas o informes.

## Tipos de 4GL

Los 4GL, en función de su relación con un determinado gestor de base de datos, se pueden agrupar de la forma siguiente:

» Lenguajes que están ligados a una base de datos. La mayoría de los gestores de bases de datos cuentan con un lenguaje de cuarta generación.

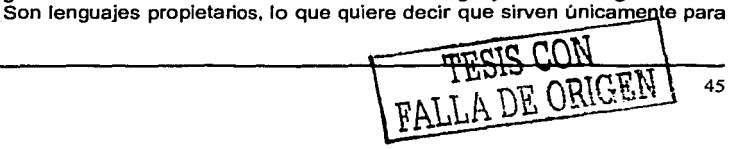

## CAPÍTULO III DISEÑO DE LA CAPÍTULO III DISEÑO

acceder a esa base de datos en particular. El aprovechamiento de los recursos del gestor es muy alto.

» Lenguajes que son independientes del gestor de base de datos. Tienen la capacidad de acceder a diferentes bases de datos, generalmente aquellas que soportan un estándar común. No son lenguajes propietarios y por tanto no ligan al comprador a ninguna base de datos en particular. La necesidad de utilizar el 4GL, siguiendo estrictamente el estándar para asegurar la accesibilidad a diferentes bases de datos, impide sacar el máximo provecho de cada una de ellas.

#### Componentes *y* funcionalidades de un 4GL

Los principales componentes de un lenguaje de cuarta generación son:

• Editor.

Donde se escriben las sentencias del lenguaje de programación. Puede contar con:

- a Ayuda de tratamiento de textos.
- a Facilidades para Incorporar el nombre de variables, objetos o funciones.
- a Chequeo preliminar de errores de sintaxis.
- a Utilidades de selección, copia o movimiento de bloques.
- a Posibilidad de deshacer el último cambio.
- Compilador.

Traduce las sentencias del lenguaje fuente a código binario o a un lenguaje intermedio. Las características más importantes de un compilador son:

- a Posibilidad de separar la interpretación del código fuente, de la generación del código. Esto permite la ejecución inmediata de una parte del código sin haber generado el fichero ejecutable.
- a Gestión avanzada de errores. Recuperación desde un estado erróneo del código, para poder continuar con el proceso de interpretación y asl detectar el mayor número posible de errores en una única compilación.
- a Optimización del código. La traducción del código fuente va acompañada por una optimización del código (en tamaño y/o en rendimiento), a la hora de ejecutar la aplicación.
- Módulo de acceso a base de datos .

Incorpora la interfase con el gestor de base de datos. Facilita toda la comunicación la la comunicación<br>**Con**strucción de con la base de datos, desde el diseño de las tablas h

FALLA DE ORIGEN 46

## CAPÍTULO III DISEÑO DE LA CAPÍTULO III DE LA CAPÍTULO III DE LA CAPÍTULO III DE LA CAPÍTULO III

sentencias para recuperar información. La mayorla de los 4GL soportan el lenguaje SQL estándar como lenguaje de acceso a base de datos relacionales, lo que garantiza la portabilidad.

Módulo de ayuda a las pruebas

Hay 4GL que permiten una ejecución controlada del código para poder aislar un error, con técnicas de ejecución paso a paso, localizando los puntos de parada y permitiendo la modificación del contenido de las variables durante la ejecución.

Generador de informes y pantallas

Los 4GL incorporan módulos para la construcción rápida de pantallas, ya sea en modo carácter o en modo gráfico. Asimismo, algunos cuentan con un módulo de generación de informes a través de consultas a la base de dates.

Diccionario

Algunos 4GL cuentan con un diccionario en el que almacenan la información referente a los objetos de la aplicación. Esto facilita la gestión de los objetos generados especialmente para trabajos en grupo.

Gestor de librerías

El gestor de librerías permite:

- o La distribución de los objetos por las librarlas siguiendo los criterios que se establezcan.
- o La localización rápida de los objetos con el fin de analizar el impacto de una modificación o corregir un error.
- o La coordinación de los trabajos en equipo.
- Módulo de control de versiones

Algunos lenguajes de cuarta generación incorporan facilidades para el control de versiones o tienen interfase con alguna herramienta del mercado para el control de versiones.

Biblioteca con funciones u objetos reutilizables en la aplicación. La funcionalidad de este tipo de bibliotecas se describe en detalle en el apartado de otras herramientas, al hablar de bibliotecas de clases de objetos.

TESIS CON

## **Tendencias Tecnológicas y del Mercado de Lenguajes de cuarta generación**

La evolución de los 4GL se está dirigiendo hacia:

- Independencia de plataformas hardware y software.
- lnteroperabilidad con herramientas ofimáticas.
- Soporte para diferentes inteñases gráficas de usuario.
- Soporte para diferentes entornos de red.
- La aplicación de forma más extendida del modelo cliente / servidor, tanto en el funcionamiento del propio 4GL como en las aplicaciones generadas.
- Mayor apertura para la inteñase con herramientas CASE.
- Incorporación de la tecnología de orientación a objetos.
- Aplicación de capacidades multimedia. ٠

A continuación se analizan algunos lenguajes de programación de 4ª generación:

e PHP

PHP es el acrónimo de Hipertext Preprocesar. Es un lenguaje de programación del lado del servidor gratuito e independiente de plataforma, rápido, con una gran librerla de funciones y mucha documentación.

Un lenguaje del lado del servidor es aquel que se ejecuta en el servidor web, justo antes de que se envle la página a través de Internet al cliente. Las páginas que se ejecutan en el servidor pueden realizar accesos a bases de datos, conexiones en red, y otras tareas para crear la página final que verá el cliente. El cliente solamente recibe una página con el código HTML resultante de la ejecución de la PHP. Como la página resultante contiene únicamente código HTML, es compatible con todos los navegadores.

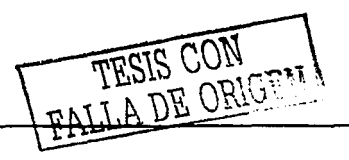

**DISEÑO** 

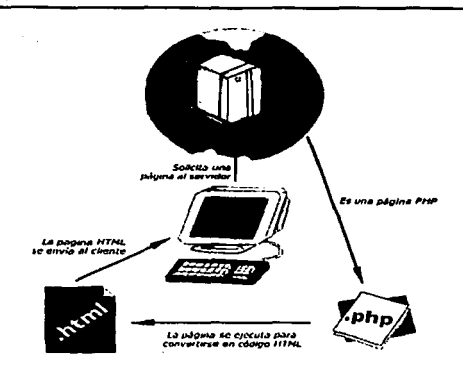

CAPÍTULO III

Esquema del funcionamiento de las páginas PHP.

Una vez que ya conocemos el concepto de lenguaje de programación de scripts del lado del servidor podemos hablar de PHP. PHP se escribe dentro del código HTML, lo que lo hace realmente fácil de utilizar, al igual que ocurre con el popular ASP de Microsoft, pero con algunas ventajas como su gratuidad, independencia de plataforma, rapidez y seguridad. Cualquiera puede descargar a través de la página principal de PHP www.php.net y de manera gratuita, un módulo que hace que nuestro servidor web comprenda los scripts realizados en este lenguaie. Es independiente de plataforma, puesto que existe un módulo de PHP para casi cualquier servidor web. Esto hace que cualquier sistema pueda ser compatible con el lenguaje y significa una ventaja importante, ya que permite portar el sitio desarrollado en PHP de un sistema a otro sin prácticamente ningún trabajo.

PHP, en el caso de estar montado sobre un servidor Linux u Unix, es más rápido que ASP, dado que se ejecuta en un único espacio de memoria y esto evita las comunicaciones entre componentes COM que se realizan entre todas las tecnologías implicadas en una página ASP.

Por último señalabamos la seguridad, en este punto también es importante el hecho de que en muchas ocasiones PHP se encuentra instalado sobre servidores Unix o Linux, que son de sobra conocidos como más veloces y seguros que el sistema operativo donde se ejecuta las ASP, Windows NT o 2000, Además, PHP permite configurar el servidor de modo que se permita o rechacen diferentes usos. lo que puede hacer al lenguaie más o menos seguro dependiendo de las necesidades de cada cual.

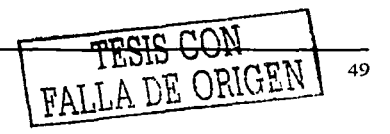

## CAPÍTULO III DISEÑO DE LA CAPÍTULO III DE LA CAPÍTULO III DE LA CAPÍTULO III DE LA CAPÍTULO III DE LA CAPÍTULO

Fue creado originalmente en 1994 por Rasmus Lerdorf, pero como PHP está desarrollado en polltica de código abierto, a lo largo de su historia ha tenido muchas contribuciones de otros desarrolladores. Actualmente PHP se encuentra en su versión 4, que utiliza el motor Zend, desarrollado con mayor meditación para cubrir las necesidades de las aplicaciones web actuales.

Este lenguaje de programación está preparado para realizar muchos tipos de aplicaciones web gracias a la extensa librarla de funciones con la que está dotado. La librarla de funciones cubre desde célculos matemáticos complejos hasta tratamiento de conexiones de red, por poner dos ejemplos.

Algunas de las más importantes capacidades de PHP son: compatibilidad con las bases de datos más comunes, como MySQL, mSQL, Oracle, lnformix, y ODBC, por ejemplo. Incluye funciones para el envio de correo electrónico, upload de archivos, crear dinámicamente en el servidor imágenes en formato GIF, incluso animadas y una lista interminable de utilidades adicionales.

PHP es un lenguaje de programación soportado por HTML. la sintaxis está heredada de C. Java y Peri. Este lenguaje está orientado para los constructores de páginas Webs, permitlendoles crear páginas dinámicamente generadas de forma rápida.

 $\equiv$  JAVA

Java es un lenguaje de programación con el que podemos realizar cualquier tipo de programa. En la actualidad es un lenguaje muy extendido y cada vez cobra más importancia tanto en el ámbito de Internet como en la informática en general. Está desarrollado por la compañia Sun Microsystems con gran dedicación y siempre enfocado a cubrir las necesidades tecnológicas más punteras.

Una de las principales caracterlsticas por las que Java se ha hecho muy famoso es que es un lenguaje independiente de la plataforma. Eso quiere decir que si hacemos un programa en Java podrá funcionar en cualquier ordenador del mercado. Es una ventaja significativa para los desarrolladores de software, pues antes tenlan que hacer un programa para cada sistema operativo, por ejemplo Windows, Linux, Apple, etc. Esto lo consigue porque se ha creado una Máquina de Java para cada sistema que hace de puente entre el sistema operativo y el programa de Java y posibilita que este último se entienda perfectamente.

La independencia de plataforma es una de las razones por las que Java es interesante para Internet, ya que muchas personas deben tener acceso con ordenadores distintos. Pero no se queda ahl, Java está desarrollándose incluso

TESIS CON TESIS CON

para distintos tipos de dispositivos además del ordenador como móviles, agendas y en general para cualquier cosa que se le ocurra a Ja Industria.

#### Pasado *y* presente

Java fue pensado originalmente para utilizarse en cualquier tipo de electrodoméstico pero la idea fracasó. Uno de los fundadores de Sun rescató la idea para utilizarla en el ámbito de Internet y convirtieron a Java en un lenguaje potente, seguro y universal gracias a que lo puede utilizar todo el mundo y es gratuito. Una de los primeros triunfos de Java fue que se integró en el navegador Netscape y permitía ejecutar programas dentro de una página web, hasta entonces impensable con el HTML.

Actualmente Java se utiliza en un amplio abanico de posibilidades y casi cualquier cosa que se puede hacer en cualquier lenguaje se puede hacer también en Java y muchas veces con grandes ventajas. Para lo que nos interesa a nosotros, con Java podemos programar páginas web dinámicas, con accesos a bases de datos, utilizando XML, con cualquier tipo de conexión de red entre cualquier sistema. En general, cualquier aplicación que deseemos hacer con acceso a través web se puede hacer utilizando Java.

Java es un lenguaje de programación expresamente diseñado para usarse en el entorno distribuido de Internet. Se diseñó para que se "pareciera" al lenguaje C++, pero es más sencillo de usar que éste y obliga a una visión de la programación completamente orientada a objetos. Java puede usarse para crear aplicaciones completas que corran en un sólo ordenador o se distribuyan entre servidores y clientes de una red. También puede usarse para construir pequeños módulos de aplicación o applets para utilizarlos como parte de una página web.

Los applets hacen posible que el usuario de una página web interactúe con ella.

Las principales características del Java son:

- **Portabilidad.** Los programas que creados son portátiles dentro de una red. El programa se compila en un código de bytes Java que puede ejecutarse en cualquier sitio de una red, en un servidor o cliente que tenga una máquina virtual de Java. La máquina virtual de Java interpreta el código de bytes y lo transforma en código que puede correr en el equipo real del ordenador. Esto significa que las diferencias individuales de las plataformas de los ordenadores, como la longitud de las instrucciones, pueden ser reconocidas y adaptadas localmente mientras el programa se esta ejecutando.
- **Compatibilidad.** Ya no se necesitan versiones especificas de nuestros programas para cada plataforma.
- **Seguridad.** El código es "robusto", lo que aqul significa que, a diferencia de los programas escritos en C++ y quizá algunos otros lenguajes, los objetos

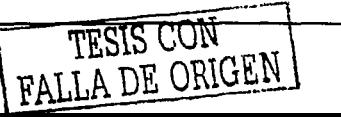

51

Java no pueden tener referencias a datos externos a ellos mismos. Esto que una instrucción no pueda tener la dirección de almacenamiento de datos en otra aplicación o en el sistema operativo mismo, casos que provocarían que el programa y quizá el sistema operativo se cerraran o cayeran ("crash"). La máquina virtual de Java realiza una serie de verificaciones de cada objeto para garantizar su integridad.

- $\bullet$ **Objetos.** Java está orientado a objetos, lo que significa que, entre otras características, objetos similares pueden aprovechar el hecho de que son parte de la misma clase y heredar código común. Se piensa en los objetos como "sujetos" gramaticales con los que un usuario puede relacionarse más que los tradicionales "verbos" de procedimiento. Se puede pensar en un método como una de las capacidades o comportamientos del objeto.
- **Velocidad.** Además de ser ejecutado en el cliente en vez del servidor, un applet Java tiene otras características diseñadas para que corra rápidamente.
- **Facilidad.** Comparado con el C++, Java es más fácil de aprender. (Sin embargo, no es un lenguaje que podamos dominar en una noche).

Java fue lanzada por Sun Microsystems en 1995 e instantáneamente creó una nueva percepción de las posibilidades interactivas de la Red. Los dos principales navegadores incluyen una máquina virtual de Java. Casi todos los principales desarrolladores de sistemas operativos (IBM, Microsoft y otros) han añadido compiladores de Java como parte de su oferta de productos.

La máquina virtual de Java incluye un compilador opcional "justo a tiempo" (just-intime, JIT) que compila dinámicamente el código de bytes en código ejecutable como una alternativa a la interpretación de una instrucción de código de bytes a la vez. En muchos casos la compilación dinámica JIT es más rápida que la interpretación de la máquina virtual.

El script de Java o JavaScript no debe confundirse con Java. El JavaScript, que se originó en Netscape, se interpreta a un nivel más alto y es más fácil de aprender que Java, pero carece de parte de la portabilidad de Java y la velocidad del código de bytes. Dado que los applets de Java corren en casi cualquier sistema operativo sin requerir recompilación, y dado que el Java no tiene extensiones o variaciones especificas de un sistema operativo, generalmente se lo considera como el lenguaje más estratégico para el desarrollo de aplicaciones para la Red. (Sin embargo, JavaScript puede ser útil para aplicaciones muy pequeñas que corran en el cliente o servidor web.)

Por último en lo que se refiere a los lenguajes de programación de 4ª generación, se decidió utilizar PHP en la realización del sistema, ya que puede ser incluido en un servidor Web como un CGI binario. Además PHP está diseñado para ser más seguro que cualquier otro lenguaje de programación de CGls, como Peri o C.

# **111.2 Interfaz con el usuario**  TESIS CON TESIS CON 52

Teniendo en cuenta en que el usuario esta acostumbrado a utilizar programas que son fáciles de manejar, por el tipo de objetos que utiliza, se pensó en realizar un sistema que sea amigable para él, y la forma de hacerlo asl, es aplicando ventanas en toda el sistema.

Por lo anterior se utilizaran páginas web para que el usuario pueda acceder al sistema sin complicaciones, pues él solo tendrá que elegir lo que quiere adquirir y seguir las indicaciones para completar su orden.

Asi el usuario o el administrador manejara una aplicación del tipo que esta acostumbrado y por lo tanto no le será diffcil el manejo del éste sistema.

Se utilizan imágenes, ventanas, es decir, el sistema esta hecho para que cualquier tipo de persona lo entienda y lo maneje con rapidez y facilidad.

## **111.3 Disponibilidad de la** Información

En la actualidad la información acerca de las publicaciones del CEllCH no se encuentran en ninguna base de datos o en cualquier otra aplicación.

Los titulos de los libros y videos con los que cuenta el centro solo están en un catálogo impreso, y en él solo se encuentra el titulo y el autor de la publicación, otros datos como la descripción, editorial, categorla, precio, etc., no se localizan en dicho catálogo.

Por lo anterior, es necesario crear una base de datos que contenga información sobre las publicaciones (titulo, autor, existencia). Para tales efectos el proceso se iniciará creando la base de datos y posteriormente se seguirá con la captura de la información, de todos y cada uno de las publicaciones.

La base de datos tendrá las siguientes tablas:

Categoria

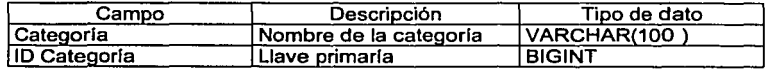

Artlculos

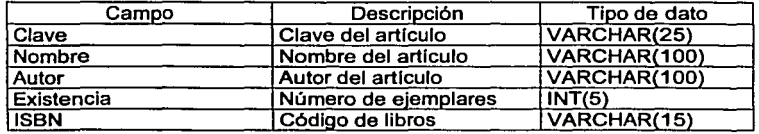

TESIS CON TESIS CON

53

## CAPÍTULO III DISEÑO

ومراجع والمحارب والمستقيم المعاونة والمحار

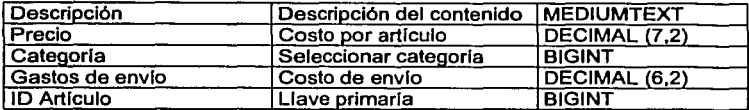

## Usuarios

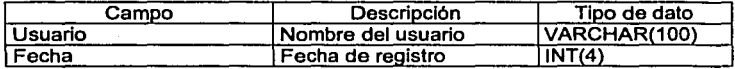

## Compradores

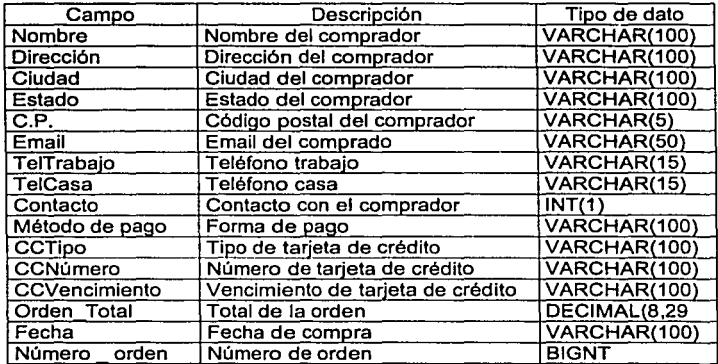

## Ordenes

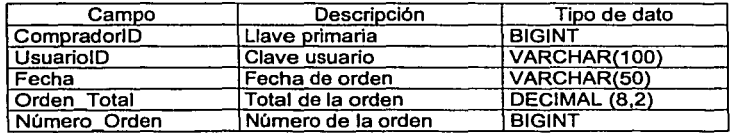

FALLA DE ORIGEN

54

## **CarroArtículos**

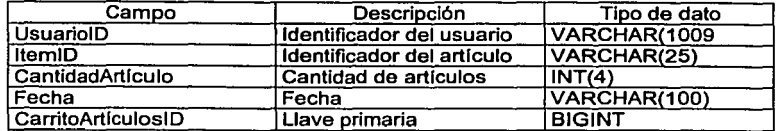

## Recibos

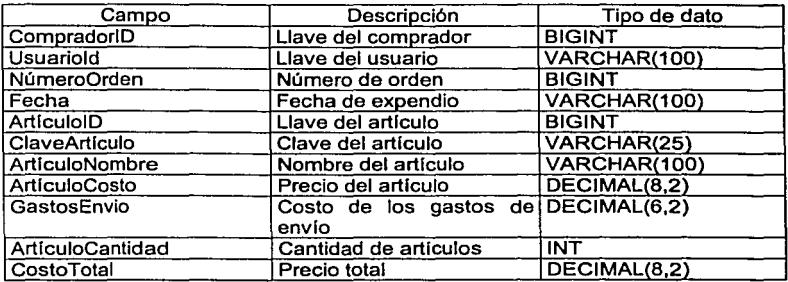

Diagrama de bloques del funcionamiento de la base de datos:

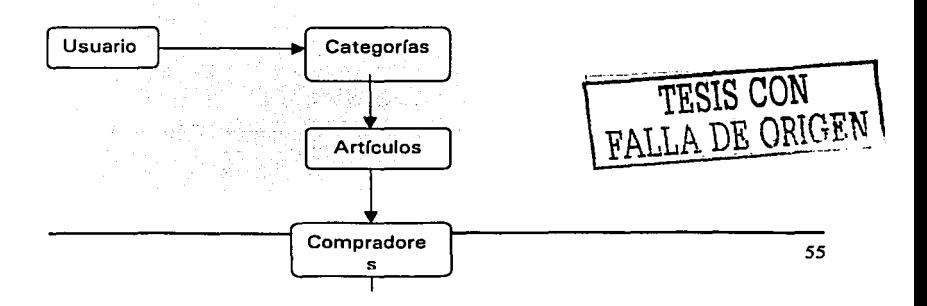

## **CAPÍTULO III DISEÑO**

## **111.4 Tipos de consultas y su Interacción con el área de ventas.**

na kontrola se za se za Aliza na zamani menaka ne sistemu se sa kancera se na se za se

El acceso a la base de datos se realizará a través del sistema cuyo uso se dirigirá al público en general y al personal administrativo encargado de actualizar los datos sobre los libros.

Para que el público acceda a la información se publicara un página web con las caracterlstlcas descritas en el apartado anterior.

Para la administración de la información, el personal responsable accederá a una página web diferente cuya entrada estará limitada a un password, por lo tanto solo el administrador podrá acceder a esa página y hacer las altas, bajas o actualizaciones de los titules.

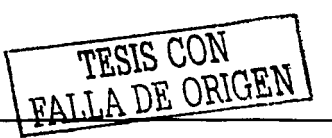

# **CAPÍTULO** IV

## Desarrollo.

#### IV.1 Instalación y configuración del hardware y software.

Para efectos de la Implantación del sistema, como ya se mencione, se hizo uso de los recursos disponible por la organización. En relación al hardware, el sistema se implemento en una máquina con las siguientes características:

- PC con procesadores Pentlum 111
- Disco duro del 20 GB
- Memoria de 128 MB de RAM
- Tarjeta de red, pues es necesario acceder a Internet.  $\bullet$
- $\bullet$ Impresora para obtener su recibo de compra.

Y respecto al software se Instaló y configuro:

- Wlndows 95, 98, MILLENIUM ó 2000
- **-** Servidor APACHE
- Lenguaje de programación de 4ª generación PHP
- Base de datos MYSQL

Instalación de Servidóres.

Debido a que el software que habilita a las computadoras como servidores es nueva para la dependencia se describe como Instalar y configurar Apache, PHP y MySOL en Windows 95, 98 y ME.

#### 1 -APACHE (Versión 1.3.12, para Wlndows)

• Requisitos

Apache 1.3 está diseñado para ejecutarse sobre Windows 95, 98 y 2000. El código binario del instalador sólo funcionará con procesadores de la familia x86, como los lntet. También necesita 12 MB durante la Instalación, y 3MB para la Instalación.

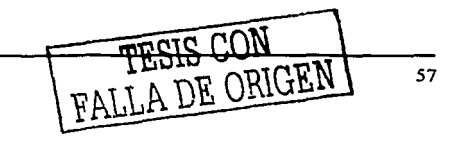

المحامل

58

#### • Descarga

Bajar el Apache (servidor de páginas web) para Windows (3 MB) del directorio http://www.apache.org/dist/binaries/win32/ y después ejecutar el archivo en el disco. Aparecerá la siguiente ventana, en la cual se le dará Next:

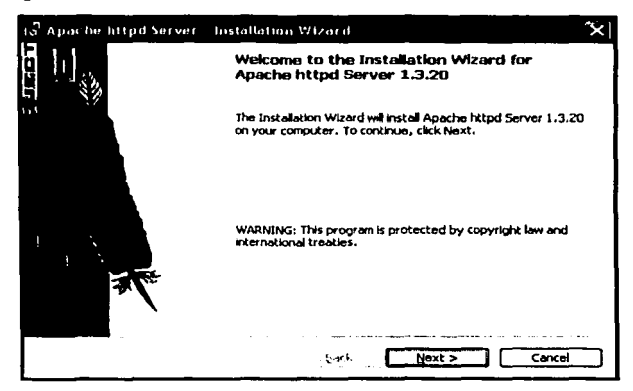

Obviamente, pulsamos que si aceptamos los términos de la licencia:

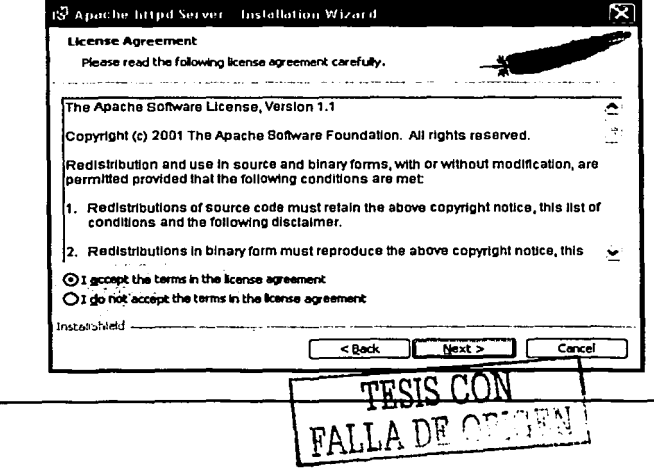

## CAPÍTULO IV

program genuine results in the context of

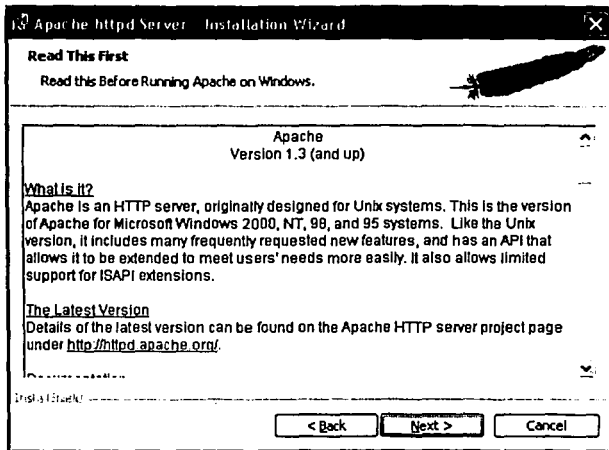

En la siguiente ventana, seleccionamos Complete para que nos instale todos los documentos que necesitamos.

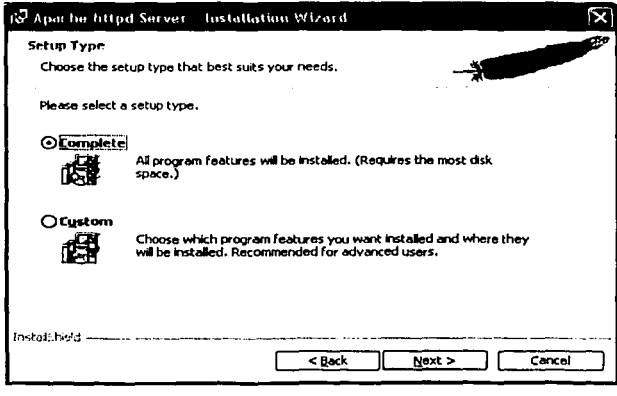

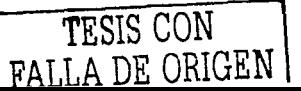

## $\hat{\theta}$  of the functional terms  $\hat{\phi}_1$  and  $\hat{\phi}_2$ **CAPÍTULO IV**

Por default nos da una ruta en donde lo instalará, pero camibar si queremos la podemos cambiar.

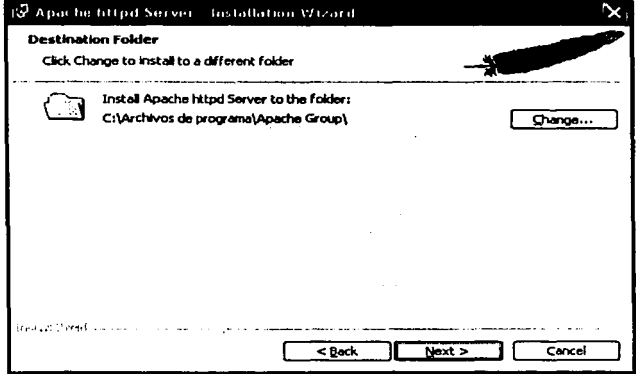

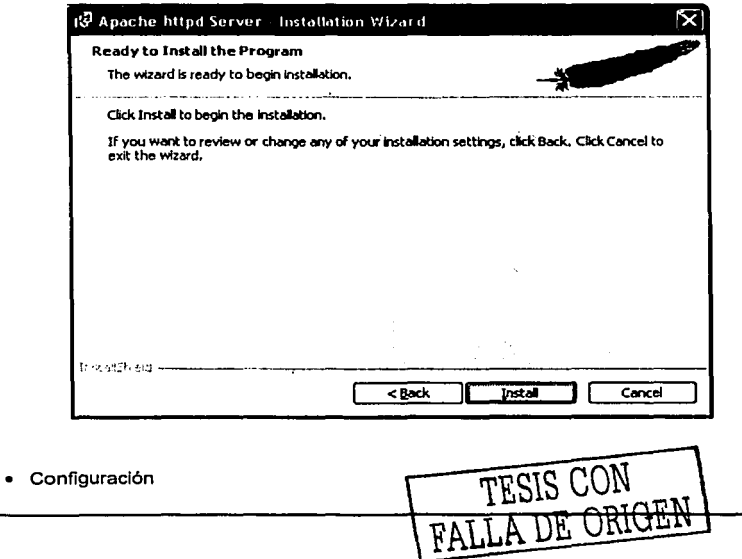

## CAPÍTULO IV DESARROLLO

Ahora abrir con un editor el archivo C:\Apache\conf\httpd.conf y añadir esta linea (sin el simbolo # al principio de línea):

#### ServerName localhost

(O bien pon el nombre DNS de tu Server en lugar de "locaihost") Puedes editar a tu gusto la linea del "ServerAdmin" con tu E-Mail.

• Ejecutar

Para arrancar el Apache usa el acceso directo que se crea en Menú de inicio -> Programas -> Apache Web Server -> Start Apache (No uses el acceso directo "Install Apache as a servlce" que es para Windows NT). Se abrirá una ventana de MS-DOS que pone en marcha el Apache, puedes minimizarla pero no la cierres pues dejará de funcionar.

SI funciona, cuando pongas en el navegador http://localhost/ tiene que salirte una página de bienvenida (¡Funcionó! ¡El servidor de Red Apache ha sido Instalado en ese sitial. .. ). Solo funcionará si has arrancado el Apache.

Para apagar el Apache utiliza el acceso directo Menú de inicio -> Programas -> Apache Web Server -> Stop Apache. (No uses el acceso directo "Uninstali Apache service" que es para Windows NT).

Si borras lo que hay en el directorio C:\Apache\htdocs y pones allí tu web entonces al poner http://localhost/ saldrá tu web (se abre el lndex.html) en lugar salir de la página de bienvenida de Apache. Esa web te servirá para hacer pruebas con scripts PHP y bases de datos estando desconectado de Internet para después subirla al Server cuando funcione todo bien.

#### 2 - PHP (Versión 4.2, para Wlndows)

Requisitos

Windows 95 o posteriores (98, MILLENIUM,2000)

Descarga

Se tiene que bajar el PHP para Windows desde la dirección http://es.php.net/downloads.php (Binaries for Win32). Bajará un archivo en Zip (de unas 900) que se tiene que descomprimirlo en un directorio temporal. De los archivos de ese directorio temporal copia los archivos php4ts.dll y Msvcrt.dil en el directorio C:\Windows\system\ (sf Msvcrt.dil ya existe puedes dejar el antiguo).

Después copia los archivos php\_calendar.dll, php\_dbase.dll, php\_exif.dll, php\_ftp.dll, php\_imap.dll y php\_zlib.dll al directorio C:\Apache\cgl-bin\. Poner también una copia del archivo php4ts.dil en C:\Apache\cgi-bin\

Finalmente abre con un editor el archivo php.ini-dlst y, si quieres que PHP soporte para calendar, dbase, exif, flp, IMAP, interbase, LDAP, mssql y zlib, entonces ve al apartado

## CAPÍTULO IV

"Windows Extensions" del archivo y pon las líneas siguientes (quita el símbolo ";" al inicio de línea para que pueda ejecutarse)

> extension=php\_calendar.dll extension=php\_dbase.dll extension=php\_exif.dll extension=php\_ftp.dll extension=php\_imap.dll extension=php\_interbase.dll extension=php\_Idap.dll extension=php\_mssql70.dll extension=php\_zlib.dll

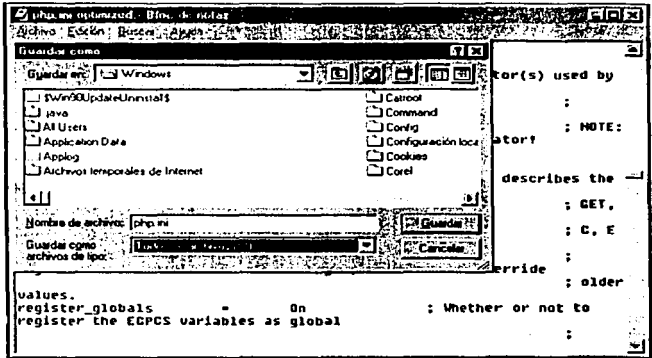

Configuración ٠

Ahora se tiene que configurar Apache para que pueda usar PHP. Para ello abrir con un editor el archivo C:\Apache\conf\httpd.conf y modificar las siguientes lineas:

Sustituir la linea: Directorvindex index.html por la linea Directorvindez index.html index php index php3.

Añadir luego estas líneas:

ScriptAlias /cqi-bin/ "c:/apache/cqi-bin/" AddTvpe application/x-httpd-php3 .php3 AddType application/x-httpd-php3-source .phps AddTvpe application/x-httpd-php .php4 AddType application/x-httpd-php-source .phps AddHandler cgi-script.cgi

AddHandler php3-script .php3 AddHandler php-script, php.php4 Action php3-script /cgi-bin/php.exe Action php-script /cal-bin/php.exe

Elecutar

Para ver si te funciona el PHP con Apache crea un archivo con cualquier editor texto que contenga solamente la siguiente linea:

 $<$ ? phpinfo $($ );  $?$  >

Guardar el archivo con el nombre prueba1,php y lo colocas en C:\Apache\htdocs\ después arrancas el Apache (si todavía no lo tenías encendido). Arrancas el navegador sin conectarte a Internet (Trabajar sin conexión) y abres la siguiente dirección: http://localhost/prueba1.php Si te prequnta si te quieres conectar pulsa "conectar" y se conectará al "localhost". Si aparece la siguiente pantalla, guiere decir que ha quedado configurado PHP, si no te sale nada, deberás revisarlo otra vez paso a paso.

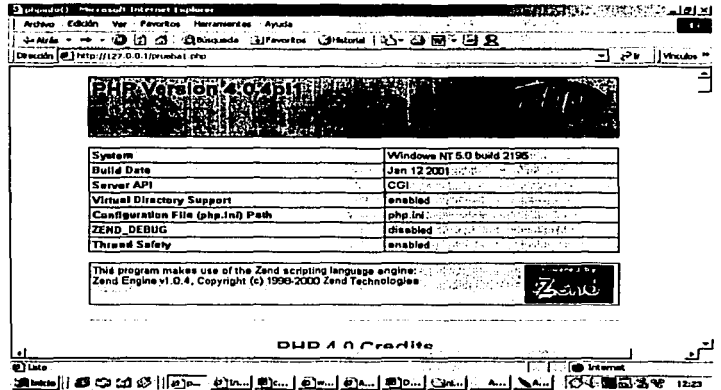

- 3 MySQL
	- Requisitos

Tener instalado Windows 95/98, MILLENIUM ó 2000.

Descarga

Baiar la versión de MySQL para Windows 95/98/NT/2000 de la dirección http://www.mysql.com. Versión 3.23 que se puede encontrar en la página http://www.mysql.com/downloads/mysql-3.23.html.

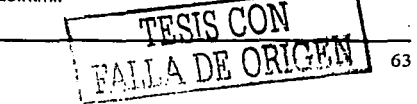

## CAPÍTULO IV DESARROLLO

state of the contact of

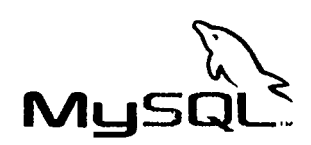

Extraer el contenido del archivo binario que te has bajado a una carpeta temporal cualquiera *y* aill ejecuta el setup.exe Cuando el Instalador pregunte directorio para la instalación elige el **C:\mysql** *y* haz la Instalación "Typlcal"

Configuración

199242422 대학대학 landar karri gu dan

 $\mathcal{L}$ فالمرتب والقائمات

MySQL no requiere configuración, pues en PHP es donde le vamos a decir en los scripts que vamos a ejecutar sentencias de MySQL *y* como ésta ya esta Instalada, no debe haber problemas.

 $\blacksquare$ Ejecutar

Para arrancar el MySQL tienes que crear un acceso directo en el escritorio o en el Menú de Inicio. Al acceso directo puedes llamarle "Arrancar MySQL". El acceso directo lo debes hacer de mysqid.exe.

Luego haz elle en el acceso directo "Arrancar MySQL" para arrancar el programa. MySQL se queda Invisible (a.diferencia de Apache que quedaba una ventana de MS-DOS).

Para apagar MySQL tienes que crear otro acceso directo al que puedes llamar "Apagar MySQL". El acceso directo lo debes hacer de mysqladmln.exe. Para apagar MySQL tienes que hacer clic en el acceso directo "Apagar MySQL".

TESIS CON TESIS CON

#### **IV.2 Programación**

#### **a) Página Web.**

Secuencia de pantallas del módulo de administrador del sistema.

A la página del administrador solo podrá tener acceso él, puesto que se le pide identificarse con un password, en caso que el password no sea el correo, no se tendrá acceso a la página del administrador, pues solo él puede administrar el sistema.

La primera pantalla con la que se encuentra el administrador es la siguientes:

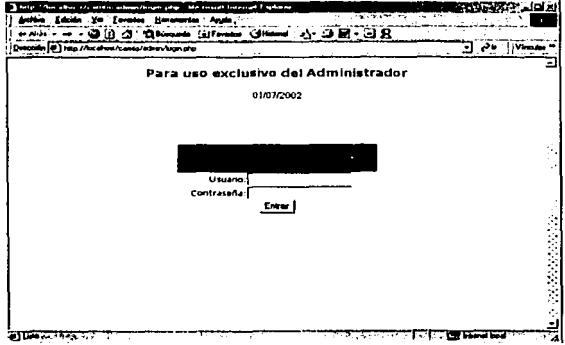

Función:

Al poner su nombre de usuario y su contraseña (password) podrá acceder a la siguiente pantalla, la cual muestra el menú de las funciones administrativas que puede realizar.

Dichas funciones son:

- Agregue una Categoria
- Agregue un articulo
- Acutalize un articulo
- $\bullet$

Modifique o actualize una imagen<br>
TESIS CON<br>
TESIS CON 65

CAPÍTULO IV

DESARROLLO

Elimine una categoria  $\blacksquare$ 

المعادر فعدا فسأخذ وواوج ووالمعاهد أفلحوا فالمعارفي

- Elimine un artículo
- Solicite su recibo

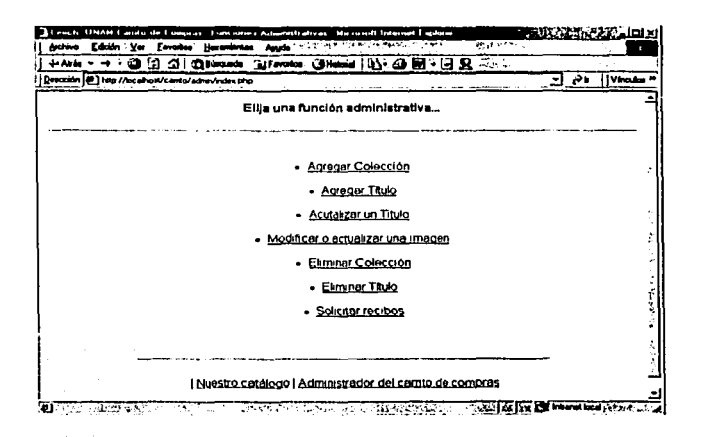

Alta de Colección:

Función:

Cuando el administrador elija la función Agregar Colección, podrá ingresar el nombre de la nueva colección para que aparezca en el catálogo y la pantalla que se le mostrará será la siguiente:

÷.

## CAPÍTULO IV

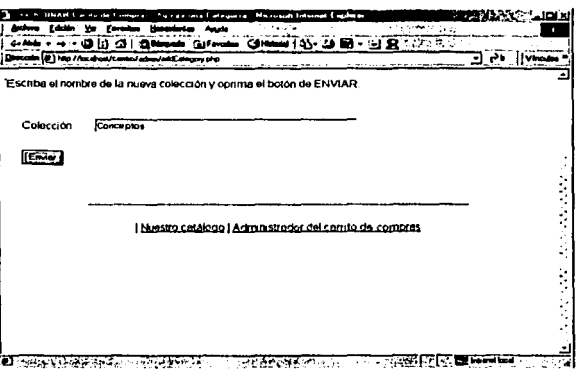

Después de agregar una colección, podemos ingresar títulos a esa colección, seleccionando la opción de "Agregar Titulo".

- Alta de Títulos:

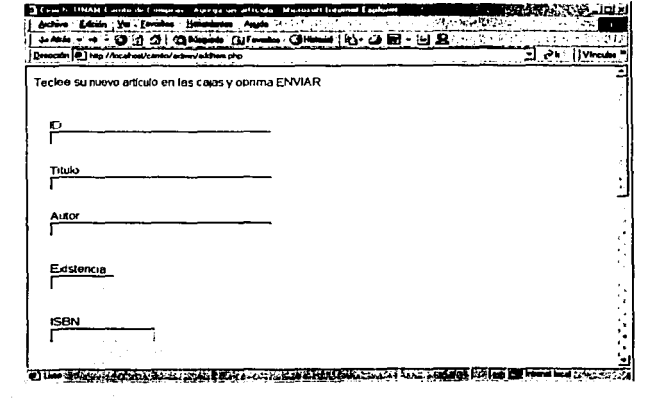

Función:

FALLA DE ORIGEN 67
Aquí se recopilan los datos generales del título, estos se enviarán a la base de datos para que posteriormente puedan ser consultados por el usuario.

Los campos que llenará son los siguientes:

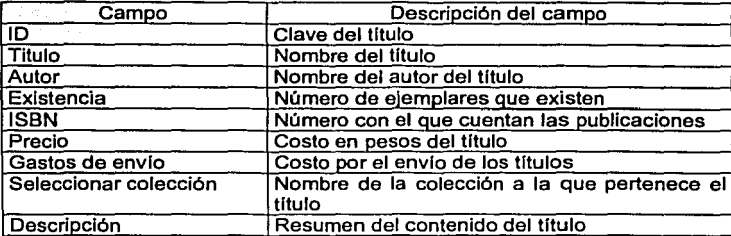

Cuanto termina de ingresar los datos y oprime el botón "Enviar", le aparecerá la siguiente pantalla:

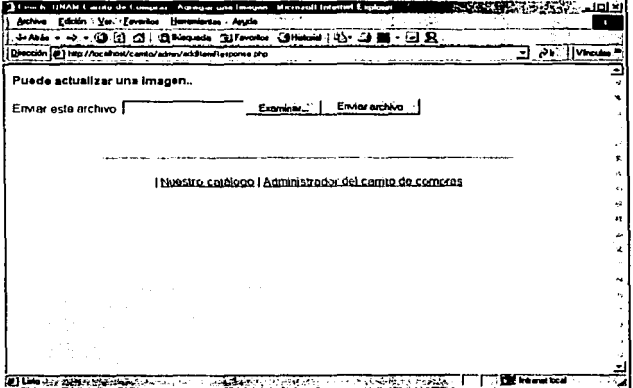

En ésta pantalla se puede seleccionar una imagen (la que corresponda al título) para que se muestre junto con los datos que se capturaron, claro que la imagen debe ser digitalizada previamente.

Para ver los títulos que se han capturado, se puede dar un clic a la liga "Nuestro catálogo" y nos mostrará las colecciones que tenemos hasta ahora:

FALLA DE ORIGE 68

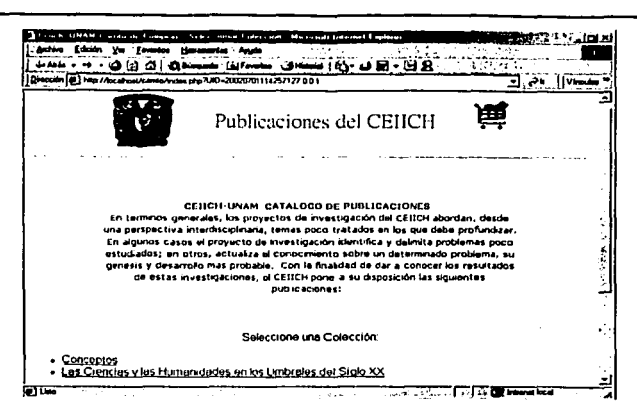

Para ver los títulos que tenemos en cada colección, seleccionamos una y los mostrará:

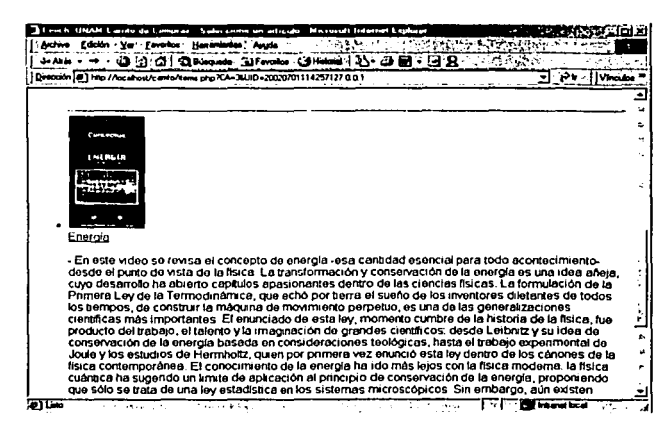

Así podemos observar que títulos hemos capturado y podemos regresar a seguir con otros títulos.

TESIS CON 69

**Eliminar Titulo:** 

Función:

Regresando a las funciones administrativas, si ahora el administrador selecciona la opción "Eliminar Titulo", se mostrará la siguiente pantalla:

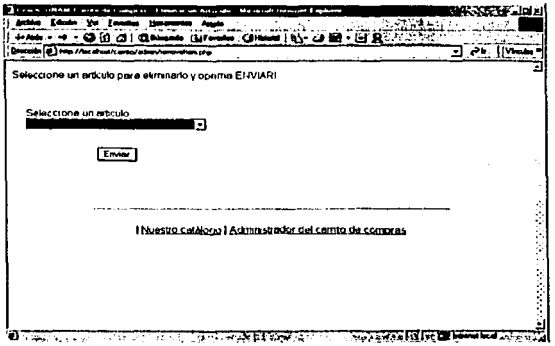

Al seleccionar el titulo que desee eliminar y oprima el botón enviar, se le preguntará si esta seguro de eliminar dicho articulo.

TESIS CON TESIS CON

والمتحاج والمتحار والمهم للارتقال

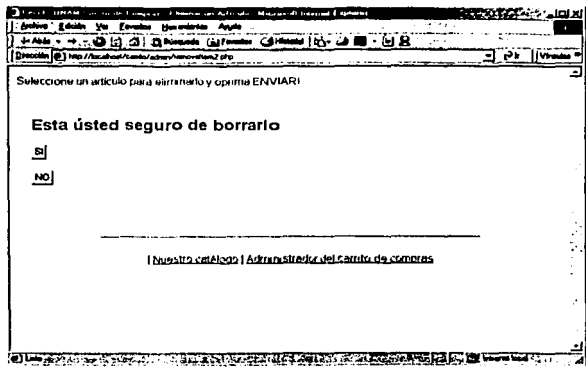

Si elige la opción SI, borrara o eliminara el título y regresara a la página principal del administrador, en caso contrario, si elige NO regresara inmediatamente a la página principal del administrador.

- Ellminar Colección:<br>Función:

a Palau III na katalog na katalog na katalog na katalog na katalog na katalog na katalog na katalog na katalog<br>Mga katalog na katalog na katalog na katalog na katalog na katalog na katalog na katalog na katalog na katalog

496 24 IRANG<br>1947 (Papa Papa<br>1944 (Papa Papa) 다음 사람이다.<br>이번에 대한 기

sports and the following Cuando el administrador elija esta opción, tendrá una pantalla como la siguiente: 

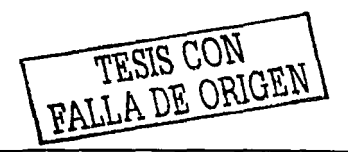

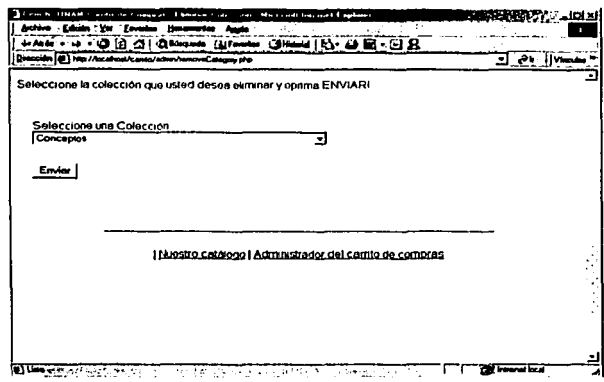

De igual forma que en los títulos, cuando se elija la colección y se oprima el botón de "Enviar", se le preguntará si esta seguro de eliminarlo.

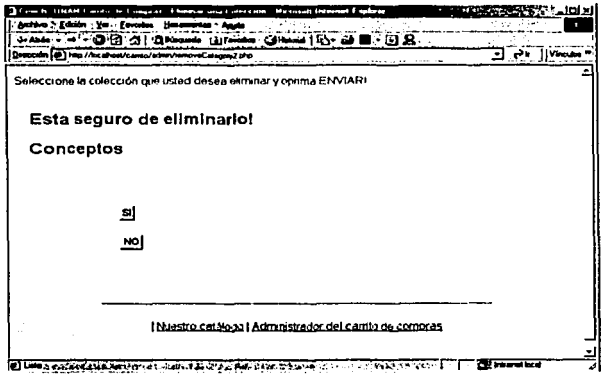

Al elegir la opción SI, eliminara la colección y regresara a la página principal del administrador, en caso contrario, no eliminara la colección y de igual forma regresara a la página principal.

TESIS CON FALLA DE ORIGEN 72

Modifica o actualizar una Imagen:

Función:

Esta opción Je permite al administrador cambiar la imagen de algún titulo que ya haya capturado, ya sea porque se equivoco o porque simplemente ya existe una nueva imagen para dicho titulo.

Cuando seleccione la opción, se mostrará la siguiente pantalla:

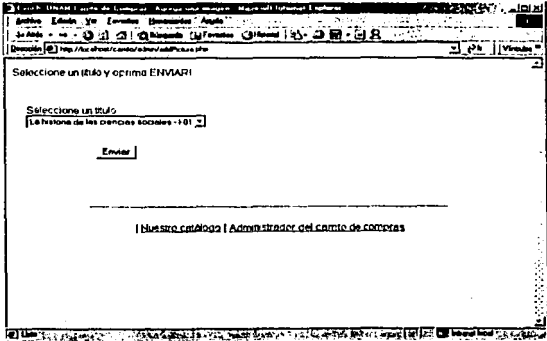

Al elegir el titulo y oprimir "Enviar", aparecerá Ja misma pantalla que se muestra en la captura de la Imagen por primera vez:

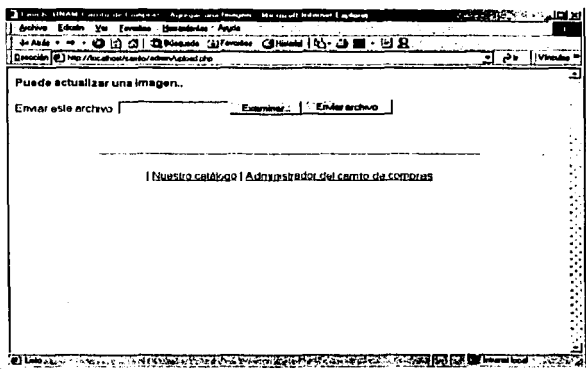

Se debe elegir la nueva imagen y oprimir el botón "Enviar archivo" para que la actualice.

• Actualizar Articulo: a Saw Kistori

Vituri

### Funcion:

En esta opción se debe elegir el título que queremos modificar, oprimir el botón "Enviar" y aparecerá una pantalla con los mismos campos de la captura (alta título) los cuales tienen la información que teníamos de ese artículo y la que ahora debemos modificar.

TESIS CON

74

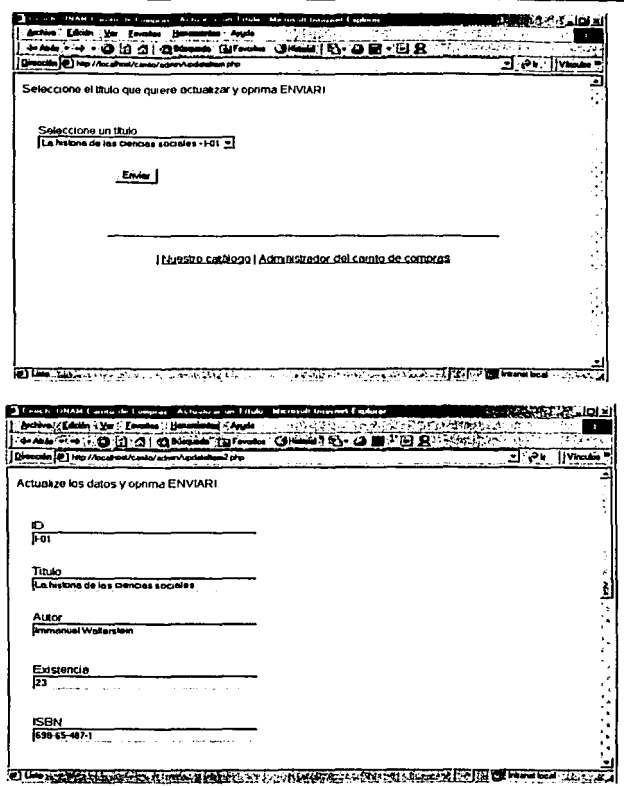

• Solicitar Recibos:

Función:

Por último tenemos la opción de los recibos, aquí contamos con tres opciones:

FALLA DE ORIGINAL 75

- 1. Buscar recibo por número de orden: si buscamos un recibo por el número de orden, debemos introducir el número de orden que buscamos.
- 2. Buscar recibo por nombre: aguí debemos escribir el nombre del comprador.
- 3. Buscar recibo por fecha: podemos seleccionar una fecha o poner cualquier día, cualquier mes y cualquier año, para ver todos los pedido que se tienen.

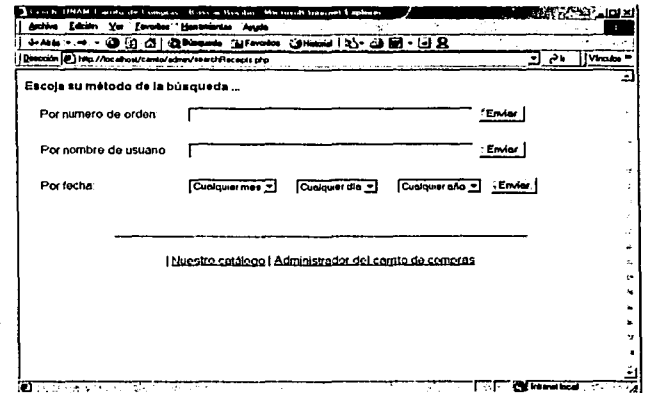

La siguiente pantalla muestra una búsqueda por fecha (mes, día y año),

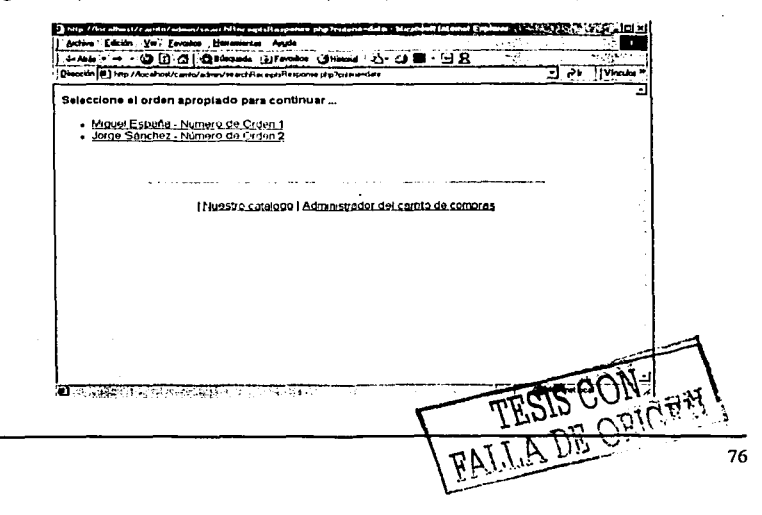

Aquí nos aparecerá una lista de los compradores, con su nombre y su número de orden, si le damos un clic a cualquiera nos debe mostrar su recibo de compra.

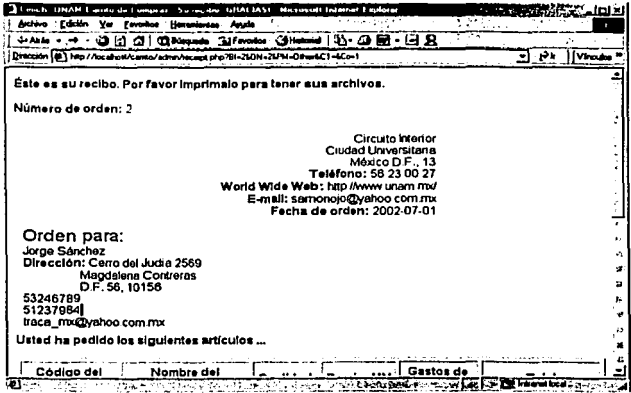

continuación de la pantalla anterior:

TESIS CON

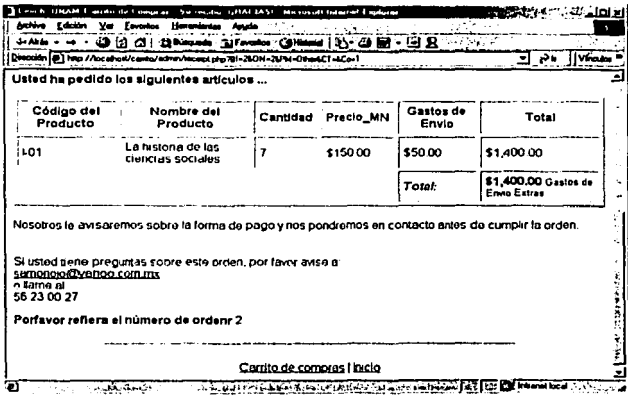

TESTS CON

### CAPÍTULO IV DESARROLLO

Secuencia de pantallas del módulo del usuario.

La página principal con la que el usuario se encontrara al entrar al sistema "Carrito Electrónico de Compras", es Ja siguiente:

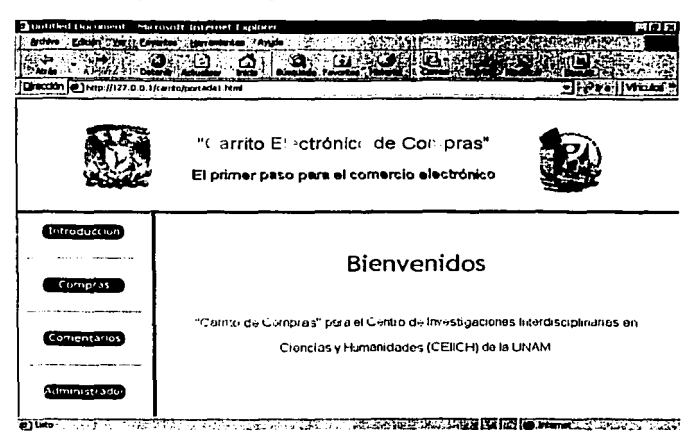

Esta página esta dividida en tres partes: cabecera, menú y pantalla central.

La cabecera es la parte superior de la pantalla y en ella se encuentran dos logotipos, a Ja izquierda esta el de Ja UNAM y a la derecha con un efecto se muestra el de Ja Facultad de Jngenierla y el del CEllCH, en medio de ambos esta el titulo de ésta tesis.

El menú se encuentra a Ja izquierda debajo de Ja cabecera y cuenta con Jos siguientes rubros:

Introducción: aqul se encontrara información acerca de quienes realizaron el sistema.

Compras: aqul se accederá al catálogo de las colecciones con Ja que cuenta el centro.

Comentarios: en ésta sección el usuario podrá enviar sus comentarios sobre el sistema y tendrá la posibilidad de ver Jo que opinan otros usuarios.

Administrador: a esta sección solo podrá acceder el administrador del sistema, puesto que requiere de un password para poder entrar a esa sección.

Por último esta la pantalla central, en ella se encuentra un mensaje de bienvenida al sistema.

TESIS CON 79

### INTRODUCCIÓN.

Cuando damos un clic al botón del menú INTRODUCCIÓN, nos encontraremos con la siguiente pantalla:

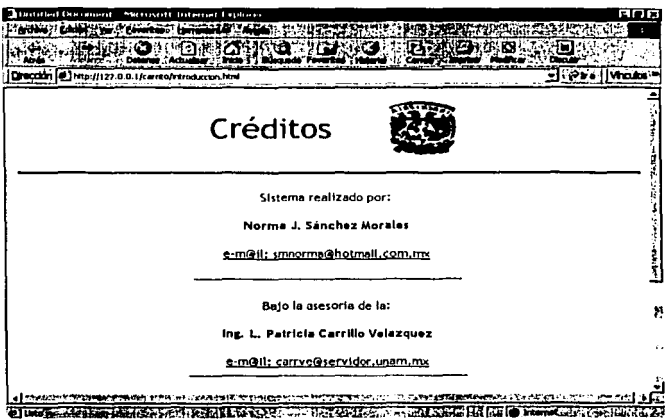

Función:

Aquí se encuentran los créditos de quienes realizaron el sistema "Carrito Electrónico de Compras. El primer paso para el comercio electrónico", trae el nombre y su correo electrónico para tener contacto con ellas.

Al final de la página hay una flecha con la que se puede regresar a la pantalla principal.

• COMPRAS

Al estar en la página principal y dar un clic en el botón COMPRAS, accederemos al catálogo de colecciones del CEIICH y se mostrará una pantalla como la siguiente:

TESIS CON 80

### **DESARROLLO**

### CAPÍTULO IV

.<br>Sebagai pada

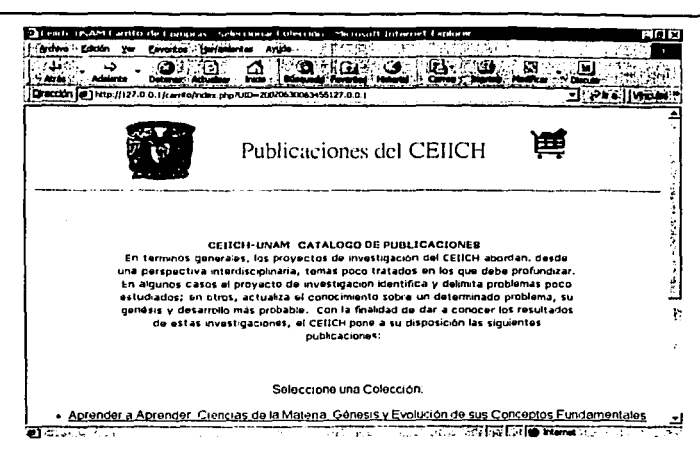

Continuación de la pantalla anterior:

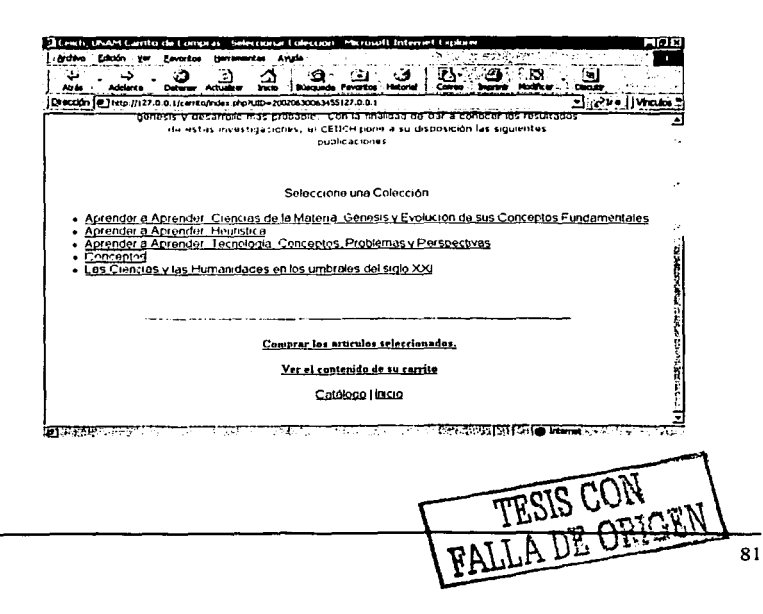

CAPÍTULO IV

**DESARROLLO** 

Función:

En ésta parte se encuentran las diferentes colecciones de publicaciones del centro, para ver los títulos con los que cuenta dicha colección debemos dar un clic en el nombre de la colección que queramos.

Al elegir la colección se mostrará la siguiente pantalla:

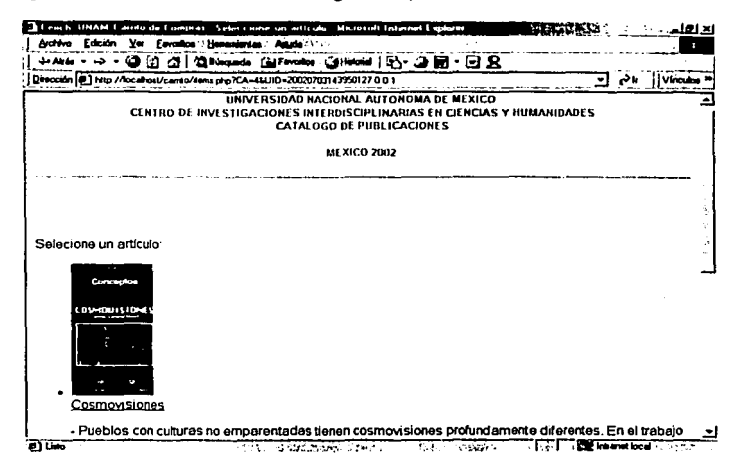

Esta pantalla muestra un encabezado, en la parte superior y después de una línea se localiza la información de los títulos.

Se muestra la imagen, nombre y descripción (resumen del contenido) del título, una linea horizontal separa cada título.

FALLA DE CON

k.

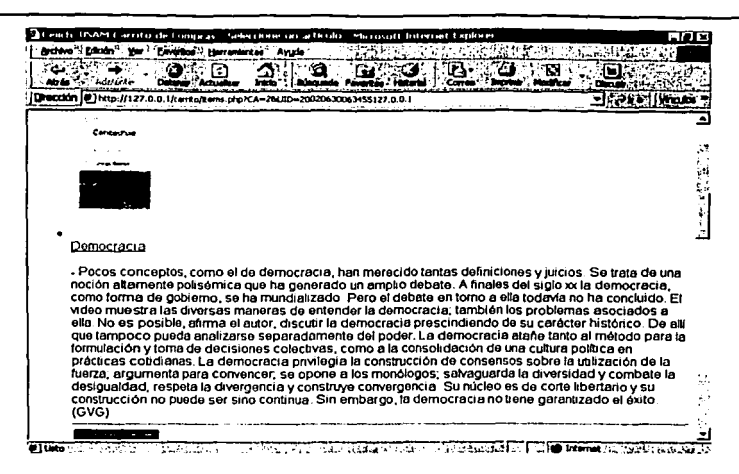

Si encontramos el título que nos interesa le damos un clic al nombre del título y nos aparecerá la siguiente pantalla, que contiene más información acerca del título.

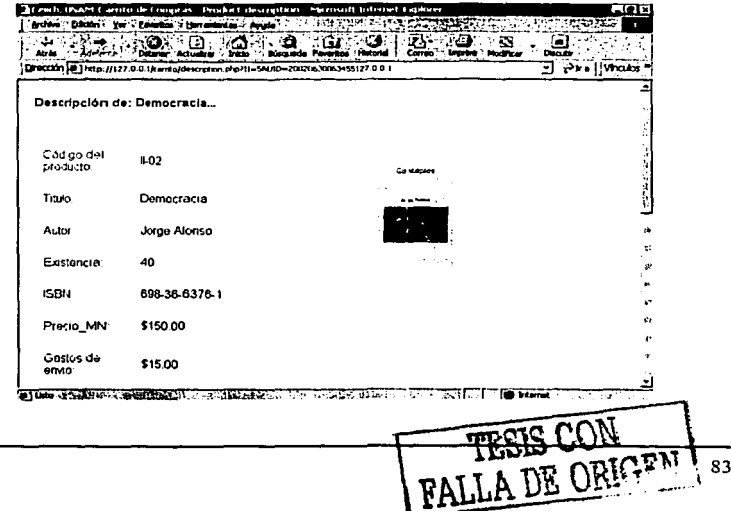

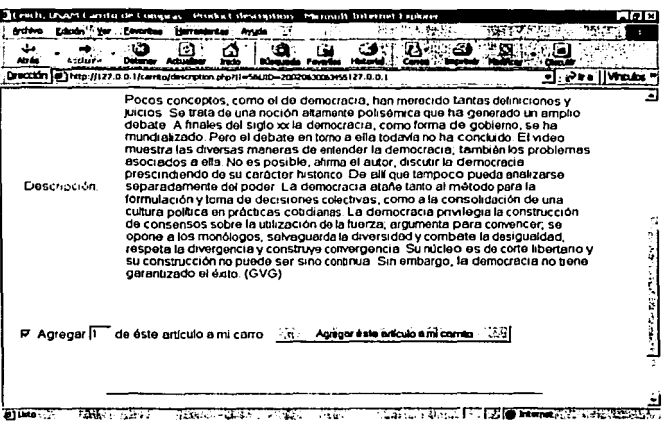

Las pantallas anteriores nos muestran mas detalles del libro, como su autor, precio, ISBN, etc., además nos vuelve a mostrar su descripción y su imagen, al final hay un botón para agregar dicho titulo al carrito de compras.

Ahora, para agregar el artículo al carrito de compras, se debe oprimir el botón de "Agregar éste artículo a mi carrito", y aparecerá la siguiente pantalla:

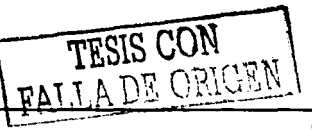

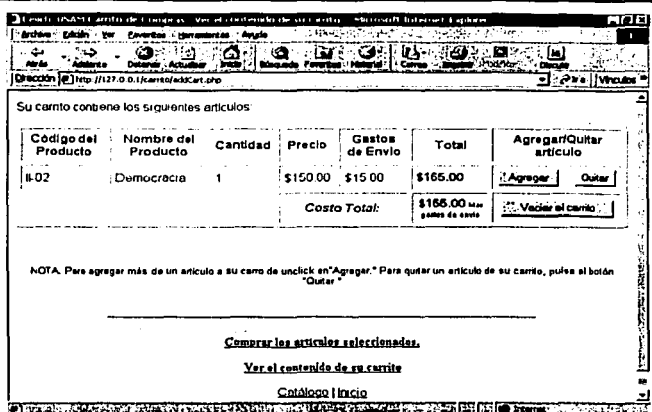

Esta pantalla nos muestra el contenido del carrito de compras, además de que describe el producto, mostrando el código, nombre, cantidad, precio y gastos de envío del título.

Aguí también existe las siguiente opciones:

- Agregar mas piezas del mismo título
- a Quitar el título
- m Vaciar el carrito

Y al debajo del contenido del carrito de compras, puede procederse a realizar los siquiente procesos:

- 1. Comprar los artículos que hasta ahora tenemos en el carrito.
- 2. Ver el contenido del carrito
- 3. Regresar al catálogo para seguir viendo títulos
- 4. Regresar a la pantalla principal

Si queremos seguir comprando, tendremos que regresar al catálogo y ahí elegir otro titulo, ya sea de la misma colección que el anterior o de otra diferente.

La siguiente pantalla nos mostrara titulos del una diferente colección, los cuales cuentan con la misma información que la anterior.

TESTS CON 85

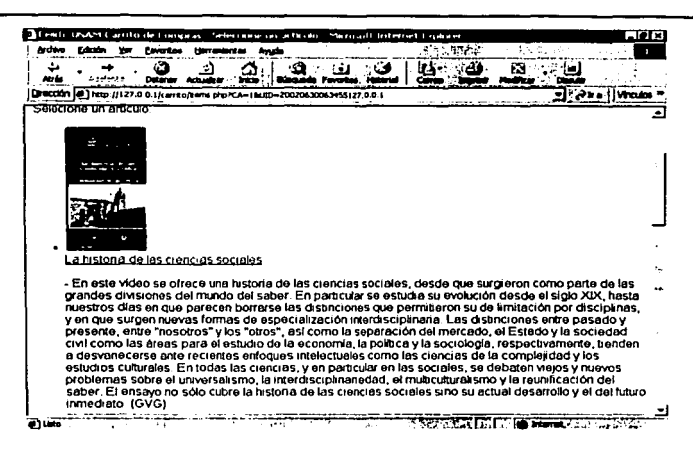

Elegimos el otro titulo que deseamos y nos volverá aparecer la pantalla con los demás datos del título

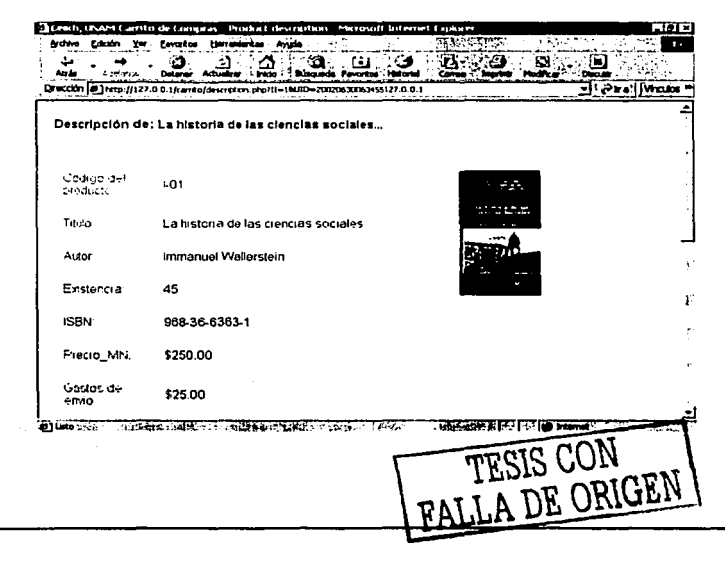

# security assembly the company of the CAPÍTULO IV

De igual forma se encuentra el botón para agregarlo al carrito y podremos ver los artículos que llevamos hasta ahora:

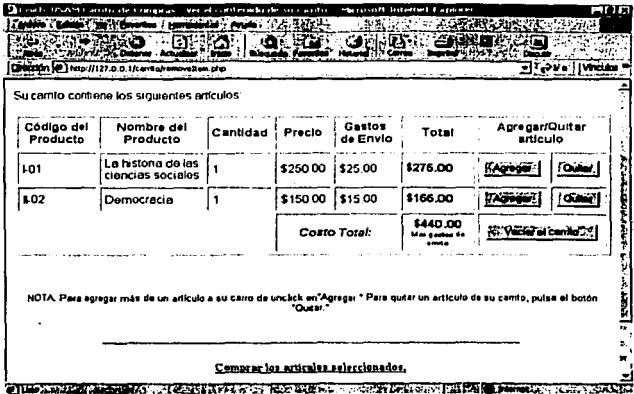

Es claro, que por cada titulo que se agregue se hará la suma correspondiente para tener el costo total de lo que tendrán que pagar.

Si ahora le damos en esa pantalla un clic al botón "Agregar", se podrá ver la siguiente pantalla:

TESIS CON

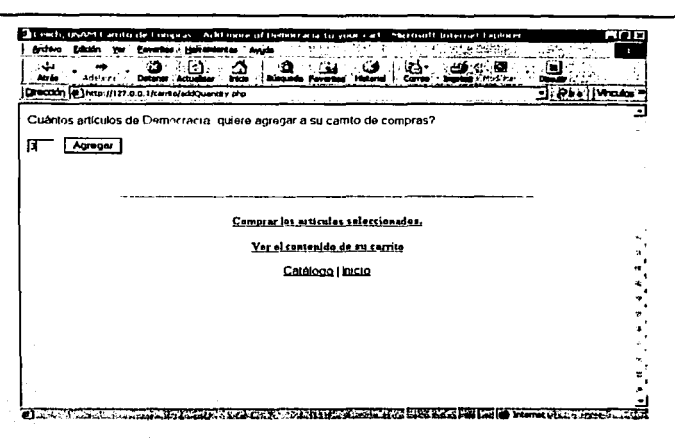

En el espacio en donde dice 3, podemos poner el número de piezas que queremos agregar, por default nos da la opción de agregar 1 artículo, pero éste puede ser modificado.

Pondré entonces, para elemplo, el número 3 y después le doy un clic al botón "Agregar", esto hará que regresemos al contenido del carrito, pero con las modificaciones que le hemos hecho:

ie otzak zaren.<br>Labertzako izin

TESIS CON

 $\mu_{\rm{max}}=10^{-14}$ 

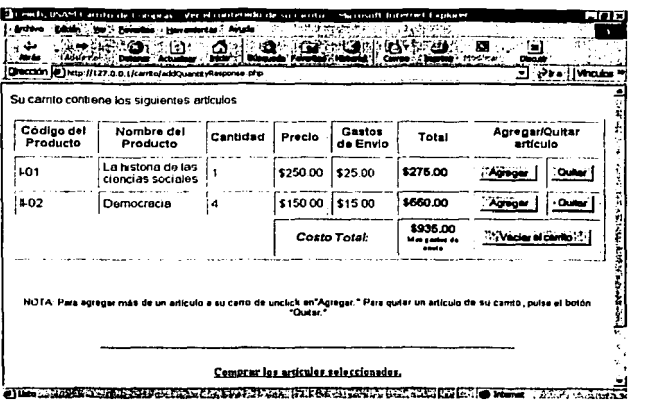

Podemos observar que el título al que le di la opción de agregar ahora ya cambio a 4 piezas, pues yo le puse 3 mas la primera que teníamos, nos da 4 y por supuesto que sea modificado el costo total.

Si ya tenemos todos los títulos que queremos, podremos pasar a la opción de ordenar los artículos, para ello, debemos elegir la opción "Comprar los artículos seleccionados", esto hará que nos aparezca la siguiente pantalla:

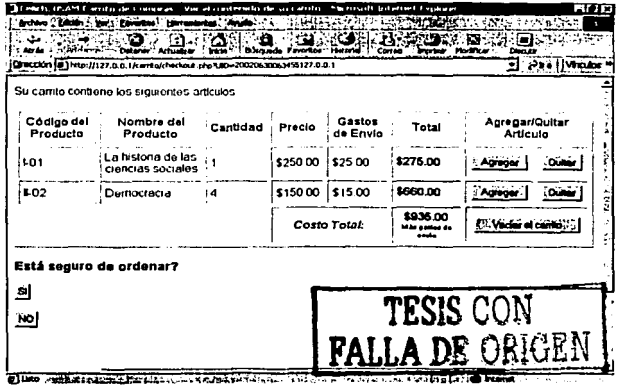

المنابع والمعاونة والمستقيل والمتواطن

Aquí se nos pregunta, si estamos seguro de ordenar, puesto que es así, le damos un clic a la opción SI, esto nos traerá lo siguiente:

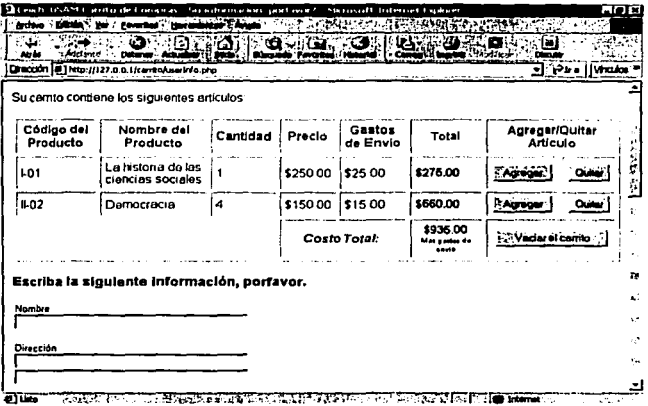

continuación de la pantalla anterior:

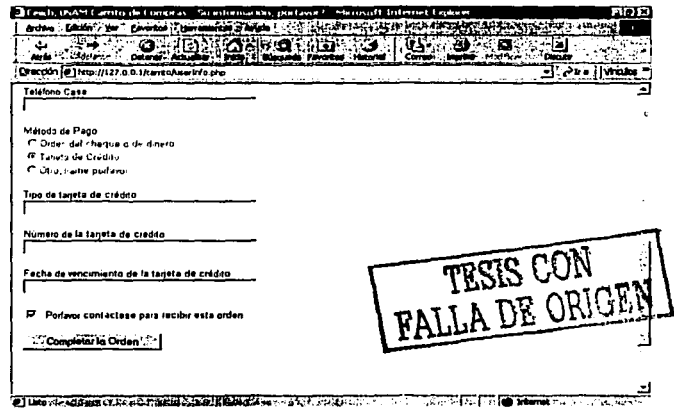

### CAPÍTULO IV DESARROLLO DE SARROLLO DE SARROLLO DE SARROLLO DE SARROLLO DE SARROLLO DE SARROLLO DE SARROLLO DE SA

Aqui se tendrá. que poner la Información que se pide para realizar la orden de los artlculos que desea ordenar.

La Información que se pide es: nombre, dirección, teléfono, correo electrónico, asl como el tipo de pago que va a realizar, como puede ser cheque, tarjeta de crédito y otro (efectivo).

La forma de pago con tarjeta de crédito solo se pone para ejemplificar, pero por ahora solo se manejara el cheque y la otra.

SI por algún motivo se le olvidar poner su nombre, dirección, teléfono o algún otro dato antes de método de pago, le aparecerá un mensaje como el siguiente:

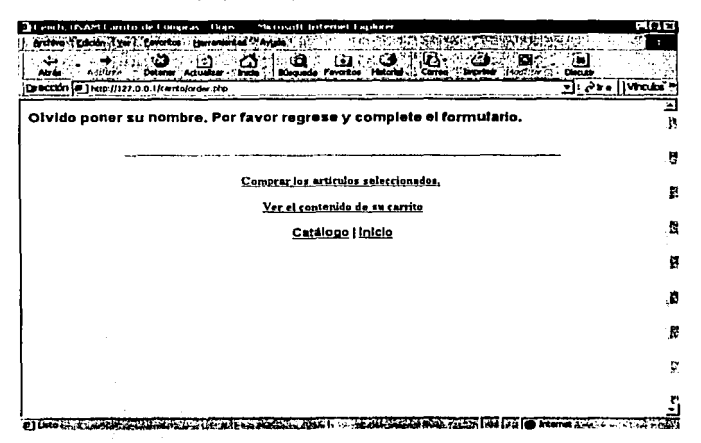

Entonces regresaremos a la página anterior y terminaremos de llenar la solicitud de orden.

Cuando terminamos de completar la Información y oprimimos el botón "Completar Orden", aparecerá la siguiente pantalla:

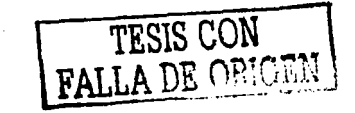

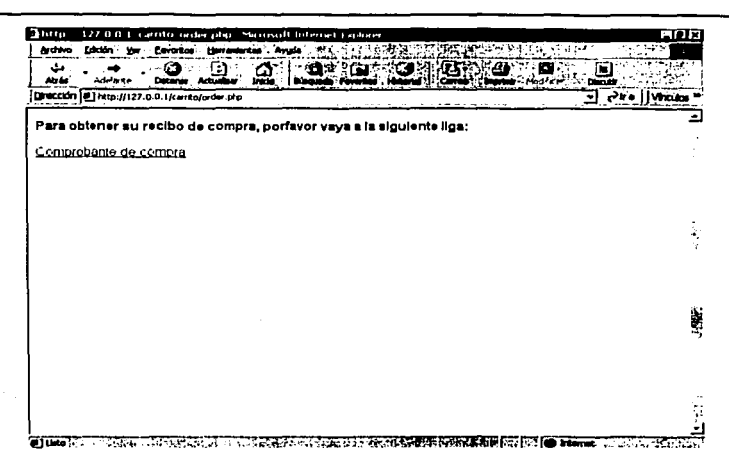

Aquí debemos de hacer lo que se nos indica, y al dar un clic en la liga "Comprobante de Compra", observaremos una pantalla como la siguiente:

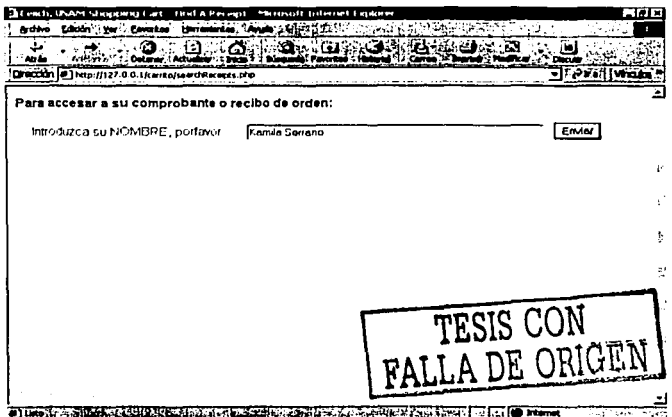

Después de teclear nuestro nombre y oprimir el botón "Enviar", tendremos:

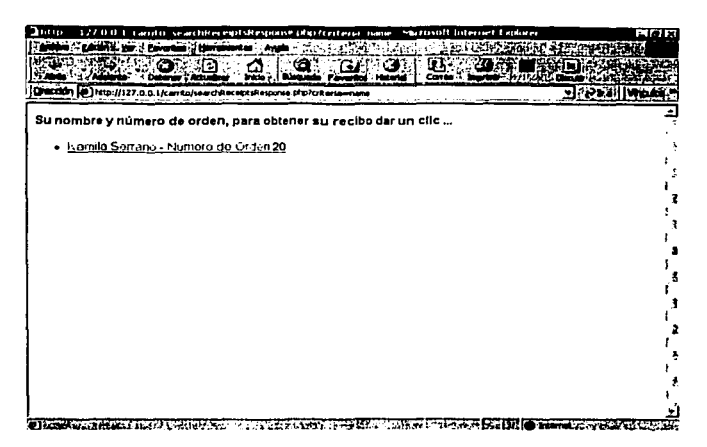

Ésta pantalla nos muestra nuestro nombre y el número de orden que somos, al dar un clic en esa liga, aparecerá la siguiente pantalla, la cual es nuestro recibo de orden.

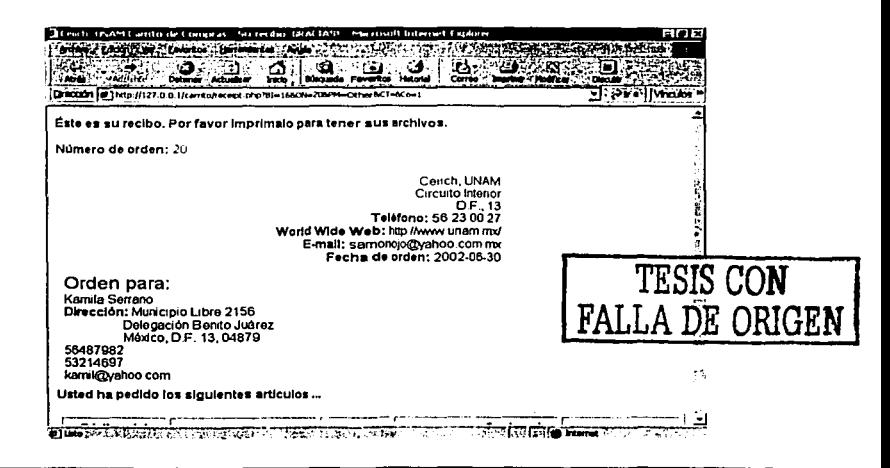

## continuación pantalla anterior:

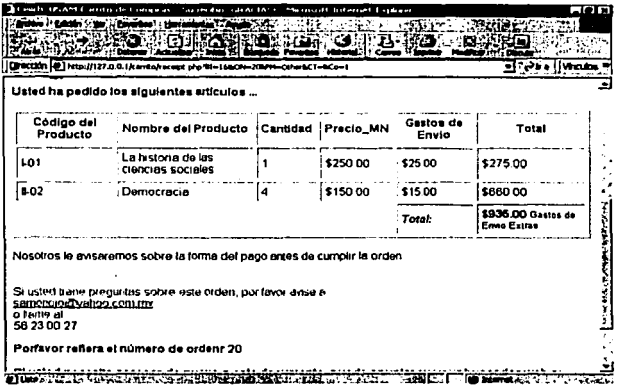

Así queda terminada la orden de los artículos que adquirimos en el "Carrito Electrónico de Compras" del CEIICH.

• COMENTARIOS

Por último, si regresamos a la página principal y le damos un clic al botón COMENTARIOS, se nos mostrará la siguiente pantalla:

TESIS CON FALLA DE ORIGEN

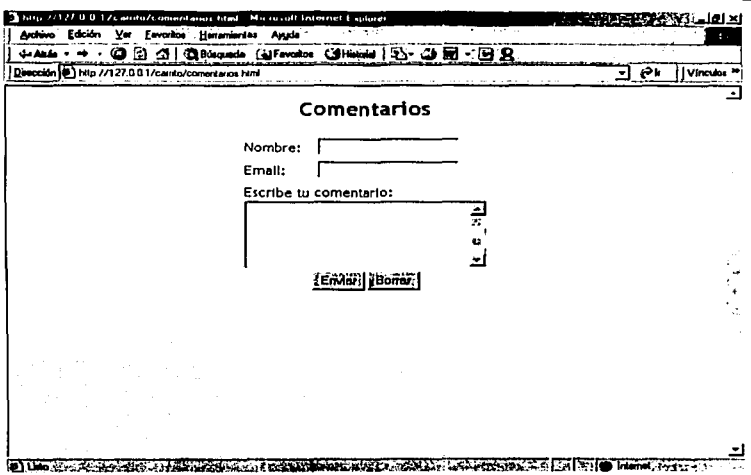

En ésta pantalla podrán los usuarios dejar sus comentarios y sugerencias acerca del sistema.

Solo tiene que llenar un pequeño formulario en el que se les pide su nombre, su dirección electrónica (Email) y su comentario, al dar un clic en el botón "Enviar", se le mostrarán los comentarios de otras personas que ya han dejado sus criticas y sugerencias.

La pantalla que verá el usuario después de enviar su comentario, es la siguiente:

de la Barca de la

FALLA DE ORIGEN

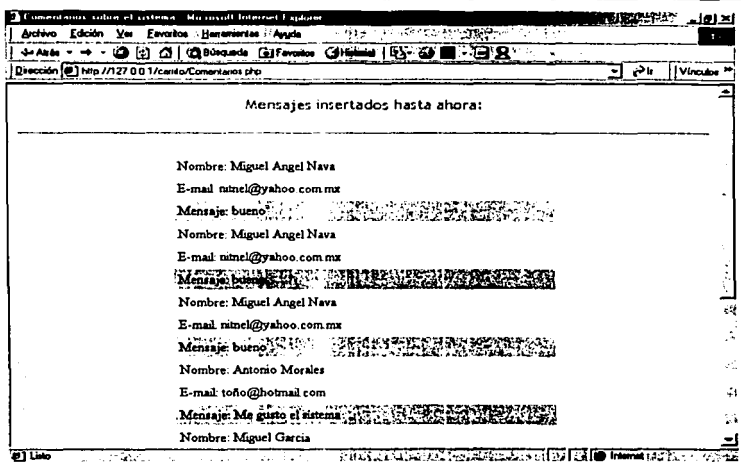

Esta es la última opción que tiene el usuario (público en general) para visitar en el<br>sistema del "Carrito Electrónico de Compras" del CEIICH.

 $\mathcal{L}_{\mathcal{A}}$ 

TESIS CON<br>FALLA DE ORIGEN

CAPÍTULO IV DESARROLLO

A continuación se transcribe parte del código PHP de los programa utilizados en la implementación del sistema "Carrito Electrónico de Compras".

#### **Carro.php**

Este programa es de suma importancia, ya que con él se hacen la conexión a la base de datos y es un programa requerido en todos los demás, por las funciones y variables que se declaran.

```
<? 
$Compania ="Ceiich, UNAM"; 
$Dirección="Circuito Interior"; 
$Ciudad ="México"; 
$Estado ="D.F."; 
$ZP ="13"; 
$Telefono="56 23 00 27"; 
$Web ="http://www.unam.mx/"; 
$Email ="samonojo@yahoo.com.mx"; 
$NoGE = "Gastos de envio extra";
```
function Brand()

```
{
```
global

\$Companla,\$Dlrecclón,\$Cludad,\$Estadom\$ZP,\$Teléfono,\$Web,\$Emall,\$No GE;

Y

/\* Localhost, usuario, password y nombre de la base de datos. \*/

```
$DBHost="localhost"; 
$DBUser="root"; 
$DBPass=" "; · 
$DBName="carrito1 ";
```
function DBlnfo() { global \$DBHost,\$DBUser,\$DBPass,\$DBName; }

\$WebRoot="C:/Archivos de programa/Apache Group/Apache/htdocs/carritof'; \$Relative="/carrito"; \$WebHost="www.unam.mx";

function Root() {

### **CAPÍTULO IV** DESARROLLO DE SANTO DE SANTO DE SARROLLO DE SARROLLO

```
global $WébRoot,$Relative,$WebHost; }. . 
function redFont($font,$text) { 
echo "<FONT FACE=\"$font\" COLOR=\"red\">$text</FONT>";<br>}
function blueFont($font,$text) { 
echo "<FONT FACE=\"$font\" COLOR=\"blue\">$text</FONT>";<br>}
function colorFont($color,$font,$text) { 
echo "<FONT FACE=\"$font\" COLOR=\"$color\">$text</FONT>"; 
} 
function fontFace($font,$text) { 
echo "<FONT FACE=\"$font\">$text</FONT>"; 
} 
function fontSlze($size,$color,$font,$text) { 
echo "<FONT FACE=\"$font\" COLOR=\"$color\" SIZE=\"$size\">$text</FONT>"; 
} 
function commonHeader($Compania,$title) { 
echo ''.<HTML><TITLE>$Compania Carrito de Compras - $title</TITLE><BODY 
BGCOLOR=\"#FFFFFF\">":
} 
function recelptHeader($Companla,$title) { 
echo "<HTML><TITLE>$Compania Receipt - $title</TITLE><BODY 
BGCOLOR=\"#FFFFFF\">"; 
} 
function commonFooter($Relative,$UID) 
       { 
echo "<center><br><br>>>>>><hr width=\"70%\"><br>";
echo "<b><a href=\"$Relative/checar.php?UID=$UID\">Comprar los artículos
seleccionados.</a></b><br/>>br><br/>ty:
echo "<b><a href=\"$Relative/vierCarro.php?UID=$UID\">Ver el contenido de su
carrito</a></b><br>>
chr>";
fontFace("Arial","<a href=\"$Relative/index.php?UID=$UID\">Catálogo</a>");
fontFace("Arial"," 1 <a href=\"/\">lnicio</a>"); 
echo "<br ><br ></>
center></BODY></HTML>";
} 
 function adminFooter($Relative) { 
 echo "<center><br><br>>>>>><hr width=\"70%\"><br>":
```
### CAPÍTULO IV DESARROLLO

```
fontFace("Arial"," 1 <a href=\"$Relative\">Catálogo</a>"); 
fontFace("Arial"," | <a href=\"$Relative/admin/\">Administrador del carrito de
compras</a>"}; 
echo "<br><br></center></BODY></HTML>"; 
}
```

```
function receiptFooter($Compania) {
echo "<br><br><center>"; 
fontFace("Arial","Gracias por ordenar con: <b> $Compania</b>");
echo "</center><br><br>"; 
}
```
?>

### VerCarro.php

Con éste programa podemos ver lo que tenemos en nuestro carrito de compras.

```
<body background="bg47.glr'> 
<?
```
 $$i=0$ :  $s = 0$ : require("Carro.php");

```
DBinfo(); 
Brand(); 
Root();
```
mysql\_connect("\$DBHost","\$DBUser'');

```
if ($UID != \sqrt{'''}) {
$result=mysql( "$D8Name", "SELECT * FROM Usuarios WHERE User='$UID'"); 
$num=mysql_num_rows($result); 
if ($num == "O") { 
$dt=date( "YmdHis"); 
$UID= "$dt$REMOTE_ADDR"; 
$date=date( "z");
```
mysql( "\$DBName", "INSERT INTO Usuarios VALUES ('\$UID','\$date')"); }

**DESARROLLO** 

```
if (SUID == "")$dt=date( "YmdHis");
$UID="$dt$REMOTE ADDR":
$date=date( "z");
mysol( "$DBName", "INSERT INTO Usuarios VALUES ('$UID','$date')");
Y
$result=mysql("$DBName","SELECT * FROM CarroArticulos WHERE
UserID='$UID""):
$num=mysal_num_rows($result);
if (Snum == "0").
\left\{ \right.commonHeader("$Compania","Ver el contenido de su carrito.");
blueFont("Arial","Su carro esta vacio. <br><br>");
\} else \{commonHeader("$Compania","Ver el contenido de su carrito.");
blueFont("Arial","Su carrito contiene los siguientes artículos:<br>>>br>");
echo "<table border='1' cellpadding='5' cellspacing='5'><tr>";
echo "<th>":
redFont("Arial"."Código del Producto"):
echo "</th>":
echo "<th>":
redFont("Arial","Nombre del Producto");
echo "</th>":
echo "<th>":
redFont("Arial","Cantidad");
echo "</th>":
echo "<th>":
redFont("Arial","Precio");
echo "</th>":
echo "<th>":
redFont("Arial","Gastos de Envio");
echo "</th>":
echo "<th>":
redFont("Arial","Total");
echo "</th>":
echo "<th colspan='2'>":
redFont("Arial","Agregar/Quitar articulo");
echo "</th></tr>":
```
and the company of the company of the company of

### **CAPÍTULO IV**

Sresult=mysql("\$DBName","SELECT \* FROM CarroArticulos WHERE. 2009.  $UsuariorID="SUID"$ : provide access to contr

angeles in the conduct

```
while ($row = mysql fetch row($result)) {
$CUI=$row[0]:
$CII=$row[1]:
$CIQ=$row[2];
$CDa=$row[3]:
$CCI=$row[4]:
```
\$result2=mysql("\$DBName","SELECT \* FROM Articulos WHERE ItemID='\$CII"');

while (\$row2=mysql fetch\_row(\$result2)) { \$IIS=\$row2[0]:  $$IIN = $row2I1$ :  $$IIA = $row2I21$ : \$IIE=\$row2[3];  $$IIO = $row2[4]$ :  $SIID =$ Srow $2I5I$ : \$IIC=\$row2[6]; \$ICa=\$row2[7]: \$ISC=\$row2[8]:  $$III = $row2[9]:$ 

```
$To[$i]=(($CIQ * $IIC)+($CIQ * $ISC));
echo "<tr><td>";
blueFont("Arial","$IIS");
echo "</td><td>";
blueFont("Arial","$IIN");
echo "</td><td>";
blueFont("Arial","$CIQ");
echo "</td><td>":
$IIC=number_format($IIC,"2",".","thousands_sep");
blueFont("Arial","$$IIC");
echo "</td><td>":
if (SISC == "0.00") {
SES = "1":
blueFont("Arial\" size=\"-2","$NoGE");
\} else \{$ISC=number_format($ISC,"2",".","thousands_sep");
blueFont("Arial","$$ISC");}
echo "</td><td>":
$Tot=number_format($To[$i],"2",".","thousands_sep");
blueFont("Arial","<b>$$Tot</b>");
```
CAPÍTULO IV DESARROLLO

```
echo "<td valign=\"center\"><center>"; 
echo "<FORM ACTION=\"$Relative/agregarCantidad.php\" METHOD=\"POST\">";
echo "<input type=\"hidden\" name=\"CarroArticulosID\" value=\"$CAI\">";
echo "<input type=\"hidden\" name=\"ArticuloNombre\" value=\"$IAN\">":
echo "<input type=\"hidden\" name=\"UID\" value=\"$UID\">";
echo "<input type=\"SUBMIT\" NAME=\"SUBMIT\" value=\"Agregar\">";
echo "</center></td>";
echo "</form>"; 
echo "<td><center>"; 
echo "<FORM ACTION=\"$Relative/quitarArticulo.php\" METHOD=\"POST\">";
echo "<input type=\"hidden\" name=\" CarroArticulosID \" value=\"$ CAI \">";
echo "<input type=\"hidden\" name=\"UID\" value=\"$UID\">";
echo "<input type=\"SUBMIT\" NAME=\"SUBMIT\" value=\"Quitar\">":
echo "</center></td></tr>";
echo "</form>"; 
$1++; 
     } 
$total=O; 
while(Si < Si){ 
$total=$total+$To[$J]; 
       $j++; 
       } 
echo "<tr><td></td></td><td></td>";
echo "<td colspan='2'>"; 
redFont("Arial","<center><b><i>Costo Total: </i></b></center>");
echo "<td>";
$total=number_format($total,"2",".","thousands_sep"); 
if (SES = "1") {
blueFont("Arial","<b><center>$$total</b>");
blueFont("Arial\" slze=\"-2"," Más gastos de envio</center>"): 
} eiseif ($ES!= "1") { 
blueFont("Arial","<b><center> $$total </center></b>"); }
 echo "<td colspan=\"2\"><center>"; 
echo "<FORM ACTION=\"$Relative/vaciarCarro.php\" METHOD=\"POST\">";
echo "<input type=\"hidden\" NAME=\"UID\" value=\"$UID\">";
echo "<input type=\"SUBMIT\" NAME=\"SUBMIT\" value=\''Vaciar el carrito\">":
 echo "</center></td></tr></table>";
 echo "</form>"; 
 echo "<br ><br >":
 fontSize("-1 ","red", "Arial","<center>NOTA: ");
```
# CAPÍTULO IV DESARROLLO DESARROLLO

 $\mathbf{r}$ 

fontSize("-1","blue","Arial","Para agregar más de un artículo a su carro de un");<br>fontSize("-1","blue","Arial","click en\"Agregar.\" Para quitar un artículo de su carrito, pulse el botón'");

fontSize("-1","blue","Arial","\"Quitar.\"</center>");

commonFooter(\$Relative,\$UID); ?>
#### b) Base de Datos

Diseño de la Base de Datos.

El diseño de la base de datos se utiliza para definir y después para especificar la estructura de los objetos de negocios que se emplean en el sistema.

La notación del modelado de análisis convencional (DER) puede utilizarse para definir objetos de negocio. La información que es recabada es la siguiente:

- Entidades: se identifican en el DER de un nuevo sistema.  $\bullet$
- Archivos: se implementan las entidades identificadas en el DER.
- Relación entre campo y archivo: establece la disposición de los archivos al identificar los campos que están incluidos en cada archivo.
- Campos: Define los campos del diseño (el diccionario de datos).
- Relaciones entre archivos: identifica los archivos relacionados que se pueden unir para crear vistas lógicas o consultas.
- Tipos de campo: se utiliza para permitir la herencia de caracterfsticas de campos procedentes de súper enlaces del campo (por ejemplo, fecha, texto, número, valor, precio).
- Tipo de datos: las caracterlsticas de los datos contenidos en los campos.

#### Descripción de los archivos (o tablas) de la base de datos:

#### Archivo: Categorfa

Contiene: Información de las categorias que se mostraran en el sistema. Estructura:

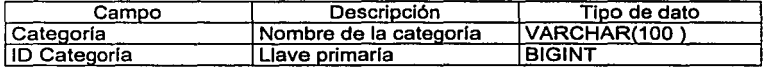

#### Archivo: Artículos

Contiene: Información de las artículos que se mostraran en el sistema. Estructura:

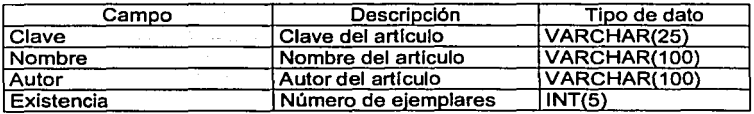

## CAPÍTULO IV DESARROLLO

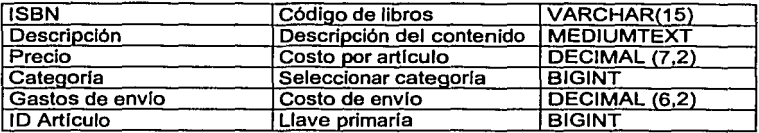

Archivo: Usuarios

Contiene: Información de las usuarios. Estructura:

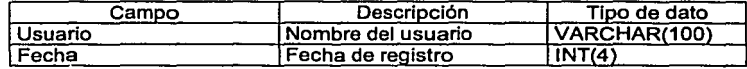

#### Archivo: Compradores

Contiene: Información de las artículos que se mostraran en ef sistema. Estructura:

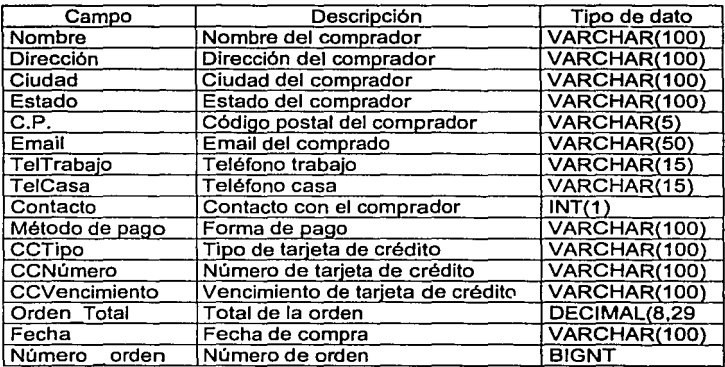

#### CAPÍTULO IV DES SALES EN 1999, POSSÍA DESPOSA DE SARROLLO

### Archivo: Ordenes

Contiene: Información de las ordenes que se han realizado. Estructura:

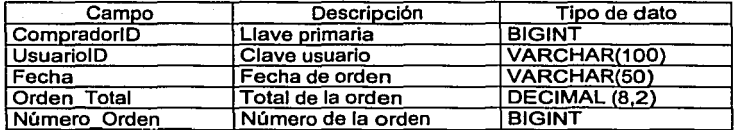

#### Archivo: CarroArticulos

Contiene: Información de las artículos que están en el carrito del sistema. Estructura:

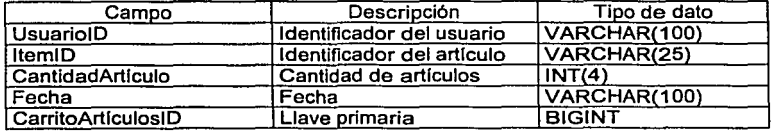

#### Archivo: Recibos

Contiene: Información de las recibos de las compras del sistema. Estructura:

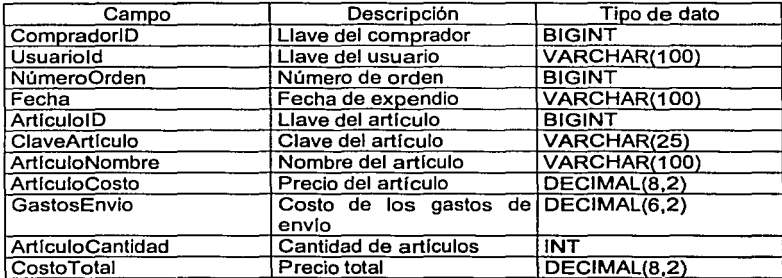

#### CAPÍTULO IV

deep groot card

**DESARROLLO** 

A continuación se muestra el diagrama entidad relación (DER) que quedara formado de la siguiente manera:

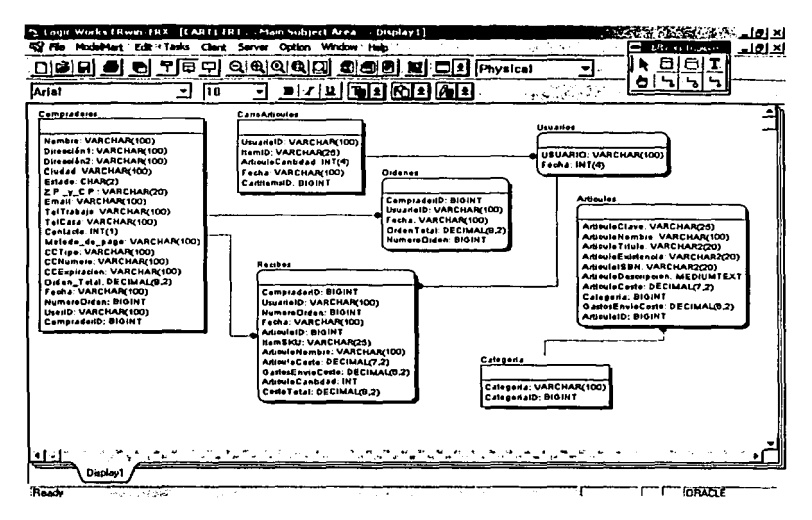

Diagrama entidad-relación de la base de datos

Para la parte de los comentarios que dejan los usuarios, se creo una pequeña base de datos, porque no todos los usuarios que ingresen al sistema van a realizar **CONTROL DESCRIPTION AND REAL PROPERTY.** una orden de compras, tal vez solo visiten la página y por eso se hizo esta-base de datos aparte.

Solo lleva una tabla, que es la siguiente:

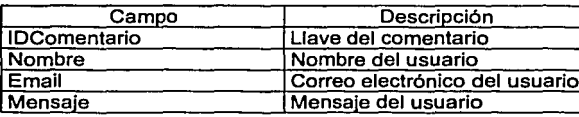

#### CAPÍTULO IV DESARROLLO DE SARROLLO DE SARROLLO DE SARROLLO DE SARROLLO DE SARROLLO

no di Miliko Miliko (

#### Seguridad:

Se manejan llaves primarias para tener mayor control sobre la seguridad del sistema.

Además, otro método de seguridad se maneja en el modulo de administración, éste se realiza pidiendo al usuario que proporcione su nombre de usuario y su contraseña.

#### c) Sistema

A continuación se muestra una descripción gráfica del funcionamiento del sistema, primero mostraremos el modulo del administrador y después el modulo del usuario.

#### Módulo del administrador.

Este modulo es muy Importante, porque aqui el administrador del sistema realizará altas, bajas, actualizaciones y podrá consultar los recibos de orden, de todas las publicaciones del CEllCH que estén disponibles en el sistema.

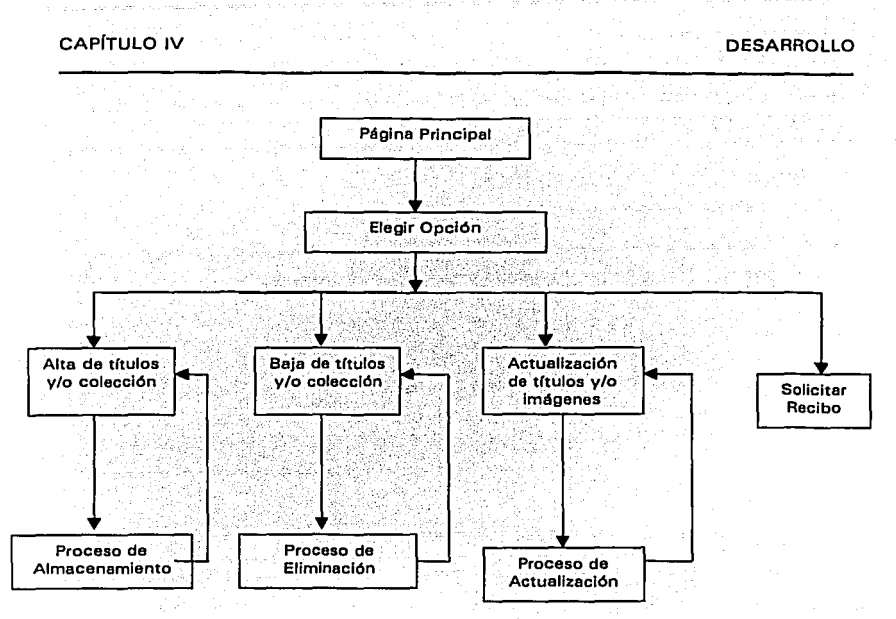

Diagrama de bloques del módulo del administrador

#### Modulo del usuario.

El siguiente modulo describe Ja información que se le mostrará al usuario (público en general} cuando acceda al sistema del "Carrito Electrónico de Compras".

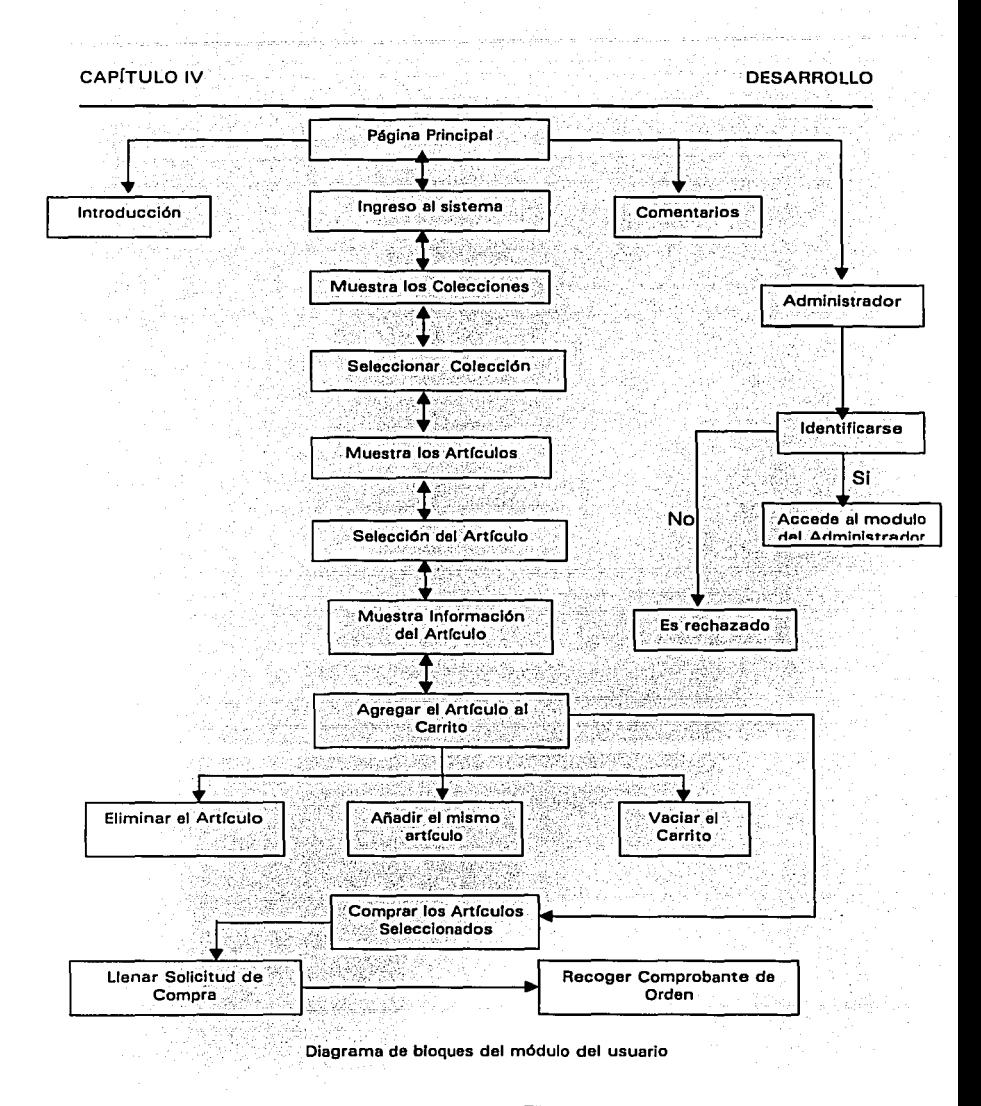

110

# as considerable and conserva-CAPÍTULO IV DESARROLLO

#### **Descripción de los procesos que se realizan en cada uno de los módulos.**

En el módulo del administrador se Identifican tres procesos Importantes:

- 1. Alta de titulas
- 2. Baja de titulas
- 3. Actualización de titulas

A continuación se describe detalladamente que función realiza cada uno de ellos:

**Alta de titulas:** éste proceso es imprescindible. pues aqul damos de alta las colecciones y los titulas con lo que cuenta el centro y es la información que el usuario podrá ver para ordenar el o los títulos que desee.

Dentro de los datos que se requieren para dar de alta, tenemos:

- Clave del titulo
- Nombre del titulo
- Autor del titulo
- Existencia del titulo
- ISBN del titulo
- Precio del titulo
- Gastos de envio del titulo
- Colección a la que pertenece
- Descripción del titulo

En el caso de las colección, se tiene:

Nombre de la colección

**Baja de titulas:** en éste proceso se eliminan los titulas que o las colecciones que ya no necesitamos en nuestro catálogo de publicaciones.

Actualización de titulas: este proceso realiza la actualización de los datos de los titulas que tenemos registrados en la base de datos del "Carrito Electrónico de Compras".

Los datos que se pueden modificar son:

- Clave del título
- Nombre del titulo
- Autor del titulo

### CAPITULO IV

- Existencia del titulo
- ISBN del titulo
- Precio del titulo
- Gastos de envio del titulo
- Colección a la que pertenece
- Descripción del titulo

Otra opción que existen en el módulo del administrador, es la de buscar recibos de ordenes.

En éste proceso se hace una búsqueda en la base de datos para encontrar las ordenes de compra que se han registrado.

Se puede realizar búsqueda por número de orden, por nombre del comprador o por fecha.

#### Diccionario de Datos.

Contiene todos los objetos de datos consumidos y producidos por el software. Es un listado ordenado de todos los elementos de datos, con definiciones precisas y rigurosas que permitan que el usuario y el analista de sistemas tengan la misma comprensión de las entradas, salidas y de los cálculos inmediatos.

Datos simples:

Usuario = Carácter Contraseña (password) = Carácter  $ArticulolD = \text{int}$  $Autor =$  Carácter CompradorlD = lnt  $CategoricalD = Int$ Descripción = Carácter Existencia = Carácter Gastos de envio = Decimal Precio = Decimal Titulo = Carácter

#### IV.3 Documentación

### CAPÍTULO IV DESARROLLO

A continuación se detallará el funcionamiento del sistema. Esto pretende ser un instructivo para que el administrador tenga una herramienta importante que proporcione la información necesaria, para la corrección de eventualidades durante la operación diaria de la aplicación "Administrador del sistema".

#### **Panorama general:**

En el Administrador del Sistema, se pueden ver los siguientes procesos:

Alta de Colecciones

and characterization of a basic field of the control of the control of the control of

- Alta de Títulos
- Eliminación de Colección
- Eliminación de Titules
- Actualización de Tltulos
- Buscar recibos

Datos generales de los títulos

- Clave
- Titulo
- Autor
- Existencia
- ISBN
- Precio
- Gastos de envio
- Descripción

Datos generales de las colecciones.

Nombre de la colección

Una vez que se capturaron los datos por primera vez, existe la posibilidad de que éstos sean modificados o actualizados por el administrador del sistema, siempre y cuando acceda con su contraseña al área del administrador.

Los datos que se muestran cuando se va a modificar algún titulo son los mismos con los que se cuenta en la alta de títulos.

#### **CAPÍTULO IV**

**DESARROLLO** 

- Clave
- Titulo
- Autor
- Existencia
- **ISBN**
- Precio
- Gastos de envío
- Descripción

El proceso de eliminación se lleva a cabo cuando seleccionamos el título que deseamos eliminar y la eliminar por completo de la base de datos. Cuando eliminamos un título ya no haya posibilidad de recuperarlo, se tendría que volver a capturar los datos para tenerlo una vez mas en la base de datos.

#### Descripción de las pantallas del software

Alta de Títulos.

Función: permite la captura de la información de los títulos que se desean registrar.

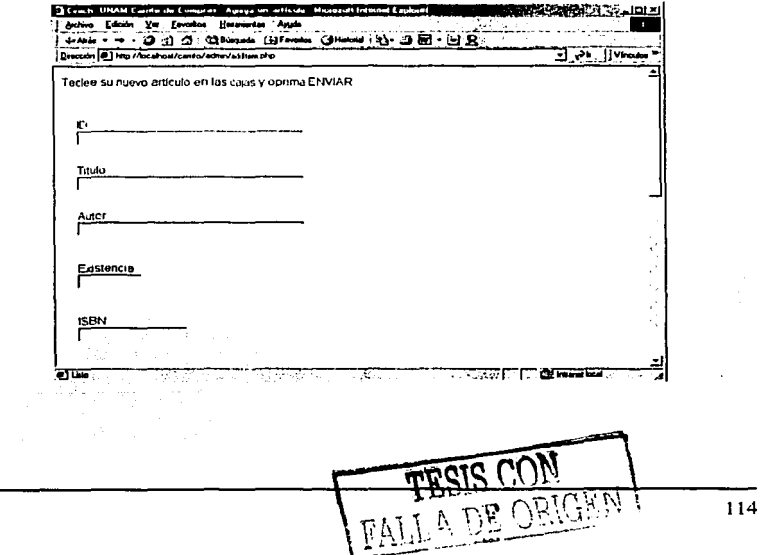

그 그와 눈으로 잡았다.

and company and control and

 $\label{eq:1} \mathcal{L}(\mathcal{H}(\mathcal{H}_\mathcal{L})\otimes\mathcal{L}(\mathcal{H}_\mathcal{L})\otimes\mathcal{L}(\mathcal{H}_\mathcal{L})\otimes\mathcal{H}(\mathcal{H}_\mathcal{L})$ 

사진 사고요 나라 가게

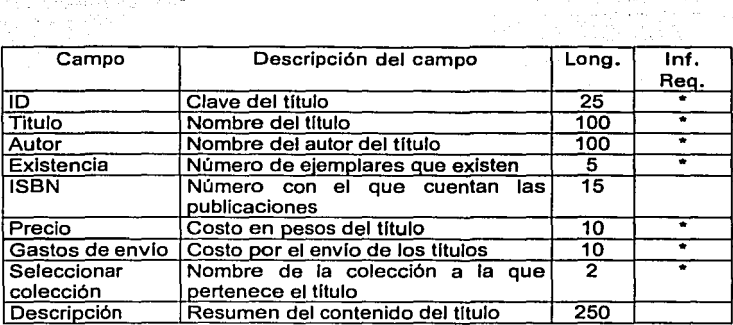

Eliminación de titulas:

Para eliminar un titulo se debe seleccionar el articulo que queremos eliminar para que sean borrados de la base de datos. Esto se lleva a cabo en las siguientes pantallas:

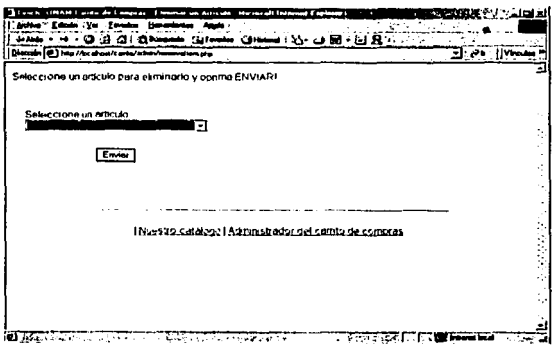

Después de elegir el articulo (titulo) aparecerá otra pantalla en la que nos reitera si queremos eliminar dicha información.

TESIS CON 115

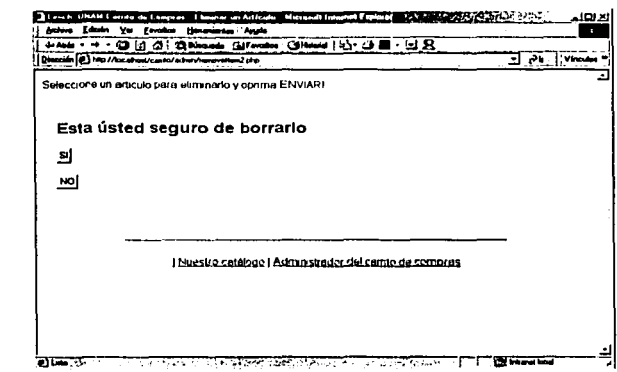

En el caso de eliminar una colección, de igual forma debemos seleccionar la colección que deseamos eliminar.

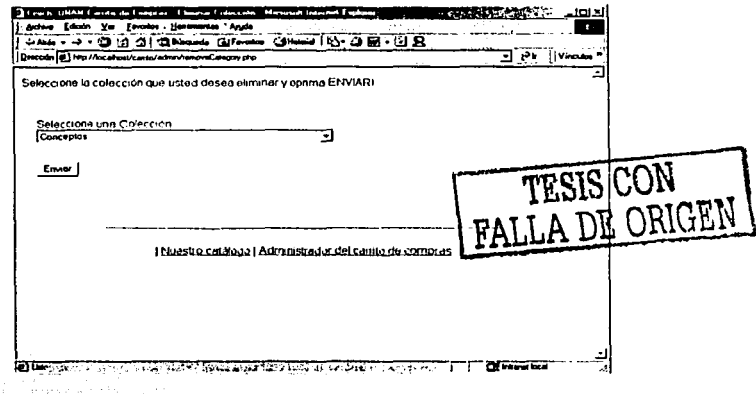

En éste caso la colección se eliminará automáticamente, es decir, no habrá un mensaje que nos pregunte si la queremos eliminar.

# a construction of CAPÍTULO IV

 $\int_{\mathbb{R}^3} \frac{1}{\lambda_1} \, \mathrm{d} \lambda_1 \, \mathrm{d} \lambda_2 \, \mathrm{d} \lambda_1 \, \mathrm{d} \lambda_2$ 

i se fa sua precipitat

Actualización de títulos:

Objetivo: se actualizaron los datos de los títulos que deseemos, para ello<br>tendremos una pantalla como la siguiente:

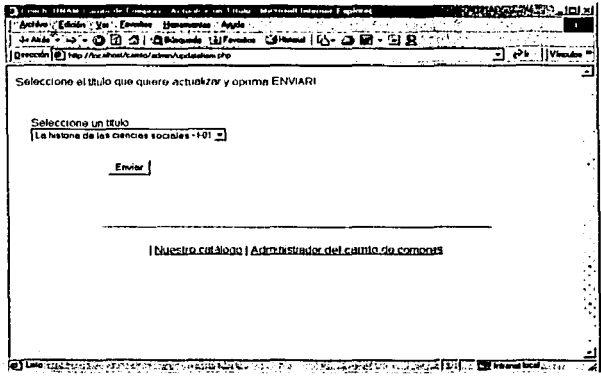

Después de seleccionar el artículo nos aparecerán los siguientes datos:

### CAPÍTULO IV

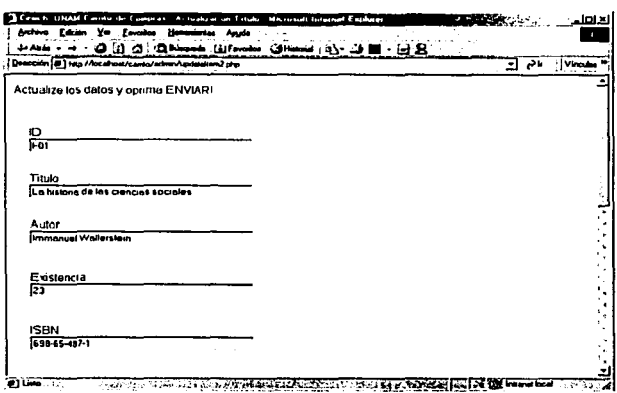

Los datos que se actualizaran o modificarán son los siguientes:

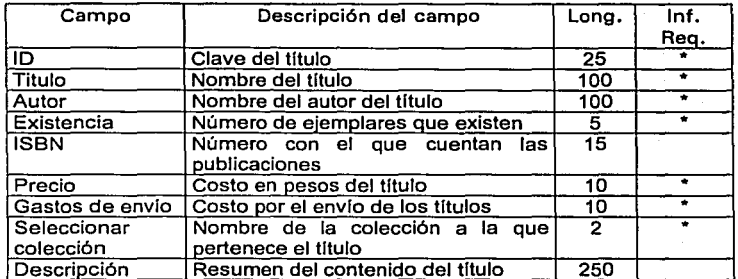

Cuando el usuario hace una solicitud de compra y llena el formulario para completar la orden, es decir la siguiente pantalla:

TESIS CON RALLA DE ORIGEN

# **DESARROLLO**

### **CAPÍTULO IV**

a para con contr

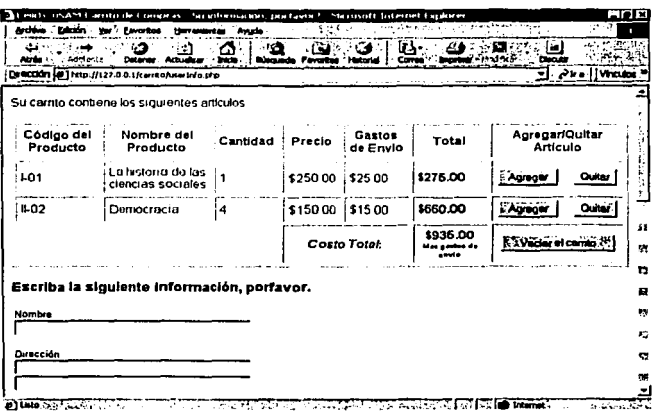

continuación de la pantalla anterior:

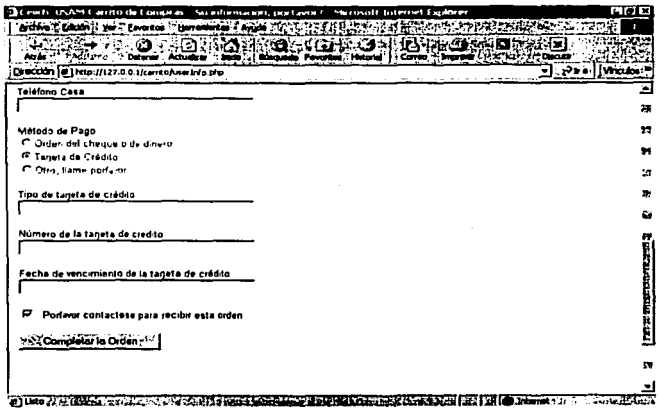

Se estarán utilizando las siguientes tablas:

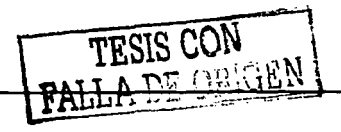

Al momento en que: el usliarlo ingrese sus datos para ordenar la compra de algunos titulas, se estará utilizando la siguiente tabla:

### Tabla: Compradores

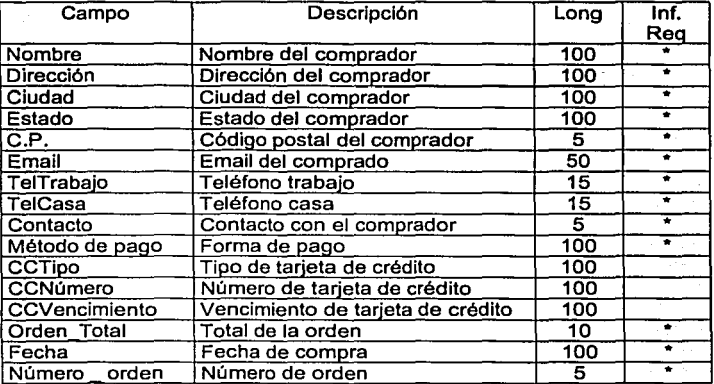

#### Tabla: Usuarios

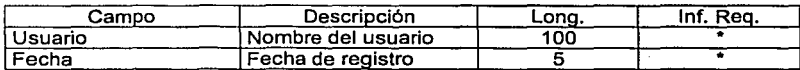

### Tabla: Ordenes

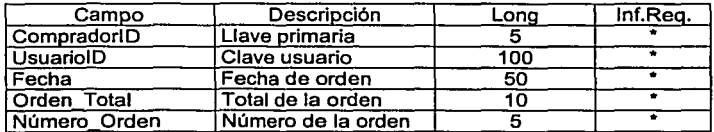

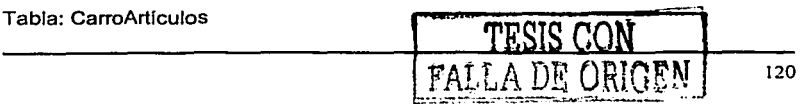

CAPITULO IV DESARROLLO

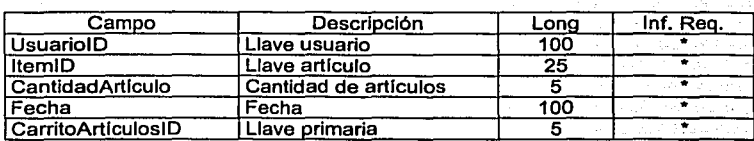

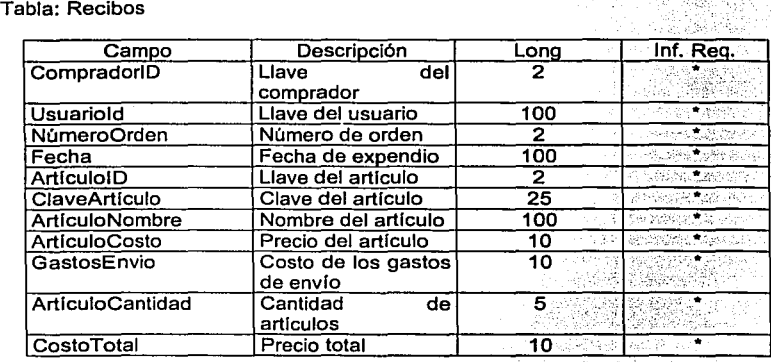

Las tablas anteriores se llenaran con la información de las compras y datos del usuario.

Las pantallas que se muestran en el módulo del administrador son muy amigables, pues le dice paso a paso lo que tiene que hacer y por ello no es complicado el manejo y control del sistema para el administrador.

TESIS CON

# **CAPÍTULO V**

### Implementación y Pruebas

#### V. 1 Preparación del Servidor

#### Servidor:

A continuación se describen los requerimientos de hardware y software de la máquina que funcionará como servidor Web

• Hardware.

Velocidad mlnima requerida del procesador 1.33 MHz o superior. Memoria RAM de 128 MB mlnimo, se recomienda tener 256 MB. Disco duro capacidad minima de 2 GB.

Tarjeta de red: ésta tarjeta debe estar configurada para poder tener acceso a la red que utilizará.

• Software.

Instalación del sistema operativo Windows 95, 98 ó 2000, éste sistema operativo permitirá a la máquina fungir como servidor web.

Instalación de las herramientas de desarrollo que serán utilizadas para realizar el sistema:

- Servidor Web APACHE
- Manejador de base de datos MySQL
- Lenguaje de programación de 4ª generación PHP.

#### Instalación de las páginas en el servidor Web.

Las páginas que se desean observar cuando se navegue a través del sitio deben estar guardadas en la siguiente ruta:

C:\Archivos de programa\Apache Group\Apache\htdocs\carrito

Aqul deben de estar todas las páginas que verán los usuarios y el administrador, pues si falta alguna, el sistema no estarla completo, por lo que se requiere verificar que se encuentren todas las páginas, programas e imágenes.

#### CAPÍTULO V PRUEBAS E IMPLEMENTACIÓN

La carpeta Carrito cuenta con todos los programas, páginas e Imágenes que el usuario o público en general podrá ver cuando entre al sistema, además cuenta con una subcarpeta que se llama Admln, en ésta se localizan todos los programas y páginas que verá el administrador del sistema.

Comprobación de que el servidor web y la base de datos funcionan.

Para comprobar que el servidor esta funcionando correctamente se puede hacer lo siguiente:

Primero se debe iniciar el servidor, esto se puede hacer, dándole doble clic en el acceso directo de APACHE que se localiza en nuestro escritorio, o ir a el botón de Inicio del sistema operativo, elegir programas y después seleccionar Apache httpd Servar y por último elegir Start Apache in Consola.

Cuando seleccionamos esa opción aparecerá una consola de MS-dos y se podrá leer lo siguiente:

Apache/1.3.20 (Win32) PHP/4.0.4pl1 running ...

Esto quiere decir que el servidor esta funcionando correctamente y además esta configurado para ejecutar programas PHP.

Ahora abriremos un navegador para ver el funcionamiento de las páginas y los programas, puede utilizarse Internet Explorar o Netscape.

En el navegador, se debe de poner la siguiente dirección.

#### http://127.0.0.1/carrito/portada1.html ó http:l/localhost/carrito/portada 1 .html

Si después de poner cualquiera de las direcciones anteriores, podemos ver la siguiente pantalla:

TESIS CON **FALLA DE ORIGEN** 

#### **CAPÍTULO V**

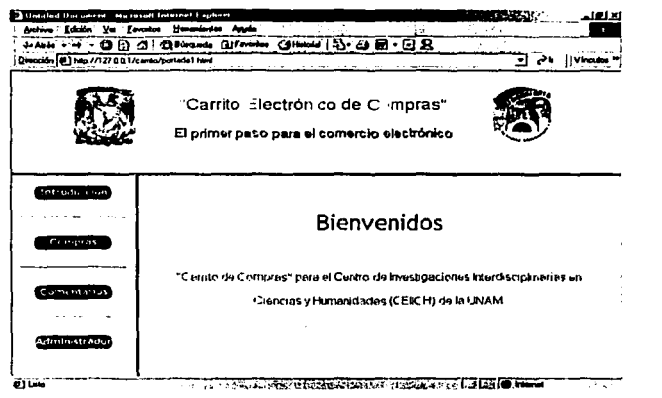

Esto quiere decir que el servidor esta funcionando correctamente.

#### V.2 Prueba de entrada y salida de datos.

Las pruebas realizadas para comprobar el correcto funcionamiento de la base de datos del "Carrito Electrónico de compras" son las siguientes:

#### Altas de información a la base de datos:

- Se han dado de alta colecciones y títulos de las publicaciones con las que cuenta el centro.
- Posteriormente se verificó (mediante consultas a la base de datos) la existencia de los dichos datos.
- Los datos fueron almacenados de forma correcta dentro de la base de datos.
- Esta prueba se realizó haciendo uso de las pantallas del sistema (parte del  $\mathbf{r}$ administrador) que permite la inserción de nuevos datos.

#### Modificación de información en la base de datos:

- Después de haber dado de alta los títulos en la base de datos, se procedió a modificar algunos de los títulos ya registrados.
- $\bullet$ Se constató que se pueden modificar uno o todos los datos, si así es requerido, de los titulos previamente capturados.

and the company of the company of the company of the company of the company of the company of the company of the company of the company of the company of the company of the company of the company of the company of the comp

- El resultado fue satisfactorio ya que se modificaron los datos de forma correcta dentro de las tablas que sirven para tales propósitos.
- Esta prueba se realizó haciendo uso también de las pantallas que permiten éste tipo de modificaciones.

#### Eliminación de información de la base de datos:

- Se realizó una prueba de eliminación de información de algunos de los titules y colecciones, los titules que se eliminaron de la base de datos fueron borrados completamente.
- Al realizar ésta prueba de eliminación se observó que el proceso se realiza de manera correcta y no se genera basura ni errores al finalizar el proceso.
- Se verificó que el titulo ya no existiera en la base de datos y eso se pudo comprobar en la pantalla, pues ya no fue mostrada dicha información.

#### Factores que pueden afectar el desempeño del sistema:

- El tráfico que exista en la red durante el tiempo de consulta.
- El medio de comunicación que se establezca entre la máquina del cliente y el servidor, siendo más rápida la conexión vla LAN.
- El número de transacciones que se estén ejecutando en el servidor.

#### Concurrencia:

Las pruebas de concurrencia que se realizaron arrojaron el siguiente resultado:

- Se realizaron pruebas en 50 máquinas
- Se ingresó al módulo de consulta observando una velocidad de respuesta del sistema muy bueno, es decir, se tuvo una respuesta inmediata del servidor web
- Posteriormente se realizaron consultas al catálogo de las colecciones y se compraron algunos titules, ingresando la información que se pide para ordenar dichos titules.
- Se obtuvo al final el comprobante de orden y no se observó ningún problema en ninguna de las máquinas que se utilizaron para la prueba.
- Otra prueba que se realizó fue en el módulo del administrador del sistema, se ingresaron nuevas colecciones al catálogo y no hubo errores.

 $\mathbf{m}$  . Se hicieron actualizaciones y eliminaciones de colecciones y de tltulos y no se registro ningún tipo de problema.

Los navegadores que se utilizaron en la realización de éstas pruebas fueron:

- a) Microsoft Internet Explorar 5.0 y superior
- b) Netscape 6.0

Estas pruebas se realizaron en máquinas que utilizaban sistema operativo Windows y Linux.

#### Posible fallas del sistema del "Carrito Electrónico de Compras"

Los factores que afectan el desempeño del sistema son los siguientes.

- El número de transacciones que se estén ejecutando en el servidor donde esta instalado el sistema.
- $\bullet$ Las caracterlsticas de la máquina del cliente donde se acceda al sistema
- $\bullet$  . El tráfico que exista en la red durante el tiempo de consulta.
- El medio de comunicación que se establezca entre la máquina del cliente y el servidor.

#### V.3 Utilidad para el CEllCH y para el Usuario

a) Para el CEllCH

Como puede observarse en el proceso actual de comercialización se caracteriza porque cada tarea se realiza de manera independiente y porque no se maneja de forma automatizada.

El sistema desarrollado ofrece no solo la automatización de estas tareas, sino una relación coherente, lógica y consistente de las tareas y por consiguiente de la información que se maneja. Asl mismo incorpora tareas en relación a la obtención de información sobre el cliente que permite ofrecer un mejor servicio y por consiguiente su satisfacción y la posibilidad de ser "un cliente cautivo" y por lo tanto un comprador potencial.

b) Para el usuario

El sistema puede ser muy útil para el usuario (público en general), pues ofrece muchas ventajas, comparado con el método tradicional que hasta ahora utiliza el CEllCH.

Dentro de las ventajas tenemos:

- Ya no tendrá que desplazarse hasta las instalaciones del centro, para ver los tltulos de las publicaciones con las que cuenta el centro.
- $\mathbf{u} \in \mathbb{R}^n$ Podrá acceder a la información de las publicaciones desde la comodidad de su casa, oficina u otro lugar en donde disponga de una computadora con acceso a Internet.
- Tiene la posibilidad de ordenar los títulos que desee.

El usuario (público en general) que acceda al "Carrito Electrónico de Compras" del CEllCH, encontrará un sistema muy sencillo de utilizar, pues las páginas web están diseñadas para que sea factible la navegación en ellas.

Además las pantallas que se muestran al usuario, son dinámicas y por ello el usuario interactúa con ella, es decir, el usuario le va diciendo al sistema que es lo que quiere comprar.

Al contar con imágenes de los titulas que se tiene en el catálogo de publicaciones, puede ser llamativo para el usuario, además podrá encontrar un resumen del contenido del libro.

Es importante también que el usuario tenga al final de su orden de compra, un recibo que avale lo que ha ordenado y que recuerde el costo total de lo que ordeno.

#### V .4 Mantenimiento

Se recomienda que el mantenimiento de servicios del sistema sea cada mes debido a que llegaran nuevos adquisiciones y otras se agotaran.

El mantenimiento de la base de datos debe realizarse periódicamente, ya que puede haber información repetida, debe darse mantenimiento al sistema, para que no se llene de basura y asi la información que se tenga en la base de datos sea completamente valida.

Se recomienda realizar respaldos de la información de la base de datos antes de remover cualquier información que se considere útil, esto para prevenir que se pierda información que no se querla eliminar.

También son recomendables los respaldos de la información porque se cuenta con información de clientes y ésta es muy importante.

# **CONCLUSIONES**

Se ha desarrollado e implementado un catálogo electrónico de las publicaciones del CEllCH con posibilidad de realizar solicitudes de compra en linea, además de proveer un primer elemento que en un futuro permitirla a este Centro implementar el comercio electrónico.

El sistema muestra información de las publicaciones del CEllCH, para que el público en general que tenga acceso a una computadora con Internet, pueda realizar compras, sin necesidad de trasladarse flsicamente al lugar en donde se venden.

Este sistema hace uso de tecnologfa actual y libre (gratis), lo cual es importante debido a que no todas las instituciones cuentan con los recursos para implementar sistemas de costos elevados, por ello, este sistema se adecua a las posibilidades de cualquier empresa, instituciones privadas o educativas.

El hecho de que el sistema haga uso de tecnologfa actual como es Internet, hace posible que en cualquier hora y lugar las personas puedan hacer un pedido de compra, ya que muchas veces por falta de tiempo en trasladarse de un lugar a otro, no pueden realizar todas sus actividades y teniendo una computadora con Internet, esto ya no es motivo para no realizar sus pedidos vía Internet.

El sistema no es de uso exclusivo de una institución educativa, como en este caso es el CEIICH de la Universidad Nacional Autónoma de México, este sistema puede adaptarse a cualquier otro institución o empresa que desee implementar su "carrito de compras"; lo que hoy en día ya es muy necesario, debido al ritmo de vida que se tiene actualmente.

 $\mathcal{I} \cup \mathcal{I} \subseteq \mathcal{I} \subseteq \mathcal{I}$ 

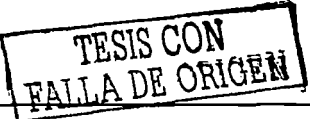

El sistema de "Carrito Electrónico de Compras", es una herramienta importante en nuestros dlas debido a la comodidad que ofrece el medio y si las empresas e instituciones ofrecen precios competitivos, esto les traerá muchos y muy buenos **beneficios** 

Es importante el uso de herramientas tecnológicas actuales para el desarrollo de sistema como el aquí propuesto, pues esto puede traer grandes beneficios en un futuro, además de que se esta innovando, pues en México son pocas las Instituciones que ofrecen este servicio.

Por lo tanto el desarrollo de este proyecto representa las siguientes ventajas:

Un gran ahorro de costos y tiempos

ing the program and one of the experience of the first and the the

and the control of the second control of the 医异胞 经保证人

정서 등을 입는 1세요~ 4%

- Procesamiento de datos a tiempo real
- Manejo rápido y sencillo de la información
- Mejoramiento de la comunicación entre el área de ventas con los clientes
- Integración de grandes volúmenes de información
- Clasificación de la información

**TESlS CON** -·· **FALLi\ UE OR\GiN\_** 

all constants and

### BIBLIOGRAFÍA

# **BIBLIOGRAFÍA**

Ingeniarla de Software Un enfoque práctico Pressman, Rogar McGraw-Hill

Comercio electrónico y estrategia empresarial. Hacia la economla digital Del Águila, Ana Rosa Alfa Omega Ra-Ma

Análisis y diseño de sistemas de Información Senn McGraw-Hill

#### Referencias en Internet

http://www.mysql.com/documentation/mysql/bychapter/manual\_Tutorial.html http://quark.fe.up.pt/ApachES/manual-es/ http://php4.globc.de/manuaVcs/html/ref.mysql.html http://ainsuca.javeriana.edu.co/php/index.html http://php.mirror.widexs.nl/manual/es/intro-whatcando.php http://www.npachc.net http://www.mysql.com http://www.php.net

TESIS CON